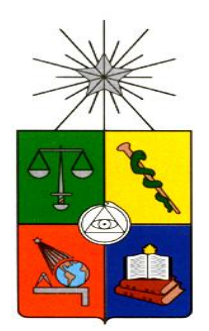

# **UNIVERSIDAD DE CHILE FACULTAD DE CIENCIAS FÍSICAS Y MATEMÁTICAS DEPARTAMENTO DE INGENIERÍA INDUSTRIAL**

# **MEJORA DE LOS PROCESOS DE RELACIÓN CON EL CLIENTE MEDIANTE APLICACIONES MÓVILES EN UNA EMPRESA DE MUDANZAS**

*PROYECTO DE GRADO PARA OPTAR AL GRADO DE MAGÍSTER EN INGENIERÍA DE NEGOCIOS CON TECNOLOGÍAS DE INFORMACIÓN*

*MEMORIA PARA OPTAR AL TÍTULO DE INGENIERO CIVIL INDUSTRIAL*

# **ENZO RENATO SOLARI BROWN**

PROFESOR GUÍA: PATRICIO WOLFF ROJAS

MIEMBROS DE LA COMISIÓN: EZEQUIEL MUÑOZ KRSULOVIC JAIME CONTESSE MARROQUÍN ALVARO STEIN GROSSMAN

> SANTIAGO DE CHILE 2013

#### **RESUMEN**

En el marco de la expansión económica de los países y la globalización, se hace cada vez más necesario viajar, ya sea con fines comerciales y/o turísticos. Ésta motivación se ha visto incrementada con el paso de los años y es justamente donde se puede evidenciar un quiebre transversal: la necesidad de familias y/o empresas en trasladar sus enseres al país de destino en óptimas condiciones. Es aquí, donde Decapack se ha hecho cargo de la situación, gestionando las solicitudes de los diversos clientes de la mejor forma posible. A pesar de lo anterior, y dado el crecimiento sostenido que ha tenido la industria en los últimos años, ha sido necesario innovar, introduciendo nuevos conceptos de empresas extranjeras en las políticas propias, con el fin de alcanzar mayor competitividad.

En ésta búsqueda de competitividad y diferenciación, es donde la empresa puso sus esfuerzos junto con el programa MBE, desarrollando un proyecto que logró minimizar los tiempos que se empleaban en el proceso de confección de presupuesto, desde el momento en que el cliente toma contacto con la empresa, hasta que éste recibe el valor del servicio. El proceso contaba con muchos eslabones que dificultaban la recolección expedita de los datos de costos, además, se debe considerar que cada elemento a transportar tiene características diferentes, por lo que su tratamiento no es estándar. Se consideraron, además, precios de fletes internacionales y agentes extranjeros (empresas homólogas a Decapack, que reciben las cargas en el país de destino), los cuales, tardaban en llegar; la consolidación de todos los datos anteriormente nombrados hacía que el proceso durara 4 días. La empresa diariamente se veía enfrentada a un problema de toma de decisiones respecto de los proveedores de servicios a utilizar para cada servicio, el proyecto, dentro de sus múltiples objetivos se hizo cargo de este problema resolviéndolo a través de modelos no lineales de probabilidad, realizando la selección de forma automática.

Se pretende que la implementación total del proyecto disminuya los tiempos de espera de los clientes por el presupuesto del servicio que solicitan, a través de una implementación tecnológica que tuvo un desarrollo de escritorio y otro para dispositivos móviles en Android, con un pronóstico de aumento en las ventas cercano al 25%, según la evaluación económica desarrollada. Un análisis de la situación inicial pondrá de manifiesto los problemas críticos que se enfrentaron y dará paso al rediseño de los procesos deficientes que se detectaron en el área de ventas. La implementación cuenta con una arquitectura tecnológica que la respalda, software adecuado, y en general, las TI que son necesarias para que el proyecto siga madurando y se perfeccione en el futuro. Se espera que el proyecto tenga repercusión en el modelo de negocios, reafirmando el compromiso que Decapack tiene para con sus clientes: entregar servicios de calidad con un fuerte compromiso en la excelencia de sus procesos y operaciones.

*A mi familia, pilares fundamentales en mi vida. A mi Polola y amigos.*

## **Agradecimientos**

A Dios, por ser el pilar fundamental, compañero fiel, que me ha acompañado en el logro de los objetivos que he puesto en mi vida.

A mis padres, Víctor y Bernardita, por haber depositado su confianza en mí desde pequeño, por todos los sacrificios que se transformaron en oportunidades y que gracias a su amor y entrega, pude aprovechar. A mi hermana, Valentina, por su constante preocupación.

A Daniela, por darme la oportunidad de crecer juntos y ser la compañera que entiende y apoya todos mis proyectos.

A mis amigos inseparables del Instituto Zambrano, por todas esas tardes de risas, conversaciones y consejos.

A mis amigos y compañeros de la Universidad, por todas esas jornadas de estudio, carretes y buena onda que me acompañaron durante estos siete años.

Al departamento de Ingeniería Industrial y sus profesores, por haber sido un aporte a mi desarrollo y formación profesional, en especial al equipo docente del MBE, por haber confiado en mis capacidades. A mi profesor guía, Patricio Wolff, por ser crítico y constructivo en las acotaciones a mi trabajo. A la Sra. Ana María Valenzuela y Laura Sáez, por su excelente disposición y apoyo administrativo.

A Decapack, por recibirme por casi dos años para realizar mi Proyecto de Título, por la excelente disposición de sus colaboradores y la simpatía con que me acogieron. A Álvaro Stein, por confiar en mis capacidades y darme la oportunidad de desarrollar exitosamente el proyecto.

A todos los que de alguna u otra forma han contribuido el desarrollo exitoso de este trabajo y que ingratamente olvido nombrar.

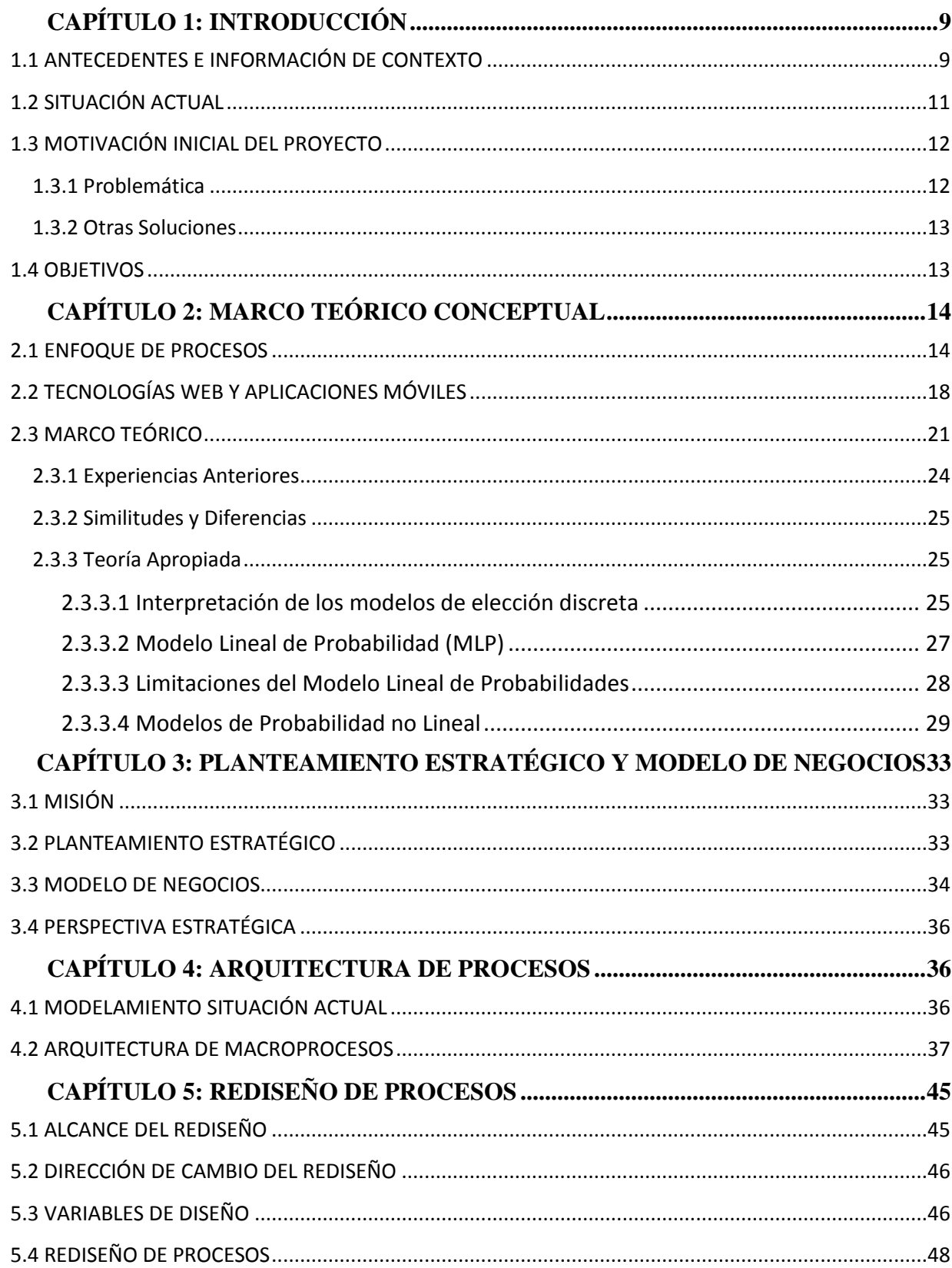

## **Tabla de Contenido**

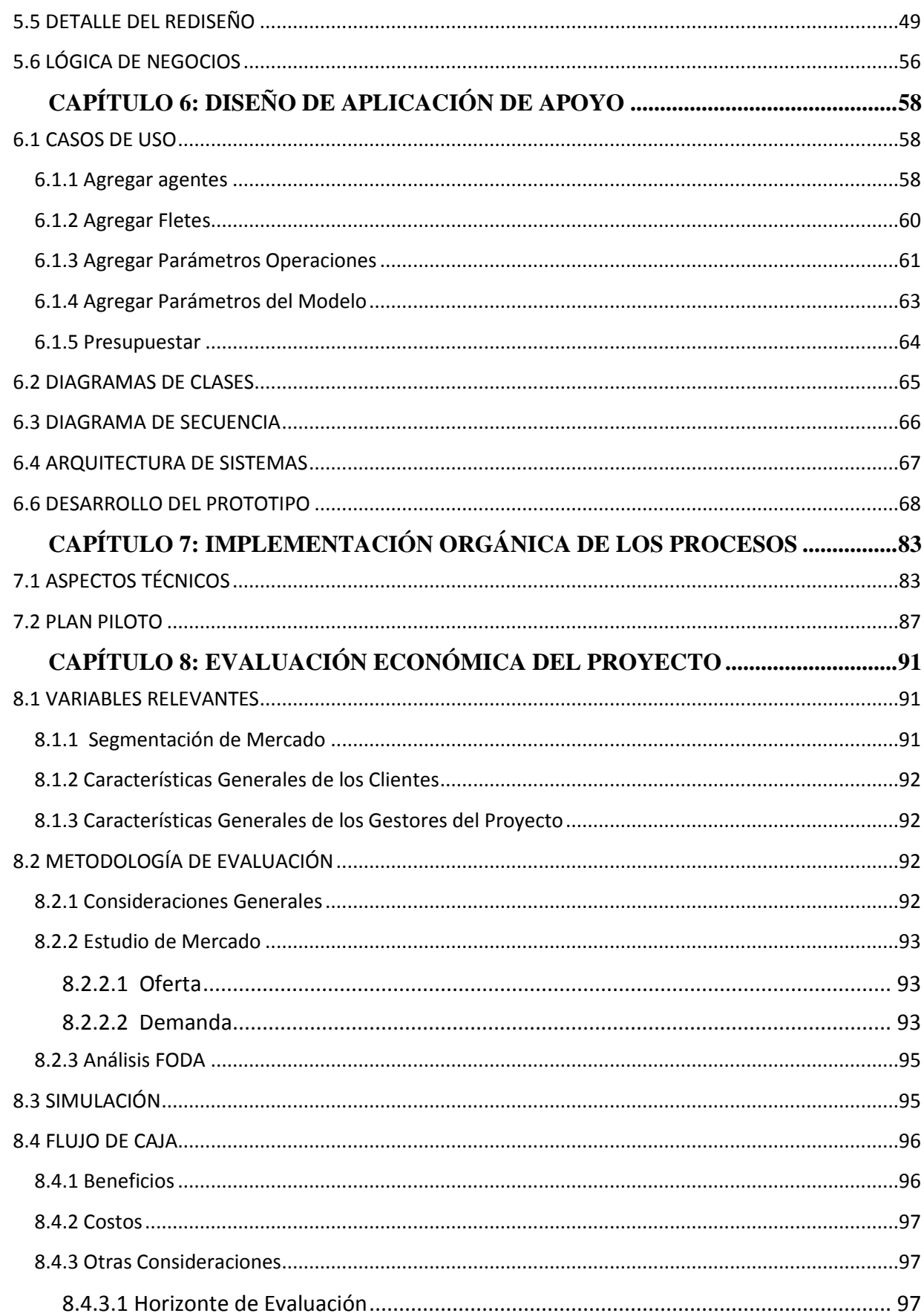

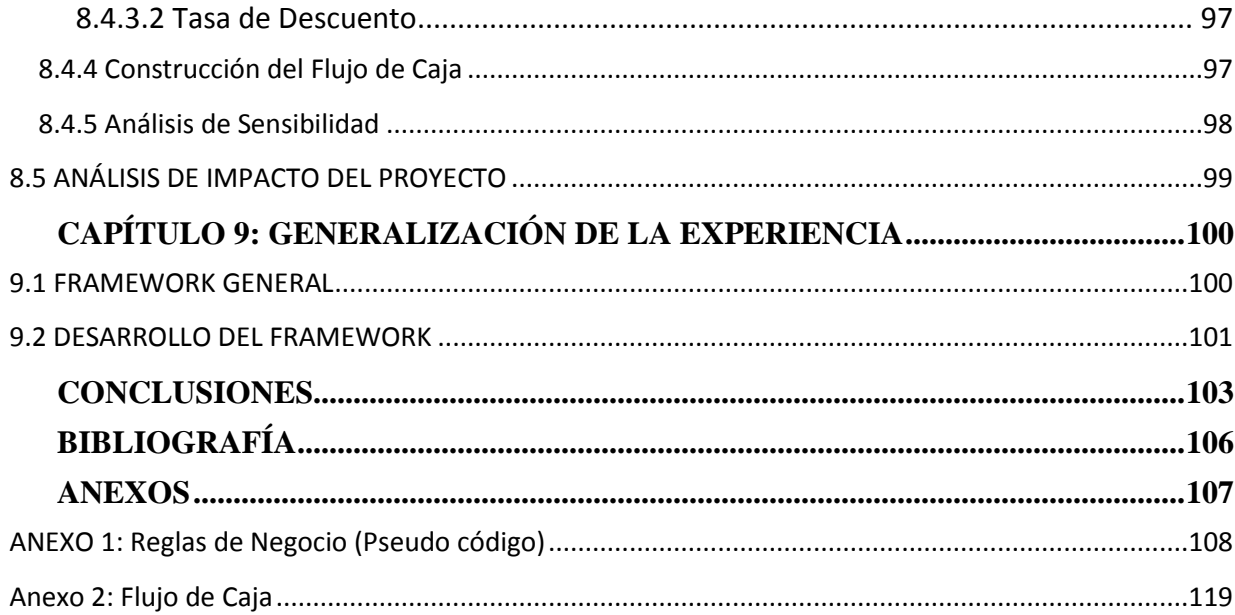

# **Índice de Ilustraciones**

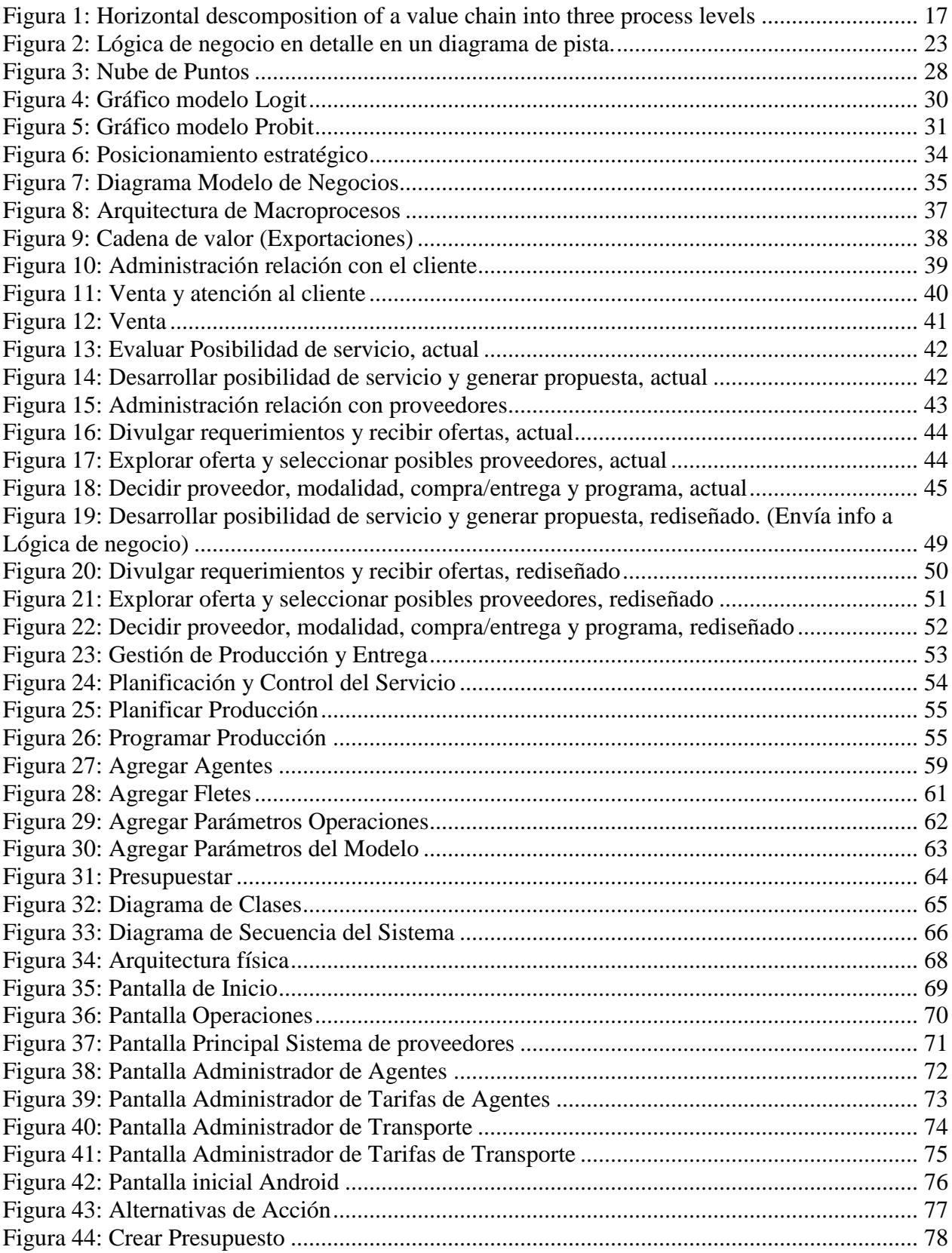

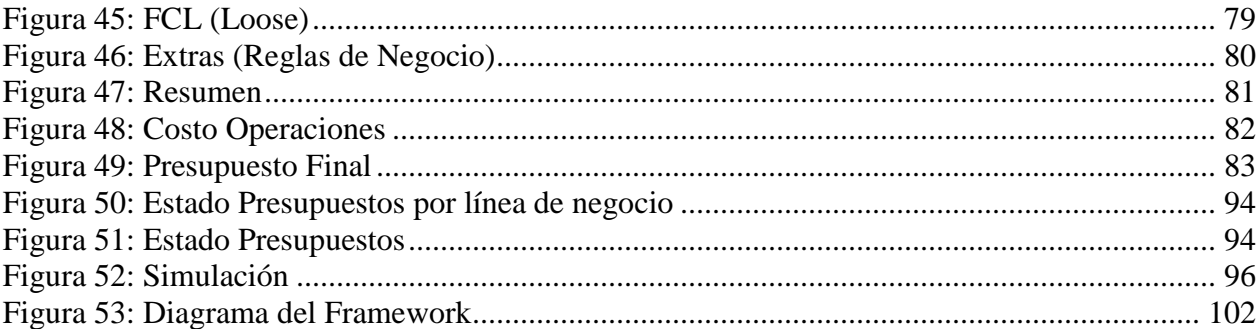

# <span id="page-9-0"></span>**CAPÍTULO 1: INTRODUCCIÓN**

Todo proceso que ayude a organizar y controlar de forma oportuna y sistemática las actividades que ocurran en una empresa, son la base para que se extraiga información relevante respecto al control de los procesos con el fin de mejorarlos continuamente.

En el mundo de las mudanzas internacionales, son muchos agentes los que están involucrados, haciendo necesarias metodologías de control y procedimientos que vayan en línea al modelo de negocios de la empresa. Toda mejora ayudará en la planificación estratégica de la empresa, logrando así satisfacer las necesidades del cliente de forma rápida, segura y prolija. Decapack, en su planteamiento estratégico, se hace cargo de los requerimientos y del estrés que aqueja al cliente en este difícil proceso de cambio personal. En el esfuerzo de entregar servicios completos, transversales y de calidad, Decapack pone especial atención en los procesos de planificación y ejecución de los servicios.

El presente trabajo contextualiza la situación actual y evidencia el problema principal a tratar en el desarrollo del programa del MBE, entrega una mirada a los lineamientos de la empresa, evidenciando que un proyecto de rediseño de procesos puede cambiar de forma sustancial la mirada que se tiene del negocio. Puede generar mejores procesos conducentes a mejores prácticas que finalmente se traducirán en la entrega de un servicio de mayor calidad al cliente y un aumento de la percepción de valor de la empresa.

## <span id="page-9-1"></span>**1.1 ANTECEDENTES E INFORMACIÓN DE CONTEXTO**

Con la progresiva evolución de los países hacia el desarrollo, es cada vez más común establecer lazos con distintos proveedores a nivel mundial. Particularmente en la industria, se observa mucho movimiento desde y hacia el extranjero de sus altos ejecutivos, por lo que la necesidad de mudarse crece en relación a la expansión económica de los países.

La globalización y el continuo desarrollo de la industria inmobiliaria, también ha sido un factor clave en la necesidad de las personas por trasladar sus pertenencias, lo que ha generado un alto tráfico de familias que deciden cambiar su domicilio a nivel nacional.

Las proyecciones económicas y el crecimiento que tiene Chile, han motivado el desarrollo de la industria extranjera. La inversión de empresas chilenas en el extranjero, también ha generado que ejecutivos deban abandonar el País para establecerse en otro, principalmente EE.UU y Colombia, las empresas privilegian a ejecutivos jóvenes, sin familia, para ésta tareas ya que el costo que se genera es mucho menor.

Así mismo, la mayor parte de ejecutivos que vienen del extranjero, lo hacen de EE.UU, Argentina y España, respectivamente.

Aunque la movilidad global es cada vez más frecuente, la gente se mueve sin sus bienes personales por lo que no contratan servicios de mudanza. Las empresas privilegian a jóvenes solteros y parejas jóvenes, donde el impacto de mudarse es menor al que afectaría a una familia más numerosa. La cantidad de mudanzas ha crecido pero a una tasa muchísimo menor que el crecimiento de la movilidad internacional, la gente se mueve sin sus bienes o privilegian el traslado de artefactos de casa que no son reemplazables en el país de destino.

En el resto del mundo, principalmente en Norteamérica, Europa, Asia y Oceanía, existen grandes empresas de Relocation globales, como: Brookfields, Prudencial, Crown, Cartus (empresas que re-ubican a familias con todo lo que ésta podría necesitar cuando se muda a otro País: casa, colegios para los hijos, empresa, trabajos, etc). Estas empresas han atraído a muchos de los clientes de las empresas de mudanzas. Ellos mismos, luego, subcontratan estos servicios y dado el gran volumen de clientes que manejan tienen un gran poder de negociación, lo que ha llevado a que las empresas de mudanzas bajen sus precios. A pesar de lo anterior, en Sudamérica, la presencia de estas empresas es reducida, lo que transforma lo anterior en una oportunidad.

Decapack, se ha hecho cargo del continuo movimiento de las personas, entregando soluciones que se enfocan en la calidad de servicio entregado a los clientes que solicitan trasladar sus artículos tanto dentro y fuera de Chile.

Decapack es una empresa familiar Chilena que fue fundada por Carlos Stein Curzolo en 1942, en primera instancia era una agencia de Gondrand Milan, uno de los mayores embarcadores italianos especializados en transporte internacional. En 1962 Carlos Stein compró a Gondrand su negocio en Chile, es así como nacen dos nuevas empresas Decapack que se dedicaría a los embarques y mudanzas y Decatours que estaría en el rubro del turismo.

En 1994 se crea Deca Express quien tiene como foco el transporte de carga general y el manejo de ferias y exhibiciones. Luego en 1995 se decide tener una empresa propia que se dedique a la logística del transporte, el almacenaje y la distribución, ésta se llamó Decatrans, construyendo dos nuevos centros de distribución con tecnología de punta.

Las empresas antes mencionadas tienen un directorio común, la familia Stein y Sánchez, quienes comparten por igual la propiedad y la administración. Hoy en día el director ejecutivo es Álvaro Stein, quien pertenece a la tercera generación de la familia al igual que los personeros de los cargos gerenciales. Además comparten la infraestructura del centro logístico, ubicado en Av. Claudio Arrau 9452, Pudahuel, un lugar estratégico a 5 minutos del aeropuerto. Este centro logístico tiene cerca de 2 hectáreas, una bodega de 5.000 m2 y un edificio corporativo de 3 pisos.

Decapack tiene como misión "conformarse sólo con la perfección. Aspirando a realizar servicios sin daños, dentro de los plazos estimados y sin costos adicionales. Reconociendo que existen numerosos obstáculos y riesgos durante el proceso que no permiten realizar una mudanza internacional perfecta. En estos casos la perfección se logra con una comunicación transparente, clara y oportuna

Decapack es la única empresa chilena de la [red UniGroup Worldwide UTS](about:blank) la marca más reconocida de Mudanzas y de Recolocación Corporativas en el mundo, con presencia en los seis continentes a través de 1,300 centros de servicio. Esta asociación asegura a Decapack y sus empleados los más altos estándares internacionales de calidad, con precios predefinidos y procesos eficientes (en embalaje y transporte). Por otro lado le dan una fuerte imagen, y le ayudan en el traspaso de experiencia cultural propia de cada país a través de las otras agencias asociadas de los distintos continentes. Además pertenece a otras asociaciones internacionales, pero con menos renombre que UnitGroup Worldwide, las cuales son: Federation of International

Furniture Removers, International Association of Movers, Latin American and Caribbean Movers Association, International Exhibition Logistics Associates y International Air Transport Association.

Hace 5 años se rescató a la empresa de la quiebra y hace dos asumió como gerente general Álvaro Stein, quien ha iniciado un proceso de cambios a nivel administrativo que quiere extender a toda la empresa, con el fin de generar mayor eficiencia entre los procesos de ésta.

Actualmente, la empresa, se dedica a entregar servicios de mudanzas a nivel nacional e internacional, exportando e importando. Sin embargo, lo que deja mayores retornos, son los servicios de exportación, es decir, trasladar menaje desde Chile hacia el extranjero.

# <span id="page-11-0"></span>**1.2 SITUACIÓN ACTUAL**

Decapack, centra sus esfuerzos en la calidad de sus servicios, entregando confianza, adecuados métodos de embalaje, comunicaciones oportunas con sus clientes y, en general, disposición adecuada para que los servicios de mudanza sean de primer nivel. Los ejecutivos claves, que hacen posible los servicios, han realizado esta labor durante años, por lo que conocen y saben muy bien lo que hay que hacer para realizar un servicio sin contratiempos inesperados. Los ejecutivos, en la plana administrativa y los embaladores en la plana operacional, están muy comprometidos con la empresa, lo que, en términos de percepción de calidad de servicio por parte de los clientes, es muy positivo, ya que desde cualquier punto de vista se nota el compromiso de los empleados con la empresa. Cuando un cliente toma contacto con Decapack, este es transferido a una ejecutiva de ventas, la cual le cuenta sobre los servicios que entrega la empresa, tiempos estimados, y en general, detalles del rubro. La ejecutiva acuerda una visita al lugar donde el cliente tiene sus bienes en caso que pase el primer filtro que consiste en la recopilación de información respecto al país de destino, bienes que lleva el cliente, entre otros. Una vez agendada la visita, el ejecutivo de ventas se dirige a la casa del cliente para "cubicar" sus bienes. Cubicar, en este rubro, se refiere al hecho de estimar la cantidad de metros cúbicos totales a trasladar por parte del cliente. Lo anterior se hace con la intención de tener la información necesaria respecto al espacio que ocupará la carga en el contenedor que se utilizará en la mudanza, ya que en base a este se calcula el precio de la misma. Una vez finalizada la cubicación el ejecutivo vuelve a la empresa, resume la información recopilada con el cliente y procede a conseguir la información necesaria para confeccionar la tarifa final de la mudanza. Todo este proceso, demora entre 3 y 4 días, es decir, pasan 3 o 4 días antes que el cliente recibe el detalle de su presupuesto.

Una vez que el cliente recibe el valor de su mudanza, este puede aceptarla o no, o pedir algún tipo de descuento, proceso que se cursa dentro de la empresa tomando aproximadamente dos días. Una vez que el cliente acepta o rechaza finalmente el presupuesto, este toma curso en la empresa, pasando al área de facturación y cobranza para verificar el estado de pago y luego pasar al área de operaciones para ejecutar el servicio.

# <span id="page-12-0"></span>**1.3 MOTIVACIÓN INICIAL DEL PROYECTO**

#### <span id="page-12-1"></span>**1.3.1 Problemática**

A pesar que Decapack enfoca sus esfuerzos en entregar servicios de calidad, velando por que los productos de sus clientes estén resguardados y bien cuidados durante todo el proceso de mudanza, existen muchos procesos que no son los más adecuados, haciendo del servicio para la sección administrativa un verdadero problema.

Un problema grave que existe ahora en la empresa y que atenta directamente con la misión de ésta es el tiempo en que la cotización es entregada al cliente. Alrededor de 4 días pasan desde el momento en que la ejecutiva de ventas visita la casa del cliente y ésta se contacta con él para hacerle la primera oferta. Sin duda, 4 días de demora no es una buena carta de presentación al momento de ofrecer servicios tan delicados como son los de mudanzas.

Es interesante analizar el por qué de ésta demora. Para que una cotización sea entregada debe pasar por varias etapas, entre los que se encuentran: agente internacional, que entrega el valor del servicio en el país de destino (empresa homóloga a Decapack), empresa de transporte internacional, que entrega las tarifas del transporte aéreo, marítimo o terrestre según sea el caso y finalmente el área de operaciones, que entrega el valor de la cotización en términos de horas hombre e insumos necesarios (materiales en general). Una vez solicitadas las tarifas a los agentes internacionales, se debe analizar cual se escogerá, en función de su reciprocidad con la empresa, precios, calidad de los servicios entregados anteriormente y si pertenece a las asociaciones internacionales a las cuales pertenece Decapack, éste análisis lo hace el gerente general con cada una de las cotizaciones que pasan por la empresa, lo que sin duda genera un cuello de botella para el proceso de gestión de cotización. Otro problema importante se genera cuando un cliente rechaza el presupuesto, ya sea porque considera que es muy caro o Decapack se demoró mucho en hacer la oferta y el cliente tomó el servicio con otra empresa. No existe un sistema parametrizado adecuadamente que tome las variables mencionadas anteriormente y las combine de forma inteligente, con el fin de ofrecer un set de alternativas de servicio al cliente. Todo se hace de forma manual, solicitando informaciones de precios por cada vez que se genera un presupuesto. La información no está centralizada, lo que hace muy difícil un acceso rápido al historial y/o requerimientos del cliente.

Cabe destacar que cada cliente tiene requerimientos diferentes: distinto menaje con distintas características, diversos tipos de accesos a los hogares (y muchas veces nulo acceso), regulaciones distintas por comuna que, en muchas ocasiones, no permiten el estacionamiento de camiones en ciertas locaciones, objetos con particularidades especiales, como obras de arte (no es lo mismo sacar del país una obra de arte de un pintor desconocido a sacar una obra de Picasso), entre otras. Cada detalle, hace a cada mudanza diferente, lo que genera mucha información en cada proceso.

El proceso de post-venta, tampoco es el mejor, el cliente no tiene acceso a ver el estado de su solicitud y menos dónde se encuentra su carga, por lo que la ejecutiva de exportación se debe hacer cargo de esto, atareándola aún más. Finalmente, cuando el servicio se completa, es decir, cuando la carga llega al país de destino, es la empresa homóloga a Decapack la que genera un reporte con los resultados del movimiento, lo que imposibilita a Decapack, la comunicación

directa con su cliente, lo que trae como consecuencia no poder obtener la percepción del cliente del servicio entregado.

#### <span id="page-13-0"></span>**1.3.2 Otras Soluciones**

Durante mucho tiempo, trabajadores de la empresa que día a día se ven enfrentados a la problemática planteada en el párrafo anterior, han tratado de desarrollar soluciones, poniendo, de alguna forma los cimientos de la posibilidad de hacerse cargo del problema, es decir, sin la preocupación de los mismos funcionarios, hubiera demorado mucho más tiempo la detección y posterior planteamiento de una solución más sofisticada utilizando la metodología que plantea el MBE. Dentro de las alternativas de solución que se trataron de implementar dentro de la empresa sin éxito se encuentran: utilización de tarifados antiguos para empresas de transporte (navieras, cargas aéreas y camiones) y agentes en el extranjero. Si bien es cierto, esta solución minimiza los tiempos en los cuales se puede armar un presupuesto, no entrega información verdadera y menos actualizada, por ejemplo, se vendían servicios con ciertas características (con ciertas rutas, puertos de entrada, ciertos costos de desaduanaje, etc.) y finalmente no se podían hacer efectivos, ya que los proveedores decían que no tenían porque cobrar lo mismo que en el pasado por los mismos servicios. Lo anterior, generaba un descontento generalizado en los clientes, ya que no se les entregaba lo que se les vendía. Más aún, en ningún caso se solucionaba el problema sobre qué proveedores elegir, sólo se miraba la lista con los que se trabajaba recurrentemente y se utilizaban los mismos, pasando por alto el dinamismo de las calificaciones que estos podían tener para algún servicio. Tardaba mucho tiempo en que los ejecutivos se dieran cuenta que un agente lo estaba haciendo mal en el extranjero para que se prescindiera de sus servicios. Todo lo mencionado anteriormente, sentó las bases y el alcance de este proyecto, naciendo la idea base en primera instancia, de los mismos trabajadores de la empresa.

#### <span id="page-13-1"></span>**1.4 OBJETIVOS**

El proyecto busca disminuir el tiempo en que la cotización final es entregada al cliente, mediante un rediseño de los procesos que sostienen el área de ventas, desde que un ejecutivo comercial recibe la llamada o mail del cliente hasta que él, recibe la cotización final, entiéndase por ésta la que incluye el valor negociado y definitivo del presupuesto.

El foco del proyecto está orientado en disminuir el tiempo de cotización de cuatro a, por lo menos, un día. Para lograr lo anterior, se tiene contemplado rediseñar el actual proceso de venta de servicios, que consigue información de distintos agentes de forma ineficiente y demorosa, tal como se planteó en la sección anterior. Este rediseño, considera los siguientes aspectos: recepción de llamada (o mail) del cliente por parte de ejecutiva comercial y automática delegación a ejecutiva de ventas, indicando inmediatamente el horario de visita; seguido de la visita de esta a la casa del cliente con la información suficiente para entregar la cotización de forma inmediata. Para poder concretar lo anterior, se reestructurarán los procesos del área de operaciones, de forma de procesar más eficientemente las solicitudes de costos de cada objeto al igual que la solicitud de información al agente internacional y el valor del flete. Se considerarán modelos analíticos de precios y un modelo de regresión logística para enfrentar la decisión multicriterio de la participación de uno u otro agente en la confección de la cotización, además de las reglas de negocio claves que la empresa usa de forma informal.

De forma preliminar, se pretende rediseñar el proceso completo del área de ventas, de forma de eliminar las 3 solicitudes de información que actualmente demoran el proceso: tarifas de agentes internacionales, tarifas de fletes marítimos, aéreos o terrestres según sea el caso y tarifas del área de operaciones. Lo anterior se manifestará en el diseño de los Macroprocesos a través de la mantención de estado.

El proyecto tendrá como beneficios la utilización eficiente de los recursos (tiempo y mano de obra), además, con la centralización de información, se podrán obtener estadísticas relevantes para la empresa, como: ratios de ventas, se podrán medir metas, etc. Se tendrá un acceso a los clientes que no contrataban los servicios por demora en la entrega de la cotización, que actualmente equivalen al 13%, y a los clientes que se perdían por la nula capacidad de la empresa de entregar un match de alternativas de servicios, complementadora a la oferta principal, por ejemplo: servicios rápidos/lentos, económicos/caros, con/sin servicios adicionales, etc.

# <span id="page-14-0"></span>**CAPÍTULO 2: MARCO TEÓRICO CONCEPTUAL**

## <span id="page-14-1"></span>**2.1 ENFOQUE DE PROCESOS**

A medida que el tiempo ha ido pasando, el mundo empresarial se ha visto expuesto a constantes cambios, tanto a nivel estratégico, tecnológico, social, entre otros. El objetivo de muchas de estas empresas es no desaparecer en el tiempo, mantenerse estables, ojalá manteniendo o aumentando sus beneficios. Para lograr lo anterior es necesario adaptarse a los nuevos tiempos, nuevas tecnologías, nuevos negocios de tal manera de no pasar al olvido. El desarrollo de ventajas competitivas y la mejora de procesos particulares en las empresas fue el punto inicial donde se planteó por primera vez de forma explícita la necesidad de hacer algo por salir del *status kuo*. El enfoque más famoso en la década de los noventa fue la reingeniería de procesos particulares que se desarrollaban en un ámbito acotado de la empresa. Esta mirada tenía una visión local del problema y ponía todos los esfuerzos de los líderes y personal involucrado en los resultados medibles de la reingeniería. En el libro *Business Process Change* de Paul Harmon se pone como ejemplo de la situación anterior a una empresa que pone todos sus esfuerzos en mejorar el desarrollo de un nuevo producto, descuidando todo lo demás. No necesariamente por mejorar la eficiencia de una tarea de un área en particular, se mejorarán los procesos asociados a ella.

Por otro lado se tiene la visión de Michael Hammer, quien pone de manifiesto otra práctica común en el década de los noventa que si bien puede mejorar la eficiencia de alguna tarea, al igual que en el apartado anterior, no mejora necesariamente los procesos asociados a ella: la automatización de tareas. Se enmarca a esta última práctica dentro de la reingeniería de negocios.

Otro importante aporte de ésta década fue la implementación de variados software ERP como solución a problemas de negocio que aquejaban a ciertas áreas de algunas empresas. A pesar que hasta el día de hoy se siguen usando, la mayoría sólo soluciona problemas específicos de ciertas áreas, por lo que no son escalables y no atacan, como los dos casos expuestos anteriormente, los problemas de procesos de negocios que sustentan las falencias. Otra mala interpretación de la reingeniería de procesos de negocios en esta década, fue la automatización de obtención de información, que desembocó en no necesitar jefaturas medias para obtener reportes de algún dato importante, lo que finalizó irremediablemente en la reducción del personal gracias a estas nuevas implementaciones.

Finalmente, en la década de los noventa se comenzó a utilizar el término *workflow systems*, para referirse a sistemas que se basaban en el flujo de documentos e información entre algún área de algún departamento de alguna empresa. Estos sistemas se volvieron muy populares y formaron parte de la reingeniería de procesos de negocio que estalló en esa época. Lamentablemente, al igual que todos los casos expuestos anteriormente, este nuevo método de hacer las cosas no soluciona el problema de fondo y sólo sirve para mejorar interacciones dentro de un mismo departamento de una empresa o en áreas reducidas.

Se puede apreciar que durante la década antepasada se realizaron las primeras aproximaciones a cambios en los procesos que sustentan los negocios, sin embargo sólo se atacaron, de alguna u otra forma, actividades independientes. Se dio solución, en muchos casos muy efectiva, a problemas de negocios que aquejaban a áreas particulares de las empresas, sin una visión general del problema lo que logró desarrollar soluciones no escalables y no replicables a otros problemas de similares características. Los gurúes de los procesos de negocios llegan a una misma conclusión (tomando en consideración la evolución que ha tenido la reingeniería de procesos a lo largo de los años): *Primero, el proceso debe ser conceptualizado como una entidad completa, integral que se extiende desde el pedido inicial hasta la entrega del producto***<sup>1</sup>.** 

Dados los antecedentes anteriores, se necesitó dar una definición formal a la estructura que soporta soluciones integrales mediante una arquitectura de negocios a nivel empresarial, es dónde se conceptualiza el término de proceso, que según Paul Harmon se define como: *un conjunto limitado de actividades se llevan a cabo, en respuesta a algún evento, con el fin de generar una salida<sup>2</sup> .* Esta definición se extiende para subprocesos y calza perfectamente para estructurar jerárquicamente procesos "más grandes" y procesos pequeños o actividades. Es interesante mencionar la necesidad de la industria de hacer coincidir sus soluciones específicas a problemas particulares dentro del marco de los procesos. Como se mencionó en párrafos anteriores, la mayoría de las soluciones de la reingeniería de procesos de negocios apuntaban a soluciones no escalables que tenían foco en resolver sólo un problema, es decir, no había una visión general de la problemática, más aún, no se situaba a la actividad que estaba siendo modificada dentro de un contexto empresarial o dentro de otros procesos jerárquicamente superiores. Como sólo se tenía una visión aislada de los problemas, jamás existió la visión integral de procesos, es más, no se tenía la necesidad de conceptualizar la arquitectura de procesos de negocios como tal, ya que los objetivos de la reingeniería de procesos no se alineaban con una visión transversal a nivel empresarial.

El explosivo aumento de interés de las empresas por ser eficientes y utilizar de forma óptima sus recursos, ha situado a los procesos de negocios en un rol protagónico. La visión de mejorar tareas particulares y ganar eficiencia en actividades pequeñas ha ido desapareciendo y está siendo reemplazada por una visión mucho más global: ganar eficiencia a nivel empresarial, alineando los objetivos estratégicos de la institución con los objetivos específicos de cada área

 $\overline{a}$ 

<sup>&</sup>lt;sup>1</sup> Paul Harmon, Business Process Change A guide for Business Managers and BPM and Six Sigma Professionals (USA: Morgan Kaufmann publications, 2007), p. 11.

<sup>2</sup> Paul Harmon, Business Process Change *A guide for Business Managers and BPM and Six Sigma Professionals* (USA: Morgan Kaufmann publications, 2007), p. 198.

funcional de la misma. Para poder tener esta visión general es necesario entender a los procesos como una unidad divisible, es decir, se da origen a los subprocesos (unidades que a igual que un proceso reciben un input, lo procesan y generan un output). Estos subprocesos se pueden, a su vez, seguir descomponiendo en unidades menores, hasta finalmente llegar a actividades que no requieren descomposición. El valor que genera esta descomposición es poder localizar dentro de una arquitectura de procesos, que son sustentados por la empresa, una actividad que requiere ser rediseñada. En la década de los noventa se trataba cada una de estas actividades finales, es decir, las que están al final de la cadena de descomposición como las unidades fundamentales de generación de la reingeniería, visión contraría a la que se tiene hoy en día, que presenta a estas unidades que no se pueden descomponer como una conclusión de una arquitectura de procesos que es sustentada por procesos aún mayores.

Para ejemplificar de forma gráfica se presenta en la Figura 1<sup>3</sup> la descomposición por niveles de procesos que tienen que ver en la cadena de valor de una empresa manufacturera, se puede observar que a medida que se profundiza en los niveles, la descomposición se hace cada vez más específica.

 $\overline{a}$ 

<sup>3</sup> Paul Harmon, Business Process Change *A guide for Business Managers and BPM and Six Sigma Professionals* (USA: Morgan Kaufmann publications, 2007), p. 83.

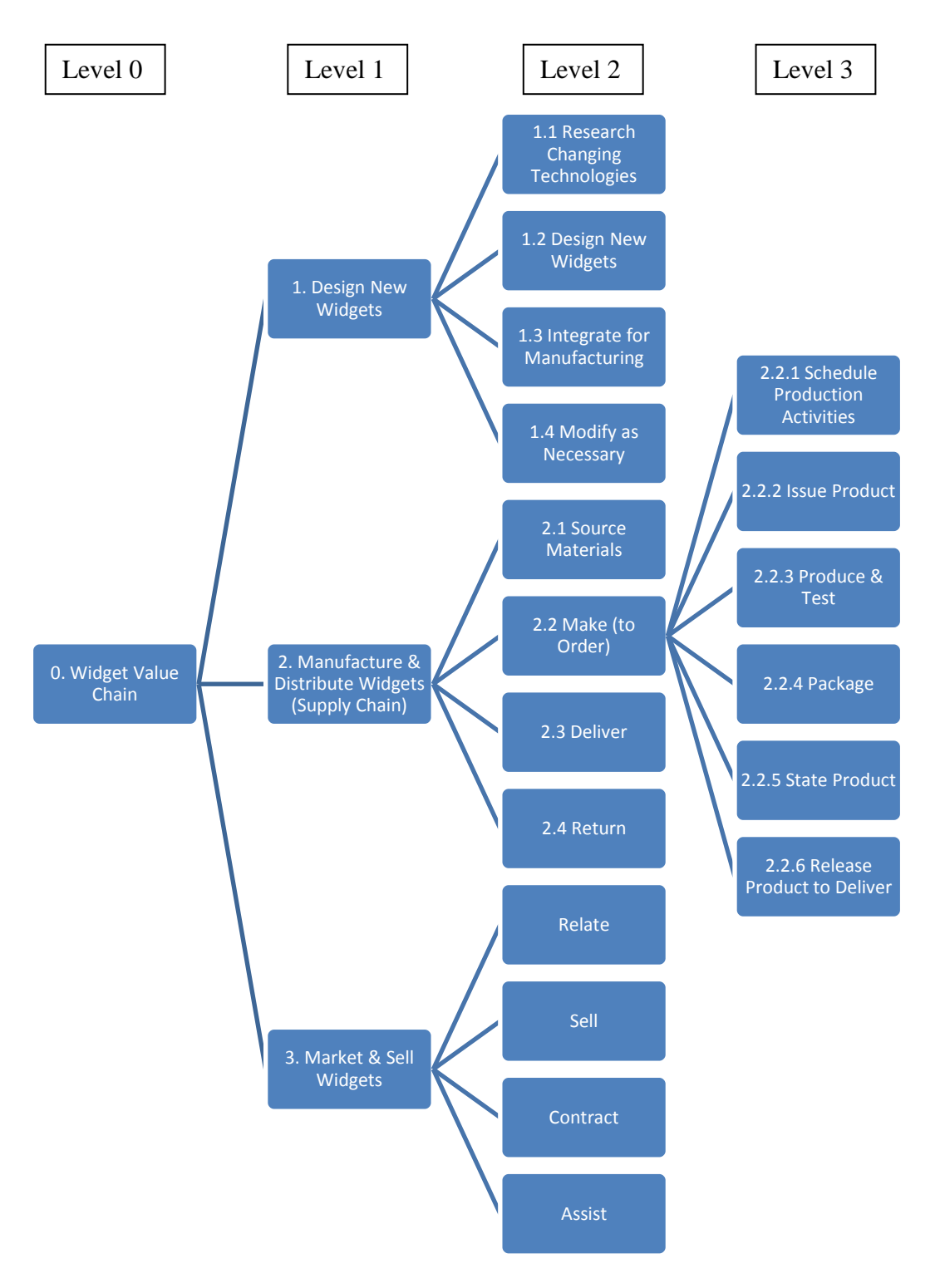

**Figura 1: Horizontal descomposition of a value chain into three process levels**

<span id="page-17-0"></span>Este tipo de arquitectura jerárquica funda las bases de la metodología del MBE en la arquitectura de Macroprocesos. Estructura que permite, mediante niveles de descomposición, acceder a subprocesos donde residen actividades que no se pueden desagregar. La arquitectura de Macroprocesos se basa en la notación IDEF0 que mezcla de forma armónica los inputs, outputs, requerimientos y restricciones de los distintos procesos que componen la arquitectura. El enfoque y la teoría en que se basa el MBE tienen fuerte inclinación hacia las tecnologías de información, es por esto que se incluye dentro de sus subprocesos la interacción con sistemas y métodos que

contemplan Business Intelligence. El desarrollo que ha logrado esta metodología en los procesos de negocio, ha permitido estructurar de forma exitosa procesos de negocios que son comunes a todas las empresas, permitiendo generar un patrón adaptable a las distintas realidades empresariales. En términos generales, la arquitectura de Macroprocesos se centra en cuatro puntos fundamentales: Cadena de Valor, Desarrollo de nuevas capacidades, Planificación del negocio y Procesos de apoyo. Se ve a cada una de éstas áreas como las más "grandes" dentro de un esquema empresarial, que es la base de la descomposición para finalmente encontrar tareas sencillas candidatas al rediseño.

Cabe destacar que el enfoque de procesos que se ha instaurado hoy en día, tiene una fuerte relación con la tecnología, sin embargo la génesis de su uso tiene un origen completamente diferente a cómo era antes. La inclusión de la tecnología en los procesos de negocios es mirada como una herramienta que ayuda al rediseño y mejora actividades sustentadas por procesos transversales a la organización. El enfoque del MBE ha dado especial importancia al uso de tecnologías como parte esencial del rediseño de procesos, incluyéndolos casi como requisito al momento de proponer alguna mejora de procesos en una empresa. Al igual que la tecnología, el uso de herramientas asociadas a inteligencia de negocios ha tomado una importancia fundamental, incluyendo en la estructura de Macroprocesos subprocesos dedicados esencialmente a esta área del conocimiento, que en conjunto con tecnologías, se transforman en una oportunidad de generar cambios sustanciales en empresas a través del rediseño de procesos.

En términos generales, la visión de procesos como eje transversal a la organización sustenta de forma global los lineamientos estratégicos de las organizaciones, permite desglosar en unidades funcionales las actividades que se desarrollan y logran identificar en qué parte de la empresa hay oportunidad para mejorar. La inclusión de tecnologías e inteligencia de negocios, abre una oportunidad gigante para que las empresas canalicen sus deseos de mejora a través de metodologías modernas que se basan en la misma data de la empresa. Modelos matemáticos son permitidos y pasan a formar parte esencial en la automatización de algunas actividades que forman parte de los procesos.

## <span id="page-18-0"></span>**2.2 TECNOLOGÍAS WEB Y APLICACIONES MÓVILES**

Según un estudio realizado por McKinsey & Company, se puede agrupar a los países según su desarrollo, generando los siguientes grupos: Países Desarrollados, Países en vías de desarrollo y Países con aspiraciones. El estudio se centró en estos últimos, dentro de los cuales se encuentra Chile. Los países considerados "con aspiraciones" en el estudio son los siguientes: Argelia, Argentina, Brasil, Chile, China, Colombia, Republica Checa, Hungría, India, Indonesia, Kazakstán, Malasia, México, Nigeria, Pakistán, Polonia, Rumania, Arabia Saudita, Sudáfrica, Taiwán, Tailandia, Turquía, Ucrania y Vietnam.

La diferenciación anterior sirve para contextualizar las velocidades y el impacto que ha tenido internet en las economías de los países analizados. Según el estudio, desde el año 2005 al 2010 el número de usuarios de internet aumentó un 25% por año en los países con aspiraciones, versus el 5% que aumentó el número de usuarios de internet en países desarrollados. En términos netos el porcentaje de usuarios de internet en países con aspiraciones ha aumentado del 33 al 52% entre los años 2005 y 2010, llegando según estimaciones al 61% el año 2015. Se estima que la velocidad de crecimiento para países desarrollados del año 2010 al 2015 será de un 1%, mientras que la de los países con aspiraciones será de 11%.

El aumento de usuarios de internet en países desarrollados y con aspiraciones, se debe en gran medida a la disminución en costos de la tecnología, laptopts y smartphones. El menor valor que tienen los smartphones ha facilitado la inclusión de internet móvil en países con aspiraciones, contribuyendo a los números mencionados en el primer párrafo. Según un estudio de Portal Broadband, perteneciente a la OCDE, Chile, a fines del 2012 alcanzó un crecimiento anual de un 62% de accesos a internet móvil, superando el promedio de los países miembros de la OCDE, que fue de un 16%<sup>4</sup>. Por otro lado, las suscripciones a telefonía móvil por parte de los países con aspiraciones según el estudio de McKinsey se han incrementado del 53% el año 2005, al 73% el 2010, por lo que el mercado potencial que se está abriendo a las empresas oferentes de servicios de internet móvil se agranda también.

Los antecedentes expuestos anteriormente dan cuenta de que internet cada vez toma más protagonismo en los países subdesarrollados, entrando fuertemente en casas particulares y empresas, por lo que su inclusión en el desarrollo de nuevos negocios y perspectivas estratégicas se vuelve fundamental en el acoplamiento de nuevas tecnologías dentro del mundo globalizado y conectado en el cual vivimos.

El estudio de McKinsey, afirma que la contribución de internet al PIB de los países con aspiraciones en promedio es igual a 1,9%, mientras que la contribución en países desarrollados alcanza un 3,4%. Lo anterior, da cuenta del tremendo potencial que tiene internet en los países con aspiraciones para seguir creciendo. Si se comparan cifras, internet, en los países con aspiraciones, genera un valor aproximado de \$120 USD per cápita al año, mientras que en los países desarrollados es de \$1488 USD. El estudio da cuenta de diferencias entre los aportes al PIB por parte de los países con aspiraciones y recalca que estructuras de internet robustas favorecen el crecimiento de internet. Actualmente, Chile, ha hecho esfuerzos para proveer internet a casi toda su extensión. Por otro lado, las empresas se familiarizan constantemente con correos electrónicos y búsquedas a través de distintos browsers, lo que en conjunto da cuenta de una alfabetización digital importante.

En términos generales, en países con aspiraciones, la contribución de Internet al PIB se ve mayormente reflejada por el consumo privado, es decir, particulares que utilizan internet para navegar en redes sociales, comunicarse y actividades en general ligadas al consumo de bienes a través de internet.

El gran uso que está teniendo internet en la economía actual, da cuenta de las diversas formas que la población está encontrando para acceder a la web. Uno de los principales precursores de lo anterior, sin duda, han sido los smartphones. El estudio hecho por Mckinsey, ha puesto en evidencia que la penetración de los smartphones en los países con aspiraciones es un 20% mayor para el rango etario menor a 35 años, lo que da cuenta de la velocidad con que esta "nueva" tecnología se trata de posicionar en los países no desarrollados. Por otro lado, las redes sociales y la telefonía IP tienen una penetración en promedio de un 20% más que los países desarrollados para el mismo rango etario que los smartphones para los países con aspiraciones.

 4 <http://www.oecd.org/sti/broadband/oecdbroadbandportal.htm>

Las grandes empresas han sido las precursoras de la utilización de tecnologías web dentro de los países con aspiraciones y como consecuencia de esa implementación, han sido las primeras en recibir utilidades como consecuencia de la utilización de internet. En términos generales, las PYME han desaprovechado el potencial de internet para consolidar sus negocios, el estudio de MCkinsey, da cuenta de la rentabilidad obtenida y las ventajas competitivas de las PYME que si se han hecho cargo de incluir tecnología web en sus líneas de trabajo.

Encuestas realizadas a PYMES de los países con aspiraciones señalan, en términos generales, que existe una correlación positiva entre empresas que inviernen en tecnología web y aumento de rentabilidad. El estudio realizado por McKinsey agrupa en 4 las posibilidades de inversión en tecnología web, mostrando aumento de rentabilidad en los 4 grupos. El primer grupo analiza el gasto en tecnologías web, mostrando diferencias de casi 10% en crecimiento, comparando empresas que no invierten nada en tecnología web y empresas que señalan que el 30% de sus gastos corresponden a este ítem. El segundo grupo analiza las ventas generadas a partir de publicidad a través de tecnologías web, señalando diferencias de 5% en crecimiento entre empresas que no venden nada a través de este medio y empresas de países con aspiraciones que venden por lo menos el 50% a través publicidad en internet. El tercer grupo analiza el crecimiento de las PYME comparando el crecimiento de estas en función de la cantidad de trabajadores que recibieron acceso a banda ancha dentro de sus empresas. La diferencia entre empresas que no dieron acceso a sus empleados a banda ancha y las empresas que si lo hicieron entre un 76 y 100%, corresponde a un 3%. El cuarto y último grupo analiza la diferencia en crecimiento respecto al acceso de internet móvil dentro de los empleados. Existen diferencias de 4 puntos porcentuales en crecimiento entre empresas que no implementaron esta tecnología y empresas que lo hicieron entre un 76 y 100%. Los resultados anteriormente expuestos dan cuenta del potencial que tienen las tecnologías web para aumentar el crecimiento en términos de rentabilidad en las empresas. La inclusión de smartphones en conjunto con el internet móvil, se han transformado en una herramienta poderosa a la hora de hacer negocios.

Por otro lado, el estudio indica que, en promedio, los países con aspiraciones aumentan su productividad en un 10,7%, debido al uso de tecnologías web dentro de sus organizaciones. El uso de internet móvil y smartphones hacen a los mercados más competitivos, introduciendo nuevos métodos de relación con el cliente a través de la tecnología.

Según un estudio realizado en Chile por Nubison<sup>5</sup>, el 63% de las empresas en Chile dan alta importancia al uso de la tecnología móvil dentro de sus empresas, ya que ven a través de esta una oportunidad importante de acercamiento al cliente. El 33% de las empresas que participaron de este estudio, aseguran que uno de los objetivos principales de la implantación de la tecnología móvil es la satisfacción del cliente, siendo el objetivo principal con un 61%, el aumento de productividad de las personas. Como se ha mencionado a lo largo del trabajo, la penetración de tecnologías web ha desencadenado aumentos de rentabilidad y producción, siendo los precursores los dispositivos que soportan internet móvil como tablets y smartphones. Sin duda, estos últimos no podrían funcionar, si no existieran aplicaciones que se encarguen de usar el hardware a través de software de estos aparatos, razón por la cual las empresas han empezado a tener en mente la utilización de estas. Según el estudio de Nubison el escenario en Chile es el siguiente: un 64% de las empresas no han tenido relación con el desarrollo de aplicaciones móviles ni pretenden

 $\overline{a}$ 

<sup>&</sup>lt;sup>5</sup> [http://www.nubison.cl/movilidad\\_empresa\\_estudio\\_eme\\_resultados.php](http://www.nubison.cl/movilidad_empresa_estudio_eme_resultados.php)

hacerlo en el corto plazo. Por otro lado, el porcentaje restante (36%) ya han tenido experiencias con pruebas piloto o están en fase de desarrollo de sus propias aplicaciones. La principal razón que dan las empresas como respuesta a la no utilización de aplicaciones móviles es el miedo a la integración con procesos y sistemas internos.

La combinación de los tres últimos puntos abordados: no relación con aplicaciones móviles por parte de un 64% de las empresas, el porcentaje de crecimiento de las empresas que sí utilizan tecnologías web en sus procesos (10,7%) y el miedo a la integración de las aplicaciones con los procesos internos de la empresa (81,5%), dibujan un escenario próspero para profesionales formados en el MBE, en especial para la industria tecnológica y desarrolladores de aplicaciones para las distintas plataformas que hoy ofrece el mercado.

# <span id="page-21-0"></span>**2.3 MARCO TEÓRICO**

Como se mencionó en el capítulo anterior el enfoque de procesos tiene una importante orientación hacia la tecnología e inclusión de inteligencia de negocios, es por esto que es necesario profundizar y mostrar las alternativas que se barajaron al momento de decidir qué metodología se utilizará para llevar adelante el proyecto. Como se mencionó en capítulos anteriores, el proyecto busca, a través de la tecnología y modelos basados en analítica reducir la fuga de clientes debido a la no presentación del presupuesto en forma oportuna. Uno de los problemas que requieren ser tratados con analítica para satisfacer las necesidades de este proyecto, es la toma de decisión sobre qué proveedor de servicios internacionales se utilizará para confeccionar el presupuesto. Se pueden encontrar a disposición bastantes modelos de elección en la literatura que cumplen el requisito mostrado en este trabajo: ordenar de "mejor" a "peor" los proveedores de servicios internacionales con los cuales cuenta la empresa.

La toma de decisión es un proceso que requiere la evaluación de diversas variables que normalmente cambian en el tiempo, razón por la cual resulta natural que la decisión en sí, también se adecúe a estas necesidades. En Decapack, para la selección del proveedor, se manejan cuatro variables importantes en la decisión: Precio, reciprocidad, historia (evaluaciones anteriores) y cantidad de reclamos. Dentro de las lógicas multicriterio evaluadas para la realización del proyecto, se barajaron las siguientes alternativas que consideran variables cualitativas y cuantitativas:

AHP (Proceso analítico jerárquico): Es una herramienta que necesita de un grupo de expertos en la empresa para poder ser utilizada, ya que se necesita levantar información, respeto a las percepciones que se tiene sobre algún atributo o características particulares del objetivo en estudio. El AHP asigna 'puntaje' a cada una de estas variables, para que, luego, haciendo una suma ponderada de estas, resulte una escala de 'mejor' a 'peor' del objetivo en estudio. No se utilizará en el proyecto, ya que se pierde la objetividad de variables cuantitativas como precio y reciprocidad. Además el proceso requiere que constantemente se estén evaluando las variables en cuestión (poner nota), lo que haría perder fluidez y no cumpliría el objetivo del sistema: que sea automático.

QFD (Quality Function Deployment): Es una herramienta que combina los requerimientos internos de la empresa con los externos y cómo éstos se correlacionan. Al igual que AHP, QFD también necesita constante actualización de sus variables por lo que sería inútil si se considera en un sistema que sea automático. Asigna ponderadores a variables como el precio, reciprocidad, calidad de empaque, etc.

Modelo Lineal Aditivo Ponderado: Este modelo, asigna ponderadores a sus variables como el AHP y QFD, sin embargo utiliza la información almacenada en la base de datos para hacer el ranking, lo que permite automatizarlo sin actualizar 'las notas' que los expertos de la empresa pudieran asignar como en los otros métodos. Para utilizar esta herramienta, se crea la matriz de decisión final, que contiene las alternativas a evaluar en las filas (A), divididas por las que son objetivas y subjetivas (o bien, cualitativas y cuantitativas), resultando la siguiente matriz:

$$
A^{1}\begin{bmatrix} x^{1}_{1} & \dots & x^{1}_{J} & x^{1}_{J+1} & \dots & x^{1}_{J+L} \\ x^{2}_{1} & \dots & x^{2}_{J} & x^{2}_{J+1} & \dots & x^{2}_{J+L} \\ \vdots & \vdots & \vdots & \ddots & \vdots & \vdots \\ x^{K}\begin{bmatrix} x^{K}_{1} & \dots & x^{K}_{J} & x^{K}_{J+1} & \dots & x^{K}_{J+L} \end{bmatrix}
$$

Luego, se procede a normalizar los atributos, mediante las siguientes fórmulas:

$$
TX_i = \frac{X_i}{\sum_{i=1}^{K} X_i}
$$
\n
$$
TX_i = \frac{1/X_i}{\sum_{i=1}^{K} (1/X_i)}
$$
\n  
\nPara maximizar\n  
\nPara minimizar

Luego, se asignan ponderadores (w) a las variables en estudio a través de la ejecución de regresiones en base a la historia que ha tenido la empresa haciendo las evaluaciones de servicio. En otras palabras se traerá a colación de forma explícita el *know-how* de la toma de decisión a través de parámetros que indiquen que tan importantes son las variables que la empresa considera al momento de la toma de decisión a través de los betas sacados de las regresiones. Finalmente, se calculará el CTA y se ordenará de forma decreciente para obtener el ranking de los proveedores:

$$
CTA^{k} = \sum_{i=1}^{J+L} (w_{i} * X_{i}^{k}) \text{ para i=1,2...J+L y k=1,2...K}
$$

Para la implementación en la empresa, se confeccionará un sistema que tenga una base de datos que contenga los precios actualizados de los agentes y empresas de transporte según país, además se tendrá acceso a la 'reciprocidad' de agentes de un sistema interno de la empresa. El sistema extraerá las calificaciones que se han puesto históricamente a los proveedores de una escala de 1 a 4. La cantidad de reclamos también será considerada en el modelo.

Dadas las características de los servicios de la empresa, estos se dan por 'cerrados' cuando el agente en destino concluye su trabajo. Cada servicio que brinda la empresa puede durar meses, razón por la cual la información por servicio tiene un ciclo más bien lento. Dado lo anterior es razonable la ejecución de modelos de elección discreta a lo más una vez por mes. No tiene sentido ejecutar el modelo para evaluar los betas por cada servicio que la empresa decide hacer, ya que la información, por lo menos mensual, será la misma. De lo anterior se concluye que los parámetros obtenidos de los modelos tomarán valores distintos cada vez que se agregue información a la base de datos en la que se hace el análisis matemático, por lo que los parámetros serán calculados e ingresados al sistema una vez por mes. Cabe señalar que los modelos de elección discreta, se ejecutan fuera del sistema, es decir, se utiliza un software de análisis matemático que no está integrado con el sistema y de forma manual se ingresan los resultados obtenidos del modelo en este.

La no integración del modelo analítico con el sistema se debe a que se diseñó sólo a nivel de prototipo, es decir, la integración completa se realizará una vez que el sistema pruebe que es útil en la realidad y que es viable económicamente.

Después de definir el ranking de proveedores, el sistema procederá a crear un Match de servicios según reglas que maneja el negocio de la mudanza. Cabe destacar que cada uno de estos servicios será indexado a cada uno de los proveedores de servicios que se encuentren en el ranking hecho anteriormente, lo que facilitará la oferta de alternativas que la ejecutiva de ventas pueda ofertar al cliente, disminuyendo así la probabilidad de rechazo de servicio.

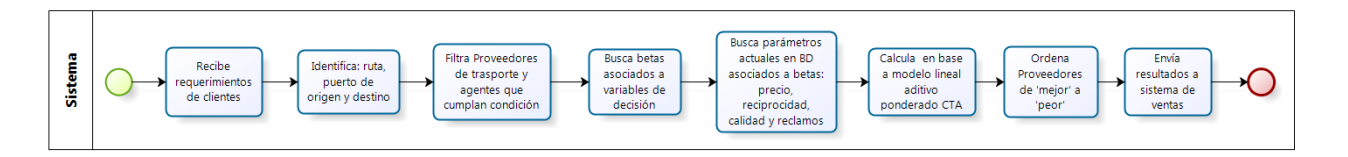

**Figura 2: Lógica de negocio en detalle en un diagrama de pista.**

<span id="page-23-0"></span>La información que utiliza el modelo no está del todo automatizada, y sólo tiene un alcance acorde al nivel de prototipo. Algunos de los parámetros que se extraen de la BD se introducen de forma manual: reciprocidad, calidad y cantidad de reclamos por agente. El precio es el único parámetro que el sistema saca de forma automática ya que este se encuentra vinculado a la constante actualización por parte de la Asistente Comercial en el área de ventas (que es parte del sistema). La reciprocidad, la calidad y la cantidad de reclamos por agente se ingresan manualmente a la base de datos una vez al mes, ya que es cuando se hace necesaria la ejecución de los modelos de elección discreta para determinar los parámetros asociados a la decisión. Uno de los principales motivos para no automatizar la inclusión de las demás variables a la extracción automática de información está vinculada a los costos de integración que significa este proceso. La información de reclamos, calidad y reciprocidad se alojan en un sistema interno de la empresa y se decidió que en vista de los resultados de la implementación y éxito de este prototipo se analizará una posterior integración total entre sistemas.

Cabe señalar que se profundizará en los modelos regresivos, ya que es un punto fundamental en la obtención de los parámetros de "importancia" de las variables utilizadas en el modelo de jerarquización. La literatura da cuenta del gran uso que tiene este tipo de modelos en variados contextos empresariales y teóricos. A continuación se evidenciará en qué casos los modelos de regresión han servido en otros proyectos y en la resolución de problemas teóricos importantes.

### <span id="page-24-0"></span>**2.3.1 Experiencias Anteriores**

La literatura da cuenta de los variados campos de aplicación que tienen los métodos Logit, como de los modelos que incluyen regresiones en general. Los más ampliamente usados son los modelos de regresiones lineales, que principalmente son aplicados en la descripción de situaciones donde la variable dependiente toma valores continuos entre -∞ y +∞. Como ya se ha mencionado anteriormente, los modelos Probit y Logit han ganado espacio en modelación de situaciones donde la variable dependiente está acotada entre 0 y 1. En el amplio mundo de la econometría, se podrían agrupar en tres los objetivos de las regresiones en general, particularmente para la logística (que será la que se utilizará en este trabajo), se tienen los siguientes:

1.- Determinar relación: a través de análisis de matrices de varianza/covarianza y de la significancia estadística del modelo generado se puede determinar si las variables independientes que se escogieron a priori son o no influyentes en el valor de la variable dependiente del modelo.

2.- Signo de la relación: el signo asociado al beta arrojado por la estimación del modelo, determina el tipo de relación que tiene la variable independiente asociada a ese beta con la variable dependiente, si el signo de algún beta es positivo, quiere decir que la variable asociada se relaciona positivamente con la dependiente y viceversa.

3.- Predecir: es el uso más común que se le da a este tipo de modelos, donde se busca, a través de la estimación de los parámetros beta, predecir cuánto vale la variable dependiente en función de los valores que tomen las variables independientes. Particularmente para el caso de la regresión logística y sus usos en probabilidades, se asocia el valor de la variable dependiente a la probabilidad que esta sea igual a 1.

Dadas las características de este tipo de modelos es común encontrarlos en diversos campos de aplicación, por ejemplo: modelos que tienen que ver con investigación social (generalmente en el análisis de causas de ciertas pertenencias de la población a ciertos grupos sociales/económicos), disposición de elecciones de consumidores en el retail (generalmente para evaluar comportamientos de compra sobre ciertos tipos de productos con ciertas características), entre otros.

#### <span id="page-25-0"></span>**2.3.2 Similitudes y Diferencias**

El proyecto a desarrollar y presentado en este trabajo utilizará algunas de las funcionalidades que pone a disposición el modelo de regresión logística, en particular se usará información histórica acumulada para determinar la importancia de las variables, que a priori, se utilizaron como independientes y se interpretará su valor en función de la relevancia que estas tengan al momento de la toma de decisión. Se contrastarán estos resultados con el conocimiento experto que se tiene dentro de la empresa y se avalará el modelo. En esencia, lo más importante y que de cierta forma diferencia el uso que se le dará al modelo de otras aplicaciones del mismo es que no se pondrá énfasis a la capacidad predictiva del modelo, sino, a la información entregada por los betas asociados a las variables independientes. En términos generales se hará una evaluación sobre cómo se ha tomado la decisión de elección del proveedor durante todos los años que se tiene información registrada. Esta información será utilizada para la posterior inclusión en el modelo aditivo ponderado, que es finalmente, quien determinará qué proveedor escoger en base a la información proporcionada por la misma empresa.

Para poder utilizar los modelos de regresión, es necesario estudiar por qué algunos son mejores que otros en este caso particular, es por esto que a continuación se explicitarán los tres modelos que se barajaron para hacer este trabajo y se desarrollará la explicación que finalmente postula a la regresión logística como candidata a ser usada a través del presente trabajo.

#### <span id="page-25-1"></span>**2.3.3 Teoría Apropiada**

En este capítulo se abordará el marco teórico conceptual necesario para poder desarrollar la los modelos analíticos de forma fundada. Particularmente se abordará la importancia de estos modelos en la econometría tradicional y se detallarán tres tipos de modelos que son ampliamente utilizados en la literatura para situaciones dónde se deben tomar decisiones dicotómicas excluyentes (como es el caso de la elección de proveedores). Los modelos a conceptualizar son los siguientes: Modelo Lineal de Probabilidad, Modelo Logit y Modelo Probit.

Como ya es mencionado anteriormente, la empresa, se ve enfrentada por cada servicio que decide hacer, a una toma de decisión respecto al proveedor que utilizará para ejecutar los servicios en destino. La literatura aborda la problemática anteriormente mencionada en los llamados "modelos de elección discreta", donde se permite modelar variables cualitativas a través del uso de técnicas de variables discretas<sup>6</sup>. Existen, a grandes rasgos, dos grandes grupos de modelos que permiten representar lo anteriormente expuesto: modelos de respuesta dicotómica y modelos de respuesta o elección múltiple. El trabajo presentado a continuación, hace referencia al primer gran grupo: modelos de respuesta dicotómica, ya que se adecúan a la realidad del fenómeno que se quiere analizar dentro de la empresa (elección de proveedor: SI/NO).

### <span id="page-25-2"></span>*2.3.3.1 Interpretación de los modelos de elección discreta*

 $\overline{a}$ 

Es importante señalar cuál es la formulación inicial de este tipo de modelos, en la literatura existen dos grandes interpretaciones que explican la existencia y avalan su formulación sólida:

<sup>&</sup>lt;sup>6</sup> Se entiende como una variable discreta a la cual está formada por un número finito de alternativas que miden cualidades.

- El primer enfoque interpreta a los modelos de elección discreta en base a la utilidad aleatoria que generan las alternativas, eligiendo la que más utilidad reporta al tomador de decisión.
- El segundo enfoque hace referencia a una variable latente<sup>7</sup> por medio de una función índice

A continuación, se definirán matemáticamente ambos enfoques utilizando como ejemplo una variable dicotómica.

El primer enfoque hace alusión a la utilidad aleatoria que genera la elección de una u otra alternativa mutuamente excluyente, en este caso 1 o 0. El tomador de decisión escoge la alternativa pensando siempre en la maximización de la utilidad que le reporta escogerla sobre la otra. La base teórica de este enfoque, asume que la utilidad es función de las variables explicativas que el tomador de decisión tomó al momento de hacer la elección, además de características propias de la fuente tomadora de decisión. Además, se asume que las funciones de utilidad para cada una de las alternativas son lineales y de la siguiente forma:

$$
U_{i0} = \alpha_0 + X_{i0}\beta + \varepsilon_{i0}
$$
  

$$
U_{i1} = \alpha_1 + X_{i1}\beta + \varepsilon_{i1}
$$

Como toda regresión lineal, el término  $\varepsilon_{ij}$  representa la desviación no representada por las variables explicativas y a factores aleatorios que el alcance del modelo no puede explicar. Dada la definición anterior se puede definir el modelo dicotómico de la siguiente manera:

$$
Y_i = \begin{cases} 1, & si \ U_{i1} > U_{i0} \\ 0, & si \ U_{i1} < U_{i0} \end{cases}
$$

Es decir, el tomador de decisión escogerá 0 cuando la utilidad que reporta ésta elección sea superior a la de escoger 1 y viceversa. Bajo el enfoque basado en utilidades el modelo de probabilidad queda definido de la siguiente manera:

$$
P_i = Prob(Y_i = 1) = Prob(U_{i1} > U_{i0}) = Prob(U_{i1} - U_{i0} > 0) = F(X_i \beta)
$$

El segundo enfoque modela una variable índice que es inobservable y depende de factores que si lo son. Sea  $I_i$  la variable latente definida como:

$$
I_i = X_i \beta + \varepsilon_i
$$

Como en el enfoque anterior, la variable inobservable está modelada como una combinación lineal de características que si lo son. Si  $I_i$  es mayor que 0 la variable discreta toma el valor 1, caso contrario toma el valor 0. Dada la definición anterior se puede expresar el modelo dicotómico como:

$$
Y_i = \begin{cases} 1, & \text{si } I_i > 0 \text{ cuando } X_i \beta + \varepsilon_i > 0 \\ 0, & \text{si } I_i < 0 \text{ cuando } X_i \beta + \varepsilon_i < 0 \end{cases}
$$

<sup>&</sup>lt;sup>7</sup> Se entiende como variable latente una variable que no es observable y está caracterizada por otras que si lo son.

Es importante señalar que dependiendo de la distribución que tome el término de error es el tipo de modelo que se estimará: Modelo lineal probabilístico truncado que supone una función de distribución uniforme para el término de error; Modelo Logit, que supone una distribución logística y Modelo Probit, que supone una distribución Normal con media 0 y varianza 1. El segundo enfoque determina el modelo probabilístico de la siguiente manera:

$$
P_i = Prob(Y_i = 1) = Prob(I_i > 0) = Prob(X_i\beta + \varepsilon_i > 0) = F(X_i\beta)
$$

Definidos ambos enfoques es importante señalar que la expresión final que define los modelos es la misma, justificando en términos estructurales la existencia de estos.

#### <span id="page-27-0"></span>*2.3.3.2 Modelo Lineal de Probabilidad (MLP)*

Expuestas las formulaciones anteriores, se presenta a continuación una extensión del modelo lineal general que considera a la variable dependiente como dicotómica. El modelo a simple vista parece una regresión lineal tradicional:

$$
Y_i = \alpha + \beta_k X_{ki} + \varepsilon_i
$$

Sin embargo las especificaciones de sus variables son las siguientes:

$$
Y_i = \begin{cases} 1 \\ 0 \end{cases}
$$

$$
X_{ki} = Variables \; explicitivas
$$

$$
\varepsilon_i = Variable \; aleatoria \; N(0, \sigma^2)
$$

Es importante señalar que este modelo considera dos grupos de acontecimientos, los cuales pueden ser solamente dos: ocurrió el evento  $(Y_i = 1)$  o no ocurrió el evento  $(Y_i = 0)$ . Lo anterior se puede visualizar gráficamente para una variable explicativa como se aprecia en la [Figura 3: Nube de Puntos:](#page-28-1)

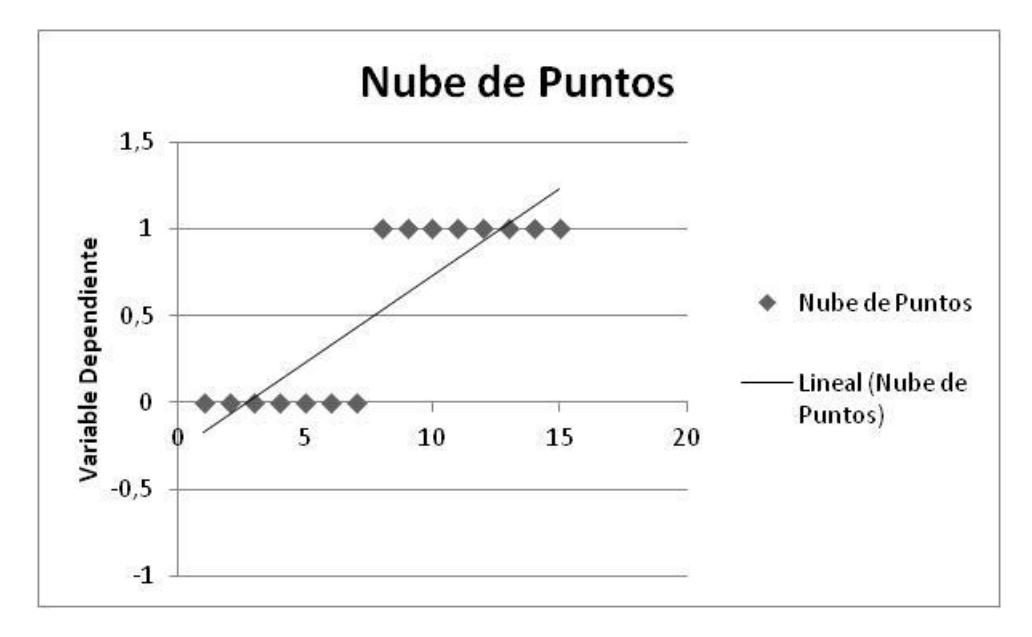

**Figura 3: Nube de Puntos**

<span id="page-28-1"></span>En el eje Y se muestran los valores que puede tomar la variable dependiente, mientras que el eje X muestra los valores que, para este caso, tomas la variable independiente que explica a la endógena. Por medio de esta regresión lineal, se muestra de forma gráfica cual es la lógica que existe detrás del planteamiento de este modelo y cómo trata de explicarlo en función de diversas variables explicativas que el modelo es capaz de aceptar.

El modelo anteriormente expuesto puede interpretarse como la probabilidad de que un hecho ocurra o no (dados los límites entre los cuales puede variar  $Y_i$ ). Entre más cercano a 0 esté la recta se puede asumir una probabilidad igual a 0 a la ocurrencia del hecho. Mientras que, por otro lado, entre mayor sea el valor que toma la recta se puede asumir probabilidad igual a 1 al acontecimiento.

Cabe destacar que al igual que un modelo lineal general, el modelo lineal de probabilidad interpreta la estimación de los betas asociados al modelo como una variación porcentual de acuerdo al incremento o decrecimiento de una variable explicativa, es decir, si  $X_{ij}$  varía en una unidad, la probabilidad de ocurrencia del hecho, aumentaría en  $\beta_i$ .

### <span id="page-28-0"></span>*2.3.3.3 Limitaciones del Modelo Lineal de Probabilidades*

La estimación de los parámetros que conforman el modelo de regresión, generalmente se hace a través del modelo de mínimos cuadrados ordinarios (MCO), que presenta los siguientes problemas dadas las características de la variable dicotómica planteada anteriormente.

 El valor estimado de la variable endógena puede estar fuera del rango 0-1: El modelo lineal de probabilidad no garantiza que los valores estimados de  $Y_i$  se encuentren en el intervalo cerrado [0,1] lo cual es incongruente con el planteamiento hecho anteriormente respecto a la variable dicotómica  $Y_i$  que si se interpreta como probabilidad se ve acotada por estos valores, es decir, sería ilógico encontrar un valor para  $Y_i$ , por ejemplo, mayor a 1.

- $\bullet$   $\varepsilon_i$  puede no estar distribuido como  $N(0, \sigma^2)$ : Dada la naturaleza de la variable endógena  $Y_i$ , no se puede asegurar normalidad en la distribución de los errores del modelo, lo que si bien no imposibilita la estimación del mismo mediante MCO, si invalida los test estadísticos habituales para el contraste de la hipótesis del modelo, como por ejemplo, el t-student, ya que este tipo de estadísticos asumen normalidad en la distribución de los errores.
- No existe Homocedasticidad: Como requisito de este modelo, se exige que la varianza de los errores sea constante, es decir, que la varianza de la perturbación aleatoria sea homocedástica. La estimación del modelo mediante MCO obtiene parámetros ineficientes, es decir, con varianza no mínima.
- Subestimación del coeficiente de determinación  $R^2$ : Se sabe que el coeficiente de determinación  $R^2$  tiene la siguiente forma:

$$
R^2 = 1 - \frac{\sum e_i^2}{\sum (Y_i - \hat{Y}_i)^2}
$$

Particularmente para el modelo lineal de probabilidad la sumatoria de los errores al cuadrado es muy grande, debido a la naturaleza de la variable endógena  $Y_i$  (dicotómica). Dada la fórmula del coeficiente de determinación y su relación con la sumatoria de los errores al cuadrado, es que  $R^2$  para el modelo lineal de probabilidad es más pequeño de lo que realmente debería ser.

#### <span id="page-29-0"></span>*2.3.3.4 Modelos de Probabilidad no Lineal*

La serie de problemas que presenta el modelo lineal de probabilidad y las posibles derivaciones del mismo han llevado a la búsqueda de modelos alternativos que puedan modelar de mejor forma variables dicotómicas. El foco principal de la investigación de modelos que cumplan con el requisito de la variable endógena (estar dentro del rango (0,1)) ha recaído en modelos de probabilidad no lineales, donde la función que caracteriza a  $Y_i$  garantiza que su estimación está dentro del rango (0,1). Particularmente se analizarán dos tipos de distribuciones que cumplen con las características anteriormente mencionadas y que además son continuas.

Existen dos distribuciones que son ampliamente usadas en la literatura para modelar probabilidades de variables dicotómicas. La primera está caracterizada por la función de distribución logística que da lugar al modelo Logit y la segunda, la función de distribución de la normal tipificada, que da origen al modelo Probit. Los dos modelos mencionados anteriormente caracterizan la variable dicotómica  $Y_i$  a través de sus variables explicativas  $X_{ki}$  por medio de una función que se mueve de forma continua en el intervalo (0,1).

Como ya se mencionó anteriormente, el modelo Logit, utiliza la función de distribución logística que está caracterizada de la siguiente manera:

$$
Y_i = \frac{1}{1 + e^{-\alpha - \beta_k X_{ki}}} + \varepsilon_i = \frac{e^{\alpha + \beta_k X_{ki}}}{1 + e^{\alpha + \beta_k X_{ki}}} + \varepsilon_i
$$

Por otro lado, el modelo Probit, está caracterizado por la función normal tipificada que tiene la siguiente forma:

$$
Y_i = \int_{-\infty}^{\alpha + \beta X_i} \frac{1}{(2\pi)^{1/2}} e^{\frac{s^2}{2}} ds + \varepsilon_i
$$

Cabe señalar que para efectos de cálculo es más sencillo trabajar con la función de distribución logística que con la normal tipificada, ya que en el caso del modelo Probit hay que recurrir al cálculo de integrales. Es por esto que el modelo Logit se ha masificado en el análisis y modelamiento de variables dicotómicas. La principal diferencia entre estos dos modelos es la rapidez con que las curvas se aproximan a sus valores extremos, en este caso, (0,1). A continuación se muestra un ejemplo gráfico de lo anteriormente expuesto:

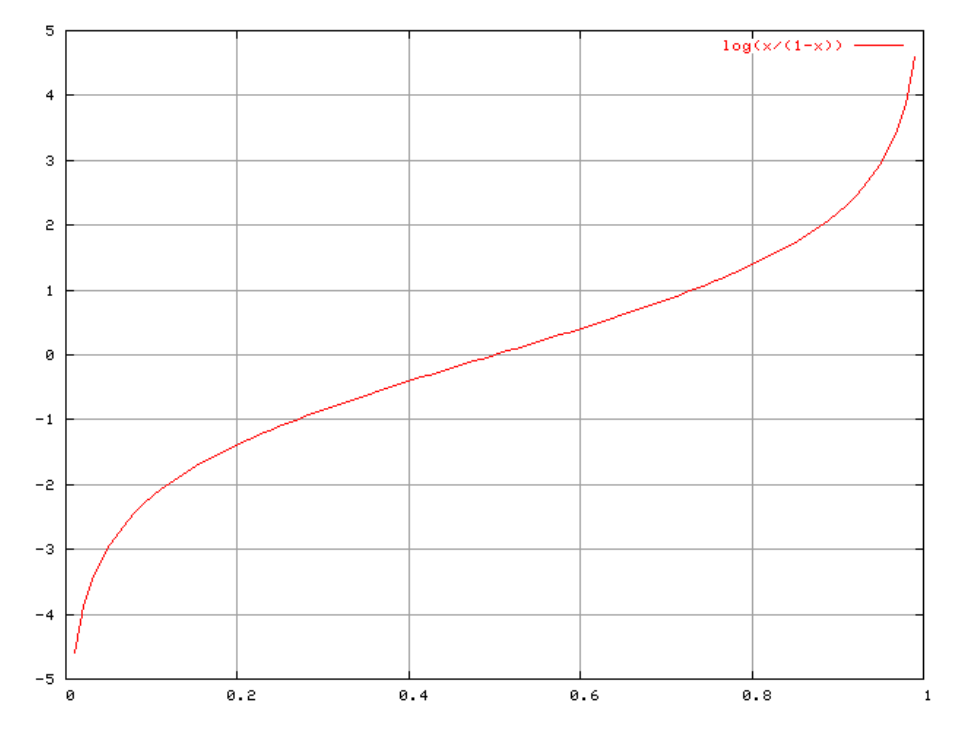

<span id="page-30-0"></span>**Figura 4: Gráfico modelo Logit**

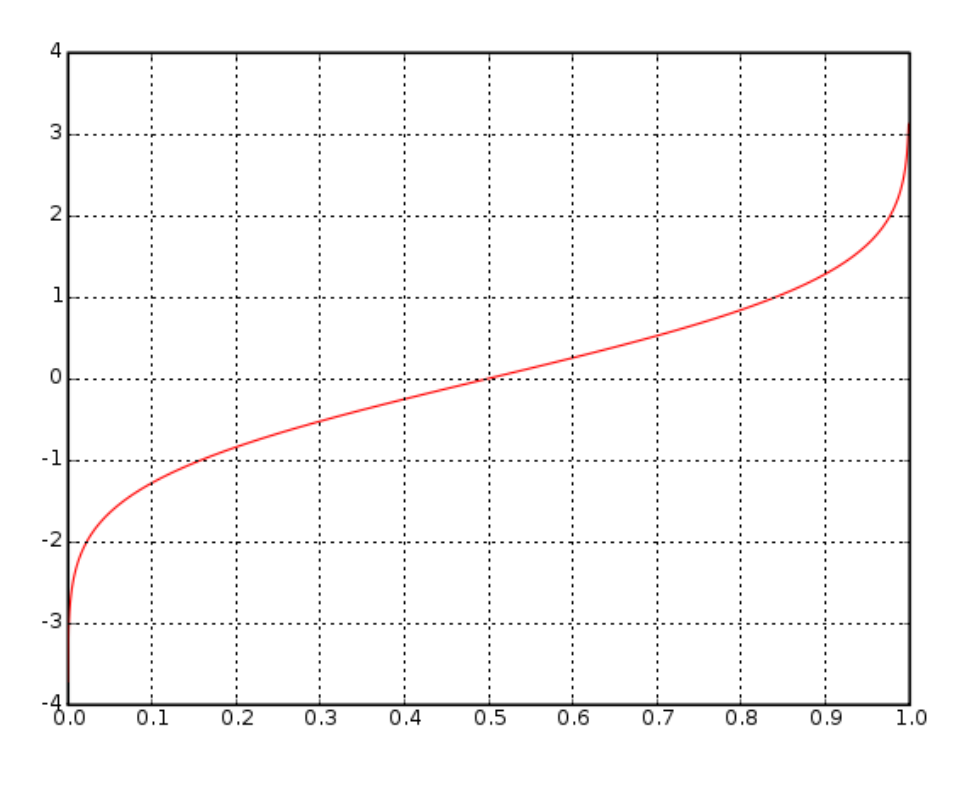

**Figura 5: Gráfico modelo Probit**

<span id="page-31-0"></span>Se desprende de los gráficos, cómo el modelo Probit (figura 5) llega más rápidamente a sus valores extremos (0,1) que el modelo Logit (figura 4), mostrando la diferencia fundamental entre estos modelos.

Tanto el modelo Logit como el Probit se pueden interpretar en términos probabilísticos al igual que el modelo lineal de probabilidades, ya que se puede medir la probabilidad de que un evento ocurra o no  $(Y_i = 1 \text{ o } Y_i = 0)$ . Para efectos de este marco teórico conceptual, se trabajará en base al modelo Logit, ya que es un modelo más simple de trabajar y entender.

La interpretación de los parámetros estimados del modelo Logit, tiene base teóricaconceptual similar a la de un modelo lineal general (o de probabilidad en este caso), ya que cuenta con betas, variables dependientes y término de error. A diferencia de un modelo lineal general, las variaciones en los betas en un modelo Logit no son lineales debido a la formulación no lineal de su distribución, sin embargo el signo de los betas explica la dirección en que se mueve la probabilidad, es decir, si un beta tiene signo positivo, la variable explicativa asociada a ese parámetro hace que la probabilidad aumente, caso contrario, que disminuya.

La estimación de los parámetros de un modelo Logit, se hace a través del método de máxima verosimilitud, que consiste en estimar los valores que generan con mayor probabilidad una muestra observada. Se consideran estimadores Máximo-Verosímiles a los valores que maximizan la función de verosimilitud o función de densidad conjunta. Se asume independencia en las observaciones y se plantea la función de verosimilitud de la siguiente forma general:

$$
L = \prod_{i=1}^{N} F(X_i \beta)^{Y_i} (1 - F(X_i \beta))^{1 - Y_i}
$$

Cabe señalar que  $F(X_i\beta)$  representa la probabilidad que  $Y_i = 1$ . Para simplificar los cálculos que tienen que ver con la función de verosimilitud se hará la siguiente conversión:

$$
E(Y_i) = Prob(Y_i = 1) = M_i = \frac{e^{\alpha + \beta_k X_{ki}}}{1 + e^{\alpha + \beta_k X_{ki}}}
$$

Por lo que la función de verosimilitud queda de la forma:

$$
Prob(Y_1Y_2...Y_{i...}Y_n) = \prod_{i=1}^n M_i^{Y_i} (1 - M_i)^{1 - Y_i}
$$

Dadas las características exponenciales de la función de verosimilitud y la pitatoria que forma parte de la fórmula, se plantea trabajar con el logaritmo de la función anteriormente planteada, por lo que se da origen a la log-verosimilitud, que tiene como expresión:

$$
E = lnL = \sum_{i=1}^{i} Y_i lnM_i + \sum_{i=1+i}^{n-i} (1 - Y_i) ln(1 - M_i) = \sum Y_i lnM_i + \sum (1 - Y_i) ln (1 - M_i)
$$

Como ya se mencionó anteriormente, se desea estimar los parámetros que maximizan la función de verosimilitud, particularmente en este caso, la de la log-verosimilitud. Para realizar lo anterior se calculan las derivadas de primer orden de la función  $E = lnL$ , se igualan a 0 y se resuelve el sistema. El sistema de ecuaciones de derivadas de primer orden respecto a los parámetros alfa y beta, reemplazando  $M_i = \frac{e^{at}}{1 + e^{at}}$  $\frac{e^{i k k t}}{1 + e^{\alpha + \beta_k X_{ki}}},$  queda:

$$
\frac{dE}{d\alpha} = \sum_{i=1}^{n} e_i = \sum \left(Y_i - \frac{e^{\hat{\alpha} + \hat{\beta}X_i}}{1 + e^{\hat{\alpha} + \hat{\beta}X_i}}\right) = 0
$$

$$
\frac{dE}{d\beta} = \sum_{i=1}^{n} X_i e_i = \sum \left(Y_i - \frac{e^{\hat{\alpha} + \hat{\beta}X_i}}{1 + e^{\hat{\alpha} + \hat{\beta}X_i}}\right) X_i = 0
$$

Cabe destacar que como se trata de un sistema de ecuaciones no lineal, hay que aplicar algún método iterativo o algún método de optimización que permita calcular los parámetros que se requieren.

# <span id="page-33-0"></span>**CAPÍTULO 3: PLANTEAMIENTO ESTRATÉGICO Y MODELO DE NEGOCIOS**

# <span id="page-33-1"></span>**3.1 MISIÓN**

Decapack, somos una Empresa de servicios de mudanza, cuya finalidad es ayudar a familias y organismos a trasladar sus bienes a un nuevo destino, ya sea dentro de un mismo país o hacia otro lugar del mundo. Lo logramos a través de servicios de mudanza con embalaje profesional, comunicaciones oportunas, eficiencia en los procesos logísticos y aduaneros, utilizando las mejores redes de Agentes en todo el mundo.

Con esta finalidad en Decapack nos comprometemos a:

- Entregar un servicio eficiente cumpliendo los acuerdos con nuestros clientes y agentes.
- Cumplir los requisitos de nuestro sistema de gestión y mejorar continuamente su eficacia.
- Trabajar con personal competente y comprometido con los objetivos definidos por la organización.
- Crear valor a nuestros socios

Estas directrices sólo pueden ser logradas con la ayuda y apoyo de cada trabajador de nuestra Empresa.

# <span id="page-33-2"></span>**3.2 PLANTEAMIENTO ESTRATÉGICO**

Decapack se encuentra, bajo la perspectiva del modelo Delta, en la diferenciación, ya que persigue ofrecer servicios únicos que el cliente valore para así cobrar más que empresas del rubro por ellos. Decapack se ha encargado de desarrollar características y funcionalidades únicas en los servicios que entrega, desde el momento de la primera visita por parte de la ejecutiva de ventas, hasta que la carga llega al país de destino, brindando al cliente: servicios sin daños, cumplimiento de plazos y sin costos adicionales. La empresa lleva más de 60 años entregando servicios, por lo que el know-how del negocio se sabe muy bien. La mayoría de los embaladores, que son los que finalmente interactúan con el cliente embalando su menaje, llevan más de 10 años ejerciendo el oficio, por lo que la experiencia y el conocimiento implícito que éstos poseen, permiten entregar servicios sin daños ni costos adicionales. Lo anterior se traduce en conocer técnicas de embalaje, además del desarrollo del trabajo en forma cuidadosa y prolija. Además, la administración de Decapack, tiene experiencia acumulada a través de los años, que le permiten entregar un servicio cumpliendo los plazos estipulados (considerando tiempos de transporte internacional y a destino).

Lo anterior se alinea perfectamente con la misión que tiene la empresa, dónde lo importante es la experiencia de servicio que percibe el cliente. En la constante búsqueda de la perfección (tal como lo dice su eslogan), Decapack, a través de los años, ha fijado objetivos estratégicos que se han visto afectados positivamente por la incidencia directa del planteamiento estratégico: diferenciación. Se ha logado una rentabilidad sustentable, a través de la entrega de servicios sin daños, cumpliendo los plazos y sin costos adicionales. Estos últimos a su vez, se han logrado en el tiempo gracias a los objetivos que se han fijado en los procesos internos de la empresa, como son: calidad, excelencia operacional y eficiencia. Todo lo anterior, no se podría haber logrado sin un personal que haya desarrollado competencias en el área de mudanzas, además del desarrollo de la comunicación entre áreas de forma eficaz y eficiente.

La figura 6 muestra el posicionamiento estratégico de la empresa.

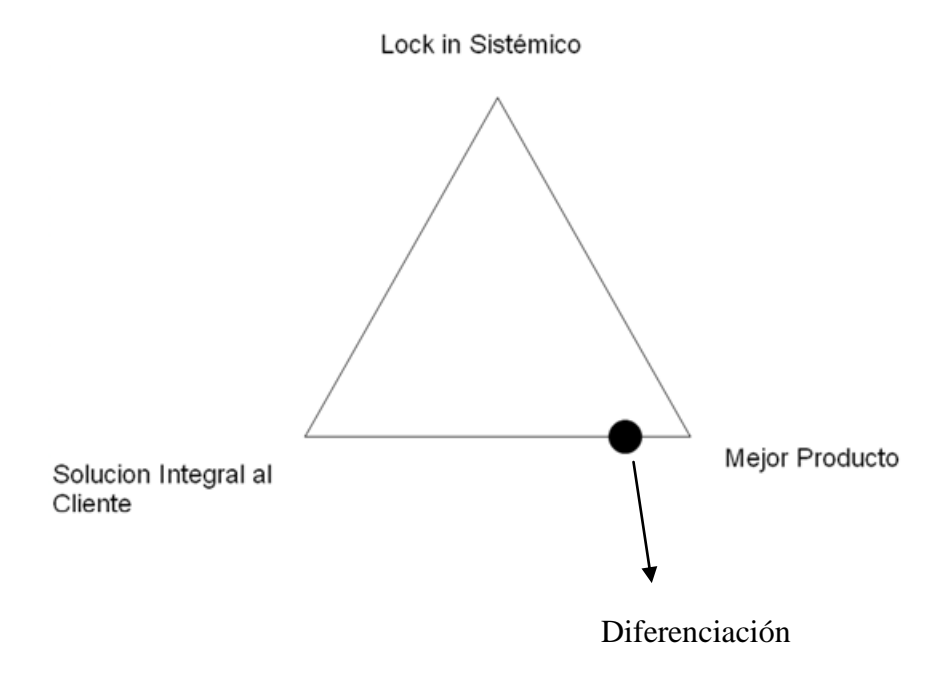

**Figura 6: Posicionamiento estratégico**

### <span id="page-34-1"></span><span id="page-34-0"></span>**3.3 MODELO DE NEGOCIOS**

Decapack, observó que existía una gran masa de clientes que necesitaba transportar sus enseres a otros países, motivados por cambios de trabajo, búsqueda de nuevas oportunidades o simplemente por turismo.

En el marco de la expansión de Chile hacia otros países, Decapack, vio una oportunidad y se consolidó como una de las empresas más importantes de mudanzas a nivel Nacional. Los clientes valoran mucho el cuidado con sus pertenencias, ya que el valor que éstas pueden tener, sobrepasa el económico, por lo que utilizar técnicas de embalaje adecuadas a cada objeto, además de cuidar su transporte, se transforman en elementos imprescindibles en el contexto del traslado de enseres domésticos. Los clientes valoran, también, la fluidez de información y los tiempos acordados en el proceso de mudanza, ya que de eso depende la llegada de éstos a los países de destino y su estadía en ellos. Todo lo anterior, es respaldado por Decapack, quien se asegura de trabajar y coordinar las actividades anteriormente mencionadas, integrándolas en su propuesta de valor.

En el marco de la diferenciación, la empresa debe sus ingresos al precio que cobra por sus servicios, buscando a través del tiempo aumentar el volumen de ventas en términos de captación de nuevos clientes y reutilización de servicios por parte de clientes pasados importantes (empresas grandes), lo que finalmente concluye en la salud financiera (no tener números rojos). Se incurre, mayoritariamente, en costos operacionales y de insumos, por lo que disminuir éstos

incrementa el margen que percibe la empresa. Se gasta, principalmente, en materiales de embalaje (adecuados a los objetos a transportar) y horas hombre, lo que es controlado por el área de operaciones. Resulta atractivo que los gastos fijos se concentren en factores operacionales, ya que optimizando y controlando los procesos que allí ocurren podrían disminuir los costos de forma importante, con el fin de generar un mayor margen.

Para poder entregar al cliente el servicio se calidad que él espera, es de suma importancia contar con los recursos que permitan hacerlo, en el caso de Decapack, se cuenta con un socio estratégico en aduana (agente de aduana), que forma parte del Holding al que Decapack también pertenece, lo que permite reducir costos de manera significativa. Además, la empresa, cuenta con asociaciones internacionales que le permiten buscar empresas homólogas en el extranjero para que se ocupen de la carga del cliente cuando ésta llega al país de destino. Los socios estratégicos con los que cuenta Decapack, se adecúan a ciertas normas y estándares internacionales de procesamiento de enseres, lo que provoca sinergia al momento de trabajar en conjunto.

Existen procesos, especialmente en el área de ventas, que regulan la cotización, específicamente precios de transporte en el país de origen, flete y transporte en el país de destino.

Para evidenciar de forma clara la propuesta anterior, se adjunta en la figura 7 un diagrama explicativo del modelo de negocios.

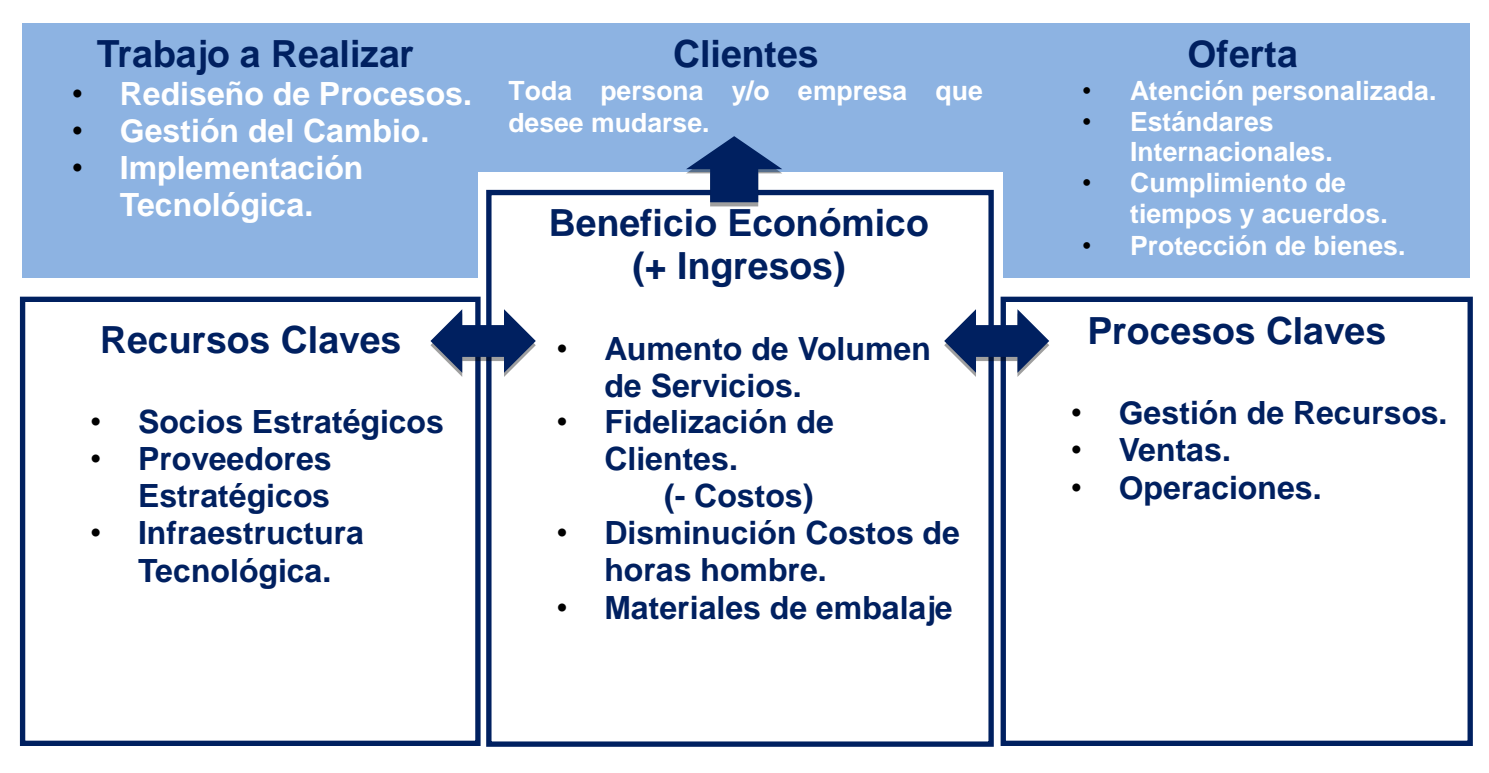

<span id="page-35-0"></span>**Figura 7: Diagrama Modelo de Negocios**
## **3.4 PERSPECTIVA ESTRATÉGICA**

Como bien dice la misión de la empresa, en Decapack, el principal objetivo es hacer sentir al cliente conforme con su servicio, demostrando calidad en cada uno de sus procesos. Como se mencionó en apartados anteriores, existen procesos que son candidatos a rediseño con el objetivo de mejorar aún más la experiencia del cliente con la empresa. Es vital para que un proyecto se lleve a cabo con éxito, la correcta alineación de sus objetivos estratégicos con los resultados tangibles del proyecto mismo, razón por la cual se debe hacer un correcto análisis de las consecuencias y aristas que el proyecto abordará en la perspectiva estratégica. Como se mencionó en el planteamiento estratégico, la empresa se encuentra en el mejor producto, específicamente en diferenciación, razón por la cual el proyecto debería apuntar a lo mismo.

Uno de los objetivos principales del proyecto es disminuir la fuga de clientes a través de la confección del presupuesto de forma rápida. Se sabe que en la industria este es un gran problema, ya que afecta de forma transversal a todas las empresas de mudanzas de todo el mundo (porque ninguna es capaz de hacerlo), particularmente las que trabajan en Chile y son competencia para Decapack. Sin duda, la aceleración del proceso de entrega de presupuesto, es una ventaja que apunta hacia el mejor producto, ya que la percepción del cliente sobre los servicios que está recibiendo, aumenta. Más aún, la ventaja que se produce al entregar el presupuesto de forma inmediata al cliente es un hito que marca diferenciación respecto de todas las demás empresas que trabajan en Chile y el mundo, por lo que se puede acusar exclusividad en el uso de las tecnologías y procesos, por lo menos, mientras la competencia los copie.

# **CAPÍTULO 4: ARQUITECTURA DE PROCESOS**

# **4.1 MODELAMIENTO SITUACIÓN ACTUAL**

Cuando se comenzó a trabajar en el proyecto y recién llegado a la empresa, coincidió hacerse cargo de la preparación para la certificación de calidad ISO 9001:2008, por lo que se tuvo que realizar entrevistas personales con cada trabajador de la empresa. Esto último fue de gran ayuda para incorporar conocimientos básicos sobre la empresa y sus empleados, más aún, sirvió para tener una visión general de la situación actual en la que se estaba inmerso, especialmente del área de ventas (ya que ahí se desarrollará el proyecto). Dentro del personal incluido en el área de ventas que se entrevistó, se contó con: todos los vendedores, ejecutivos comerciales y el gerente comercial. Como las entrevistas se realizaron a todos los participantes de la cadena del proceso de venta se logró tener una visión general, con todas las opiniones posibles y posibles desviaciones de objetividad respeto a un mismo tema.

La recopilación a fondo de toda la información entregada por los trabajadores fue un elemento vital para poder estructurar y categorizar los procesos que son ejecutados dentro de la organización, lo anterior se vio reflejado en la estructuración de la arquitectura de macro procesos presentada a continuación.

### **4.2 ARQUITECTURA DE MACROPROCESOS**

Se identificó como cadena de valor (Macro 1) los servicios que actualmente entrega la empresa: Mudanzas Locales (origen y destino en Chile), Mudanzas Internacionales (Servicios de Exportación y Servicios de Importación) y Almacenaje. La figura 8 muestra la arquitectura de Macroprocesos adaptada a la realidad de la empresa. Las cajas amarillas, representan los procesos en los que el proyecto ahondará, abriendo cada una de ellas:

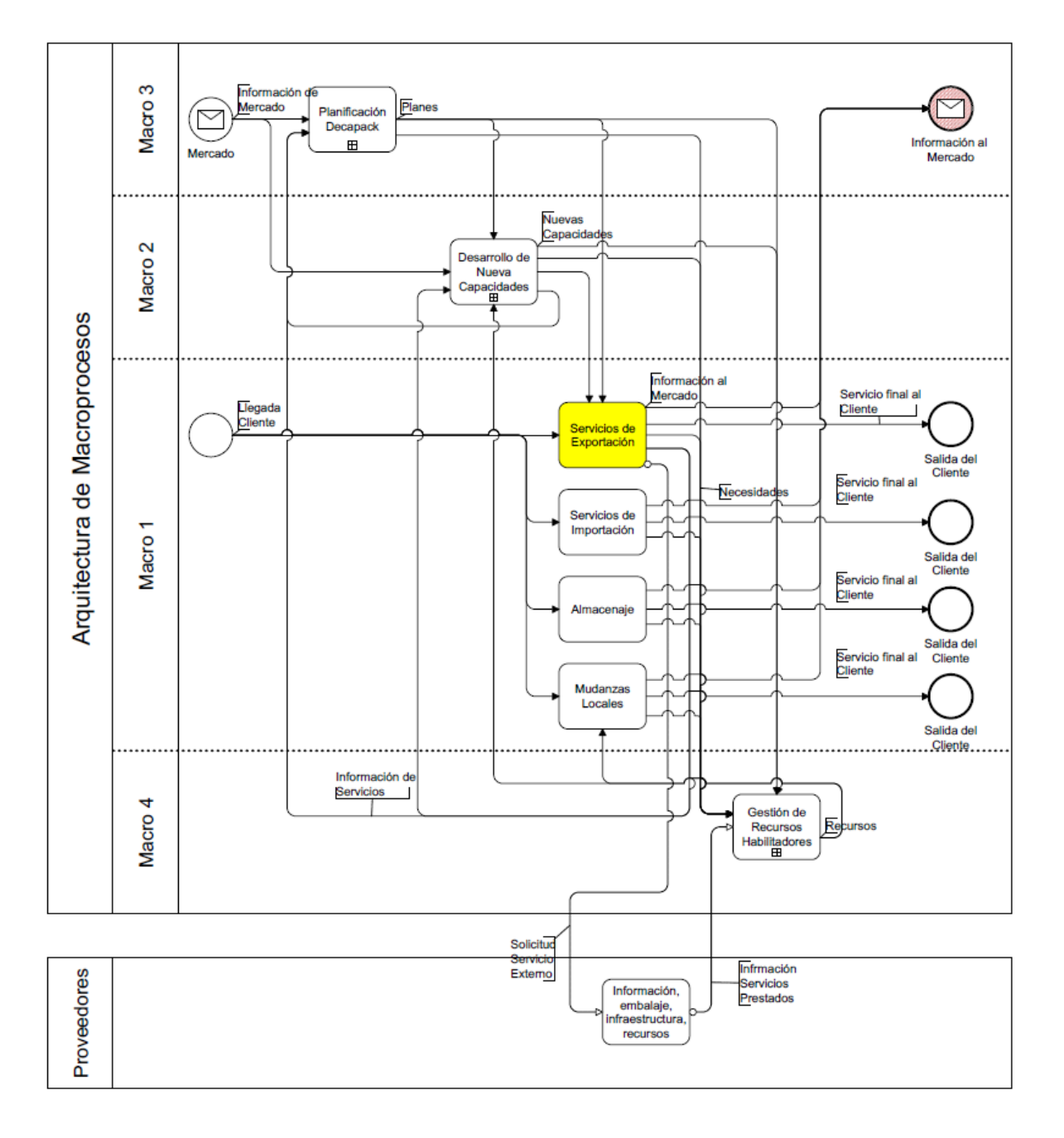

#### **Figura 8: Arquitectura de Macroprocesos**

Se profundizó en la cadena de valor, construyéndose la PPN 1 de la Macro 1 y se ubicó a la empresa en 'Administración Relación con el Cliente', 'Administración y Relación con los

Proveedores' y 'Gestión de Producción y Entrega' tal como se observa en la figura 9. Lo anterior es motivado por la relación directa que tendrá el proyecto con actividades de análisis y marketing que son necesarias para guiar las ventas, la integración de información al sistema que proporcionarán los proveedores en pro de la confección de la cotización y la programación de la ejecución del servicio como proceso culmine. Es importante señalar que la mantención de estado acompañará, durante toda la descomposición, el análisis correspondiente, ya que es necesaria la fuente de recursos y actualizaciones de estado de ellos.

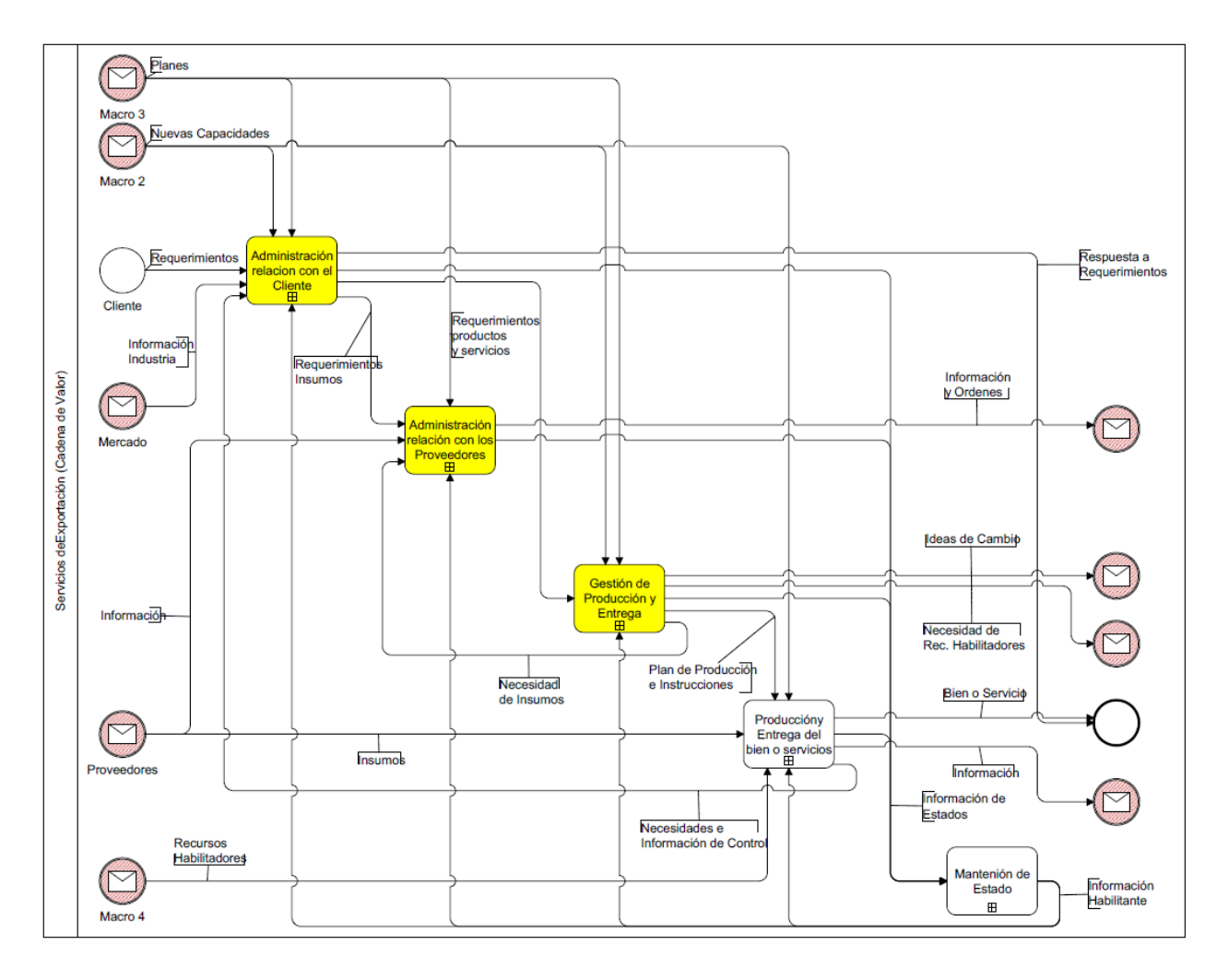

**Figura 9: Cadena de valor (Exportaciones)**

En la Figura 10, se observa la descomposición de Administración y relación con el cliente, ubicando a Decapack, en 'Venta y atención al cliente'. Marketing y análisis de mercado se deja fuera del alcance del proyecto, ya que no se introducirán nuevos servicios al mercado ni se utilizarán modelos de pronósticos para evaluar las ventas futuras. Como la venta de servicios es personalizada y cada uno tiene requerimientos diferentes se hace necesario descomponer venta y atención al cliente.

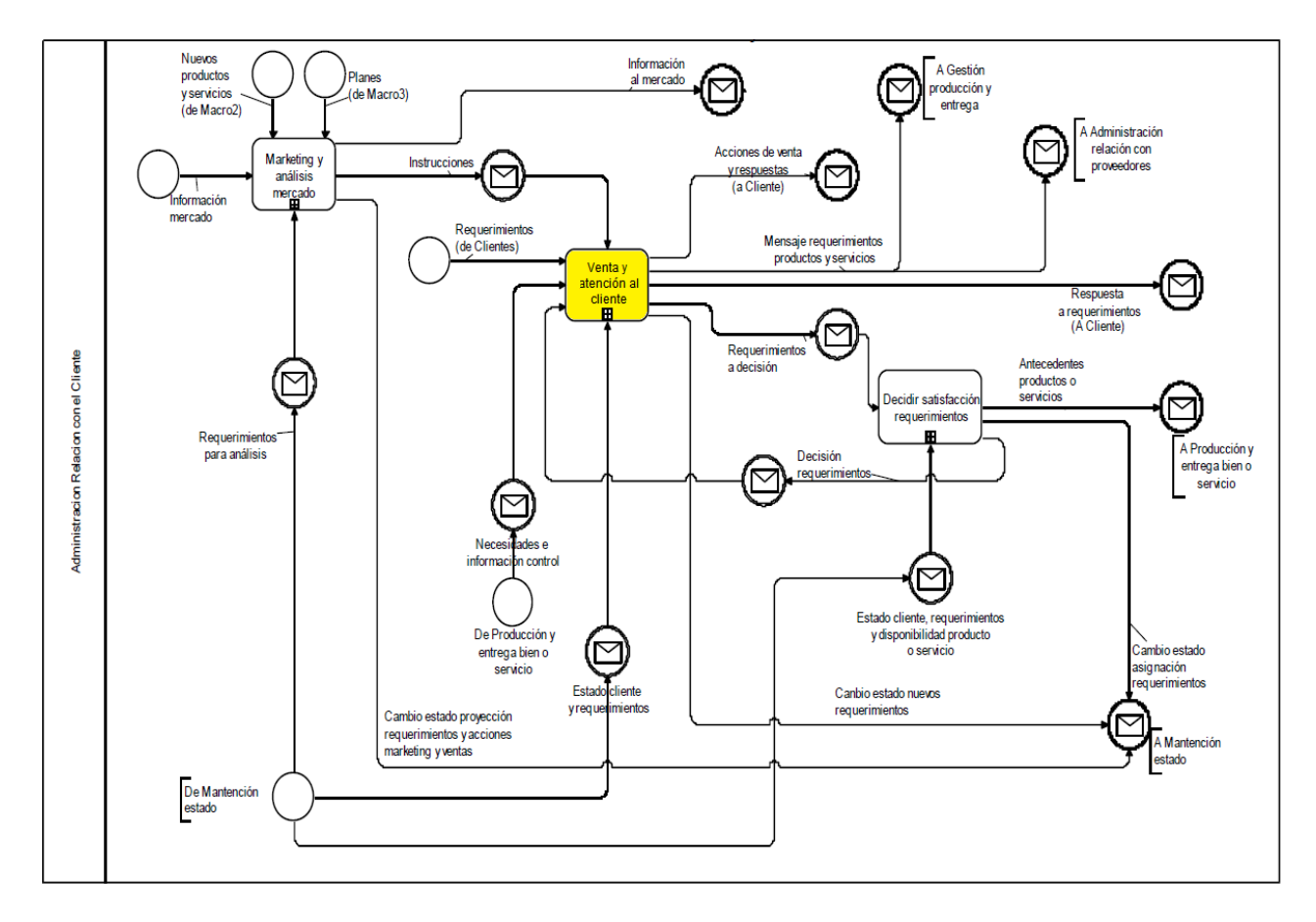

**Figura 10: Administración relación con el cliente**

En la figura 11, se descompone 'Ventas y atención al cliente', se muestran en amarillo los procesos abordados en el proyecto. Es necesario profundizar aún más el subproceso de ventas, ya que la venta del servicio no es estándar, es decir, está muy lejos de ser un *commodity*. Los requerimientos de los clientes son claves en el servicio que se les ofrece, razón por la cual es fundamental contar con la información proveniente de mantención de estado para analizar si la empresa es capaz de cumplir con lo que pide el cliente. Del proceso de ventas es fundamental extraer las acciones de venta y los requerimientos del cliente los que pasarán a formar parte de la mantención de estado y tomarán un papel clave en la confección del presupuesto final que se le entregará al cliente.

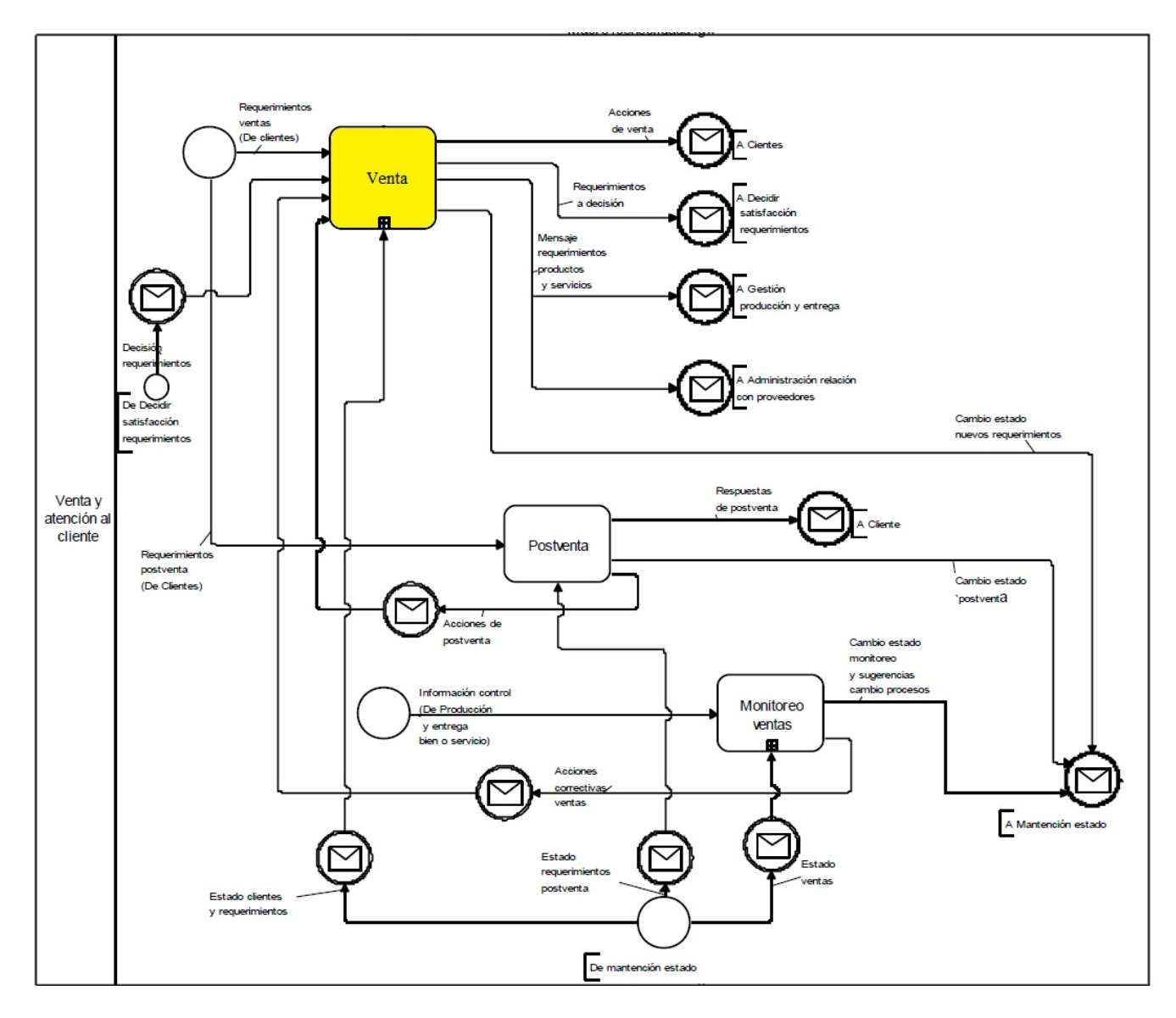

**Figura 11: Venta y atención al cliente**

La figura 12 es la descomposición de 'Venta' y se muestran los procesos abordados por el proyecto: 'Evaluar posibilidad de servicio', 'desarrollar posibilidad de servicio y generar propuesta' y 'Cerrar Venta'. Generar Oportunidades de deja fuera del alcance del proyecto porque el apoyo tecnológico del rediseño está orientado solamente a la evaluación y desarrollo de la propuesta de venta al cliente y no a cómo se desarrolló la instancia de venta. Actualmente lo último lo hace el departamento de ventas de la empresa de forma manual y parcial.

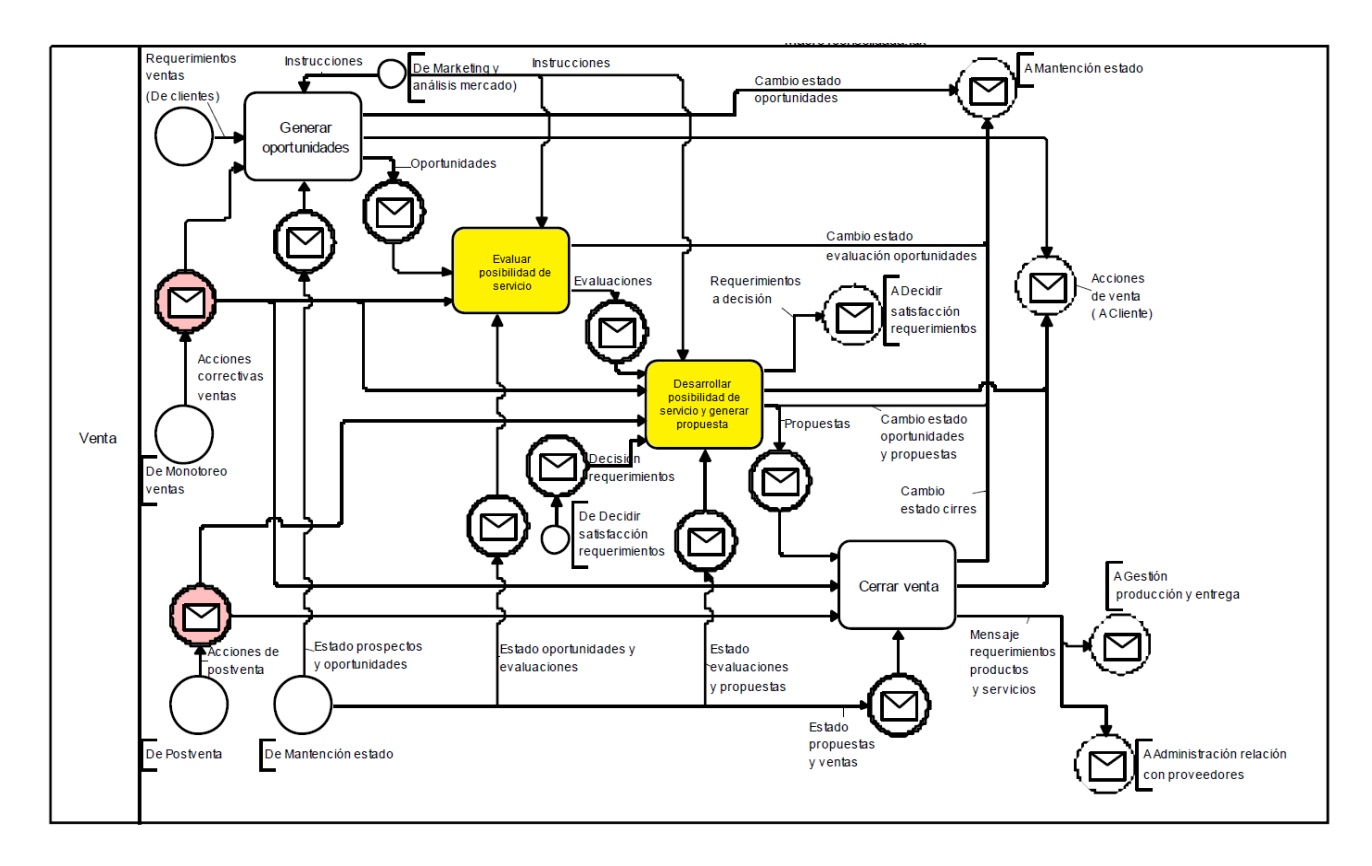

**Figura 12: Venta**

A continuación se muestra la figura 13, correspondiente al BPMN actual de 'Evaluar posibilidad de servicio', este tiene como objetivo principal mostrar cómo se hace la evaluación preliminar de los servicios que arrojarán como output la evaluación del mismo. Este proceso se realiza en la empresa y el output generado son las evaluaciones que serán el input de "Desarrollar posibilidad de servicio y generar propuesta"

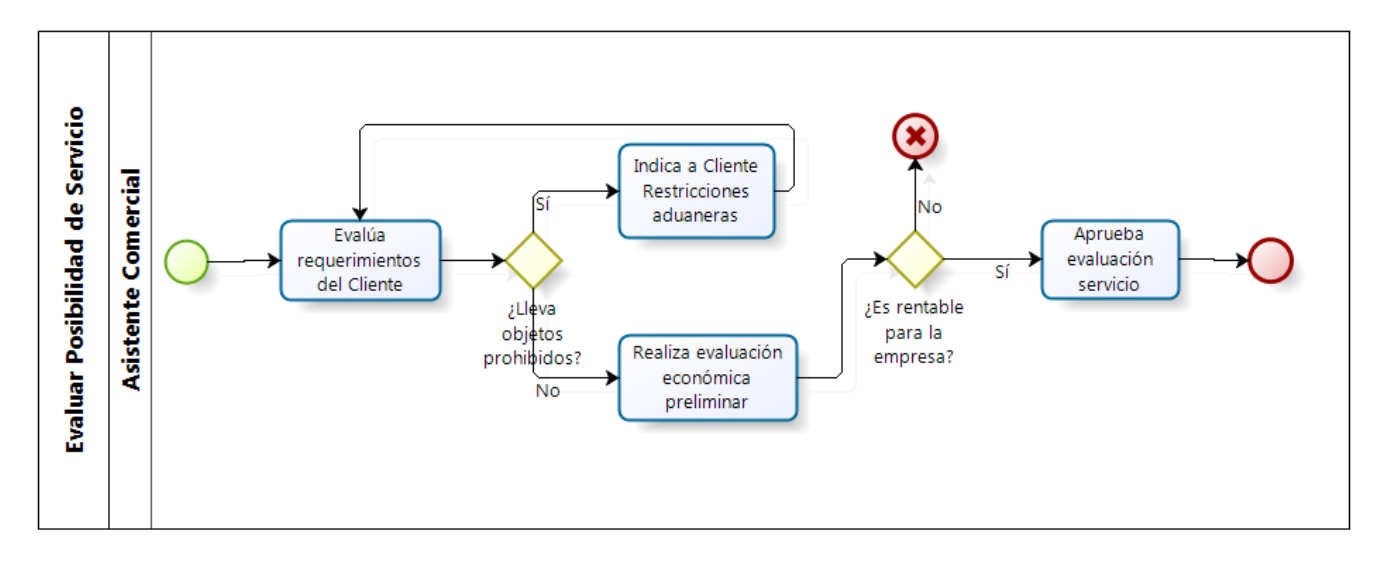

**Figura 13: Evaluar Posibilidad de servicio, actual**

La figura 13, muestra cómo la asistente comercial (o la persona que se comunique por primera vez con el cliente) recibe los requerimientos e indica al cliente las restricciones aduaneras. Posteriormente, se realiza una evaluación económica preliminar para dar paso a la evaluación inicial.

Volviendo a la figura 12, se presentan los BPMN de la situación actual, figura 14, de 'Desarrollar posibilidad de servicio y generar propuesta'.

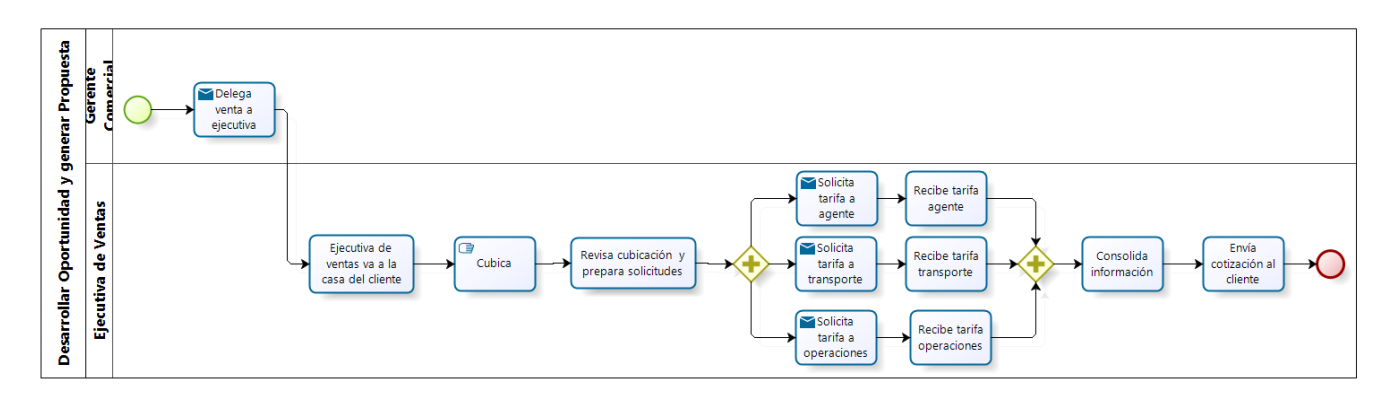

**Figura 14: Desarrollar posibilidad de servicio y generar propuesta, actual**

La figura 14, muestra cómo se confecciona actualmente una cotización: la ejecutiva de venta se dirige a la casa del cliente y cubica (evalúa la cantidad de metros cúbicos a transportar), luego pregunta a 3 entidades diferentes precios: agente internacional, flete y operaciones. Una vez reunida toda esta información, la ejecutiva la consolida, prepara el presupuesto y finalmente se la envía al cliente.

No se detallará el BPMN se "Cerrar Venta", ya que su nombre es auto explicativo y no tiene mayor complejidad que cerrar contractualmente la oferta que se le hizo al cliente en términos de acuerdo al servicio.

Volviendo a la Cadena de Valor, figura 9, se profundizará en 'Administración y relación con proveedores' y se detallarán los BPMN de las secciones en amarillo, tal como lo muestra la figura 15. El proceso de negociar se deja de lado, ya que en la empresa los proveedores de servicio de fletes y agentes internacionales tienen precios preestablecidos que no son negociables.

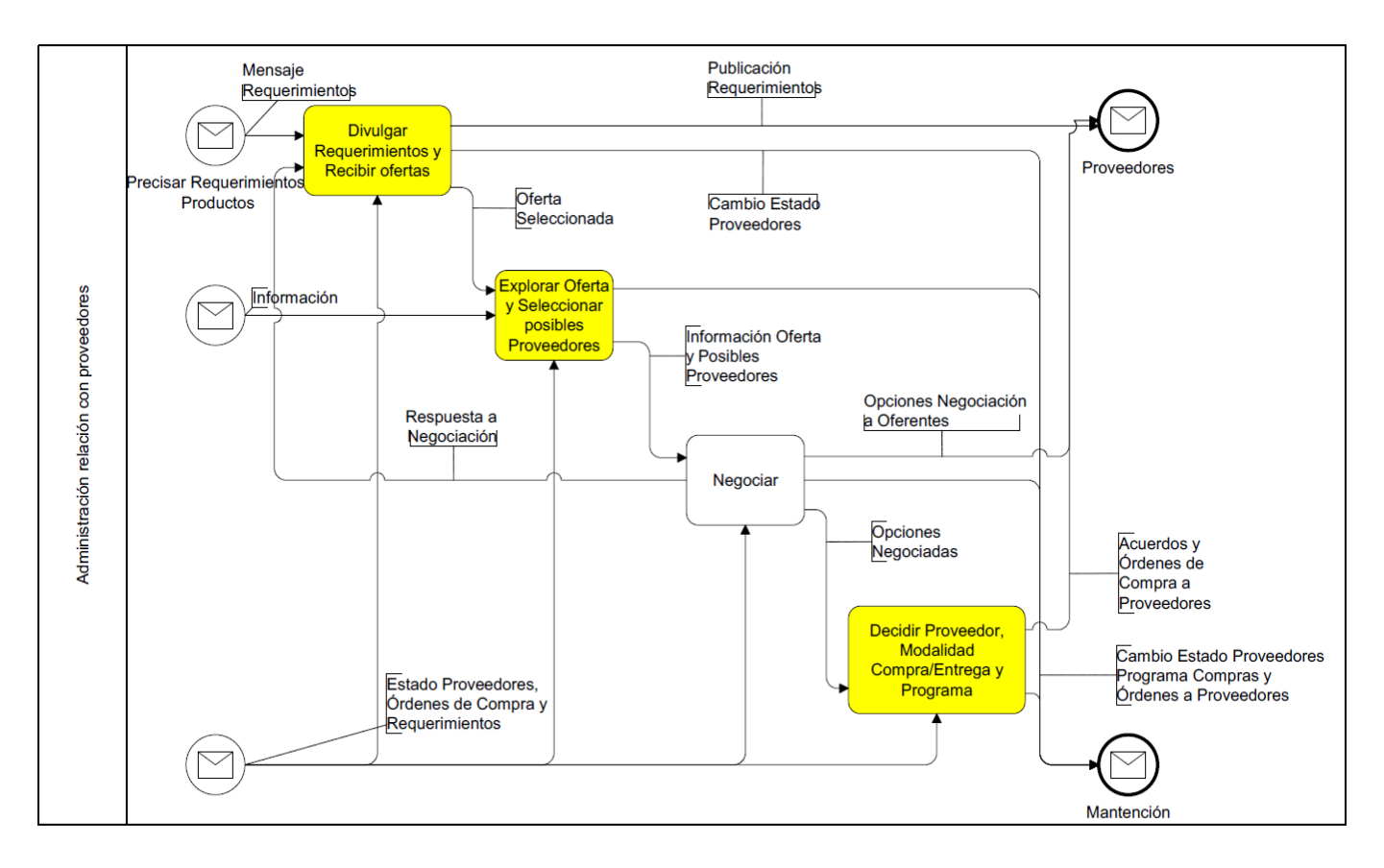

**Figura 15: Administración relación con proveedores**

A continuación, en la figura 16, se muestra el BPMN de la situación actual asociado a 'Divulgar requerimientos y recibir ofertas'.

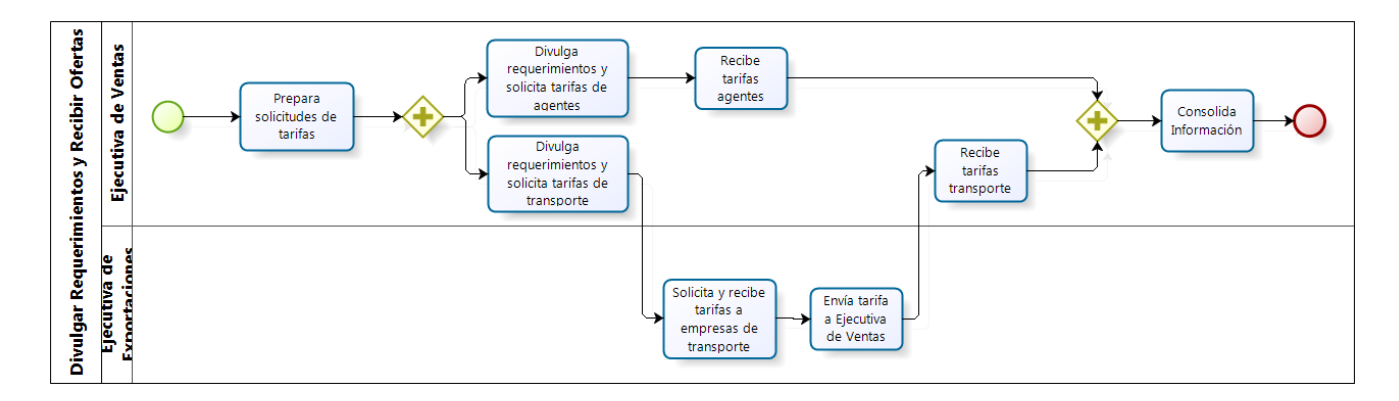

**Figura 16: Divulgar requerimientos y recibir ofertas, actual**

Actualmente, las solicitudes de tarifas internacionales (agentes y fletes), en la figura 16, las hacen distintas personas, a pesar que la divulgación de requerimientos inicial siempre la hace la ejecutiva de ventas (que es la que tiene la información de la cubicación que se realizó en la casa del cliente). El proceso consiste en pedir las tarifas de flete internacional y cobro por servicios de los agentes para una cantidad fija de metros cúbicos anunciados por Decapack. Los agentes internacionales y las compañías de fletes, reciben éstas solicitudes, las procesan (no se sabe cómo, ya que no están integrados con Decapack) y finalmente envían su propuesta a cada ejecutiva que la solicitó.

A continuación, en la figura 17 muestra el BPMN de 'Explorar oferta y seleccionar posibles proveedores'.

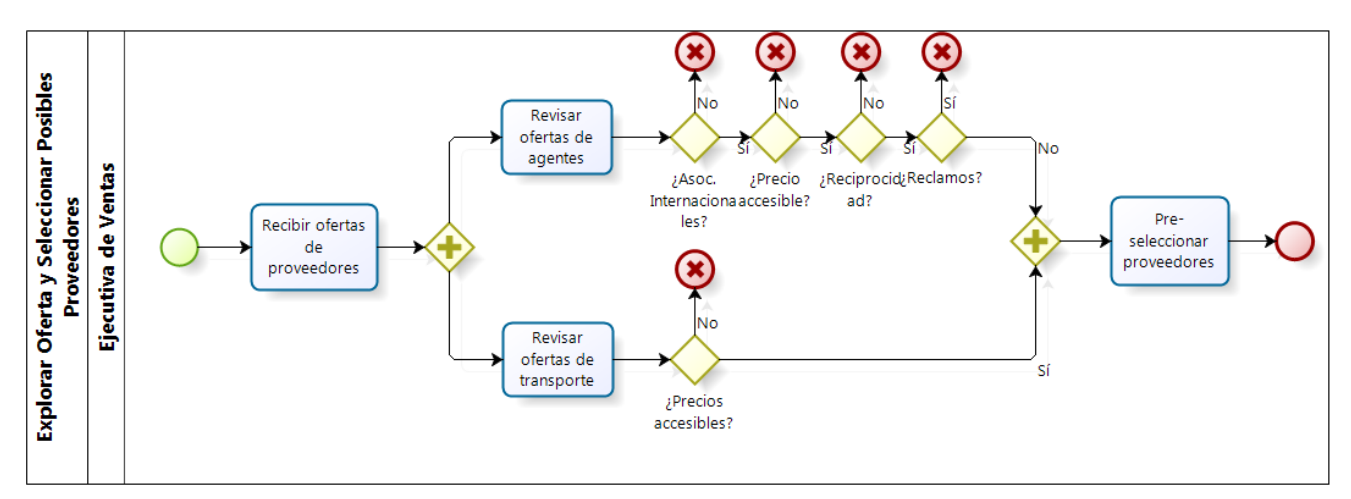

**Figura 17: Explorar oferta y seleccionar posibles proveedores, actual**

La figura 17, muestra el tratamiento actual que tiene el proceso de selección de posibles proveedores por cada cotización que se recibe en la empresa, utilizando muchos recursos y tiempo. Cabe destacar que este proceso se repite una y otra vez por cada solicitud de tarifas que solicita Decapack a sus proveedores.

Finalmente, se muestra el BPMN actual de 'Decidir proveedor, modalidad, compra/entrega y programa' en la figura 18.

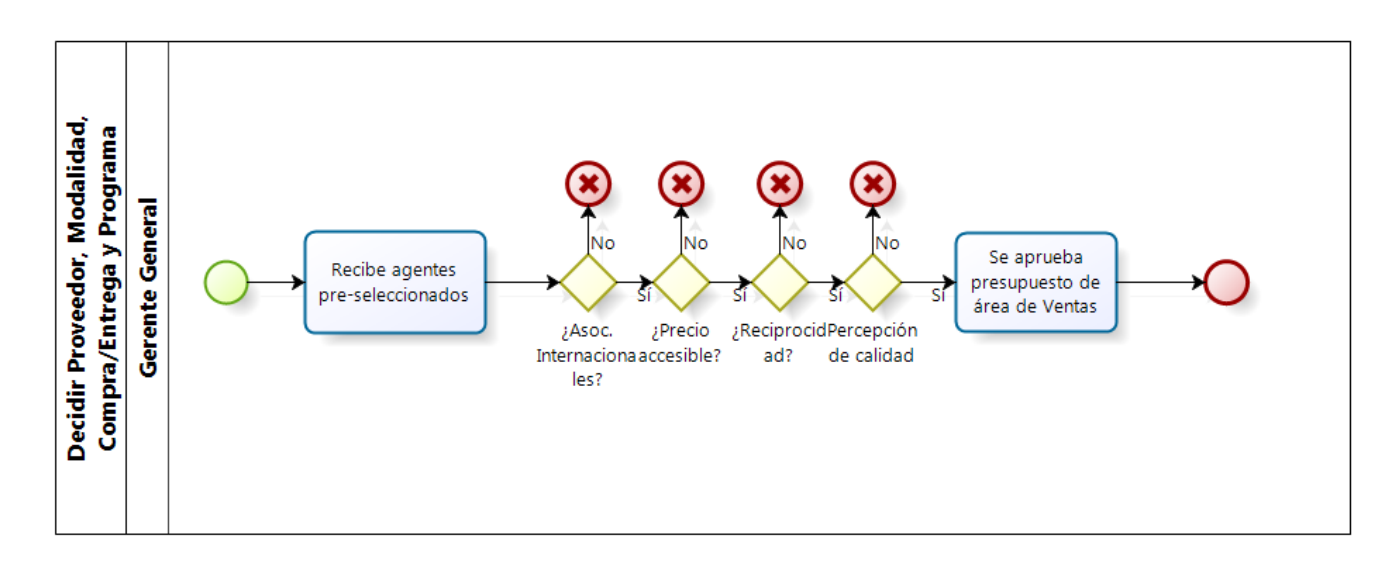

**Figura 18: Decidir proveedor, modalidad, compra/entrega y programa, actual**

Actualmente, el gerente general, es el que selecciona de forma final a los proveedores con los cuales trabajará la empresa para cada solicitud, evaluándolos bajo los criterios que se aprecian en la figura 18. La experiencia y el criterio del tomador de decisión se vuelven fundamentales, haciendo dependiente el output del proceso a una persona.

En términos generales se puede apreciar una dependencia de los procesos en las personas, existen variadas decisiones que son tomadas en base a experiencia e impresión sobre tipos de comportamientos (especialmente de proveedores) que no necesariamente son objetivos. El proceso no está pensado para ser escalable, es decir, en el caso hipotético que la empresa cuente con muchas solicitudes por parte de clientes, estas no podrían ser cursadas de forma satisfactoria porque cada solicitud de los clientes se transforma en una solicitud de información de tarifas que debe hacer el personal administrativo.

En el próximo capítulo se mostrará un análisis de la situación actual y se evidenciará la necesidad de rediseño e implantación de nuevos procesos. El objetivo de este capítulo era evidenciar de forma explícita los procesos involucrados en la confección del presupuesto y dejar de manifiesto las debilidades que aquejan a la empresa.

# **CAPÍTULO 5: REDISEÑO DE PROCESOS**

# **5.1 ALCANCE DEL REDISEÑO**

Como se pudo observar en el capítulo anterior, el tema central expuesto tiene que ver con la confección del presupuesto, desde que una solicitud de mudanza toma curso en la organización, hasta que se decide qué proveedor se utilizará en la ejecución de su servicio. El rediseño de procesos que se presentará a lo largo de éste capítulo abarca desde que la solicitud de mudanza del cliente es traspasada a una ejecutiva de ventas, hasta que esta solicitud toma curso en el área de operaciones, es decir, se reciben los requerimientos del cliente en caso que haya aceptado el presupuesto ofrecido. Cabe señalar que existen eventos intermedios que caracterizan en su totalidad el rediseño que se mostrará más adelante, como son la selección automática de proveedores tanto de fletes como de agentes, la posibilidad de entregar el presupuesto de forma automática a través de una implementación tecnológica por medio de dispositivos móviles (tablets) y la posibilidad de cursar los requerimientos del servicio al área de operaciones de forma automática, es decir, a penas el cliente acepta el presupuesto, ya se podrán tomar acciones concretas para la realización de su servicio.

El rediseño de procesos que se implementará en la empresa, tiene un impacto a nivel operacional, ya que cambiará la forma de gestionar la venta y realizarla, a nivel administrativo, ya que disminuirá la carga de trabajo y a nivel tecnológico, ya que se contempla la creación se software como herramienta facilitadora de información.

# **5.2 DIRECCIÓN DE CAMBIO DEL REDISEÑO**

El rediseño se enmarca en la necesidad de la empresa por cumplir el eje central de su misión: entregar servicios de calidad. Todo está pensado y rediseñado en pro de que la experiencia del cliente en la empresa sea la mejor. Desde que se toma contacto hasta que se ejecutan las acciones para cursar su servicio en la empresa. El rediseño tiene una orientación fuerte hacia la tecnología, considerando la instauración de dispositivos móviles (tablets) que sin duda sorprenderán al cliente, aumentando la percepción que este tiene de la empresa. Además, se sabe que ninguna otra empresa de mudanzas en el país tiene dentro de sus procesos, el rediseño que en Decapack se está considerando, menos aún tienen como herramienta en sus procesos el uso de hardware de última generación para mostrar y cursar el presupuesto de forma inmediata frente al cliente.

Para contextualizar el rediseño y evidenciar cuales serán pasos claves dentro de la estructura que este tendrá, se presenta en el apartado siguiente las variables de diseño (rediseño) que definen de forma objetiva cuales son los cambios, en términos generales, sustanciales que el proyecto contemplará.

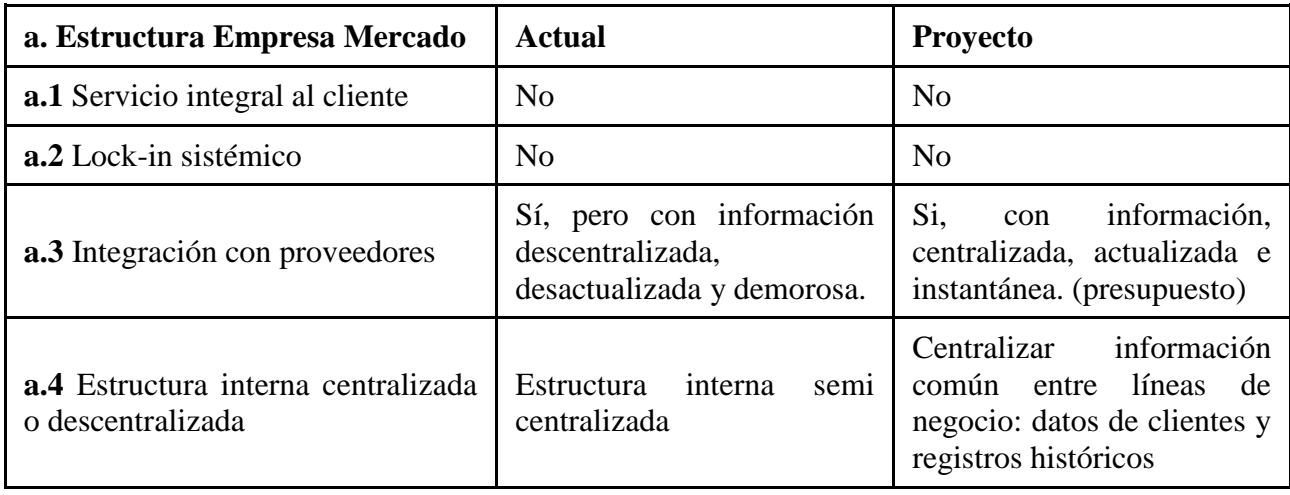

# **5.3 VARIABLES DE DISEÑO**

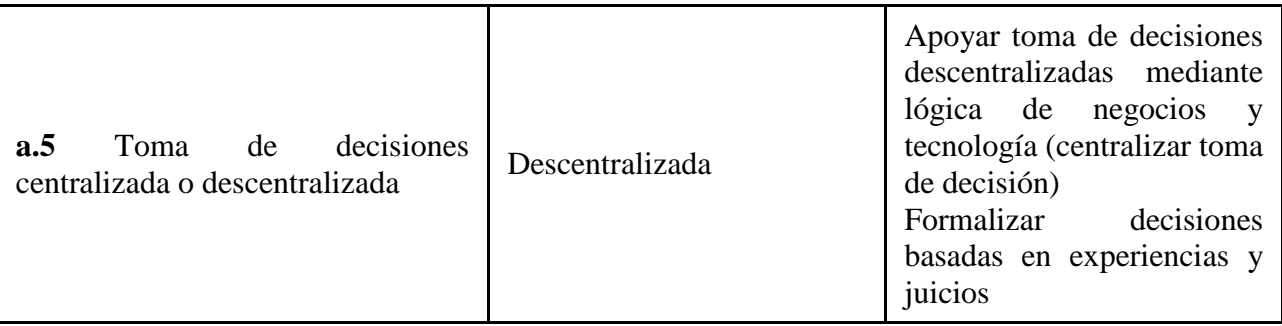

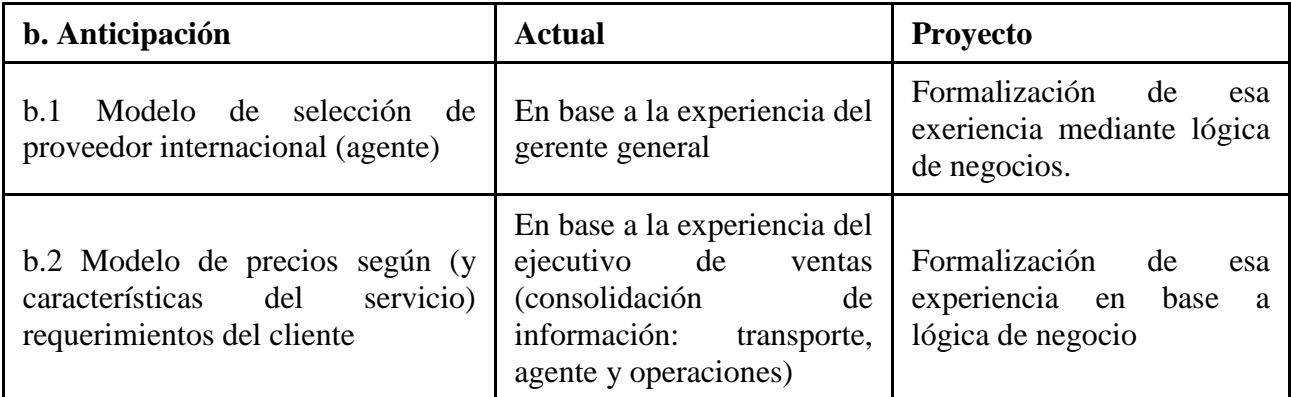

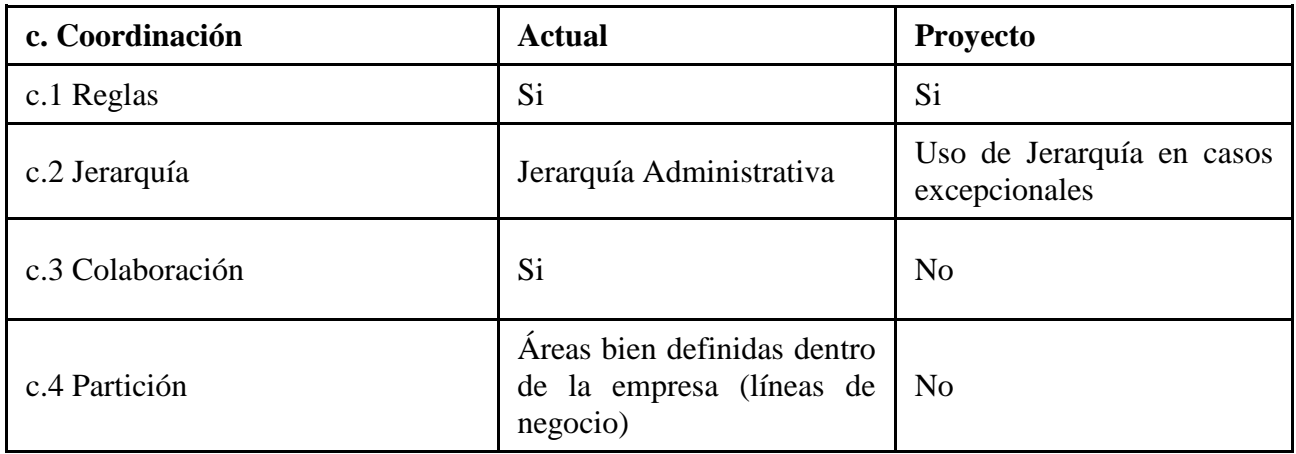

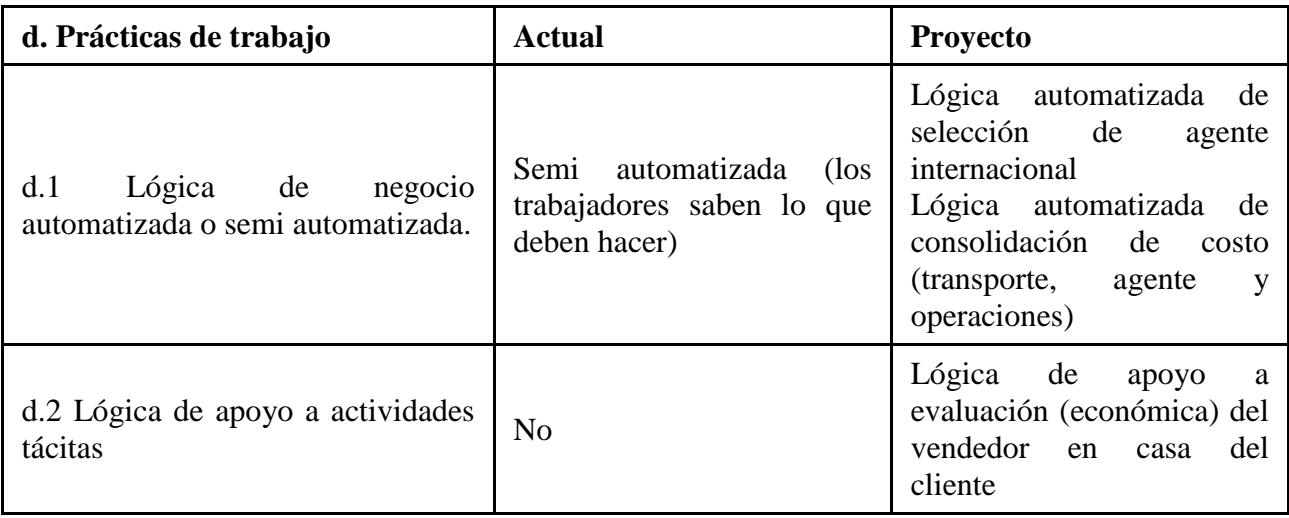

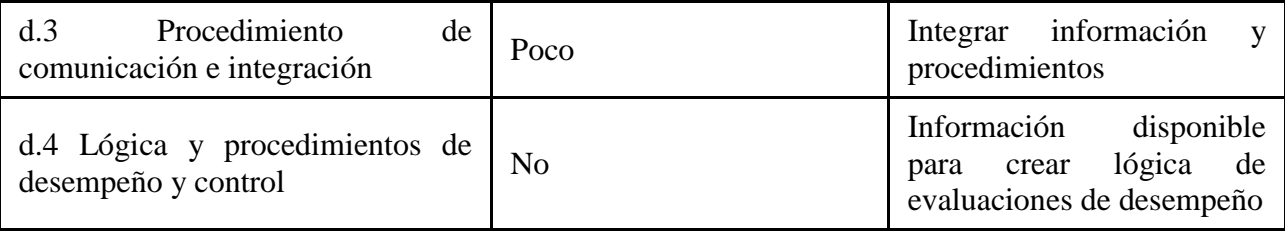

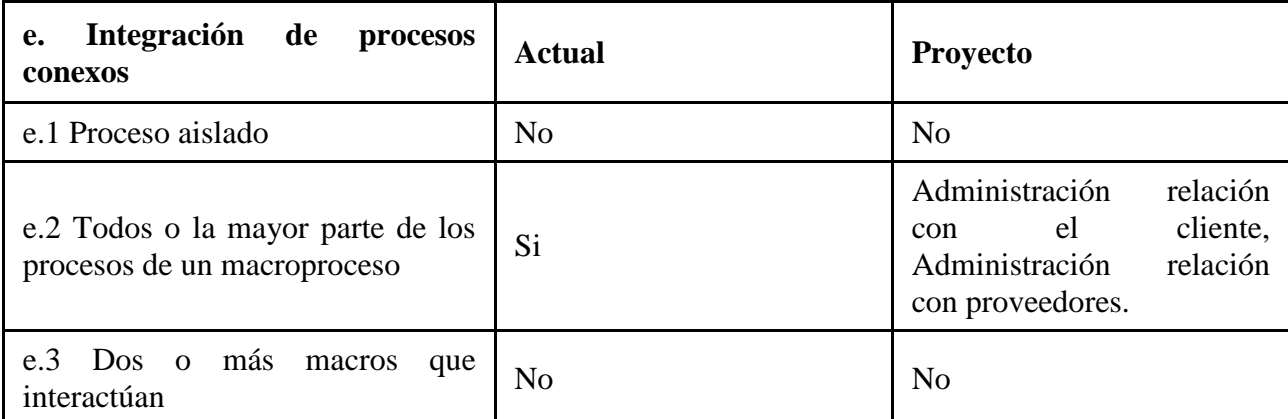

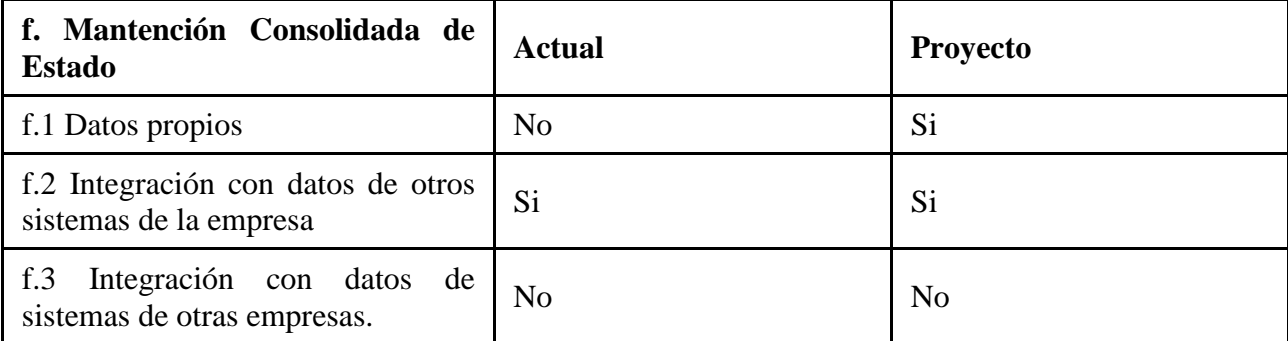

# **5.4 REDISEÑO DE PROCESOS**

Después de presentar la situación actual de cómo se ejecutan los procesos dentro de la empresa en el capítulo 4, sale a la luz la necesidad evidente de rediseñar y gestionar los distintos procesos que allí ocurren. Como ya se mencionó en apartados anteriores, el rediseño considerará todo el proceso de confección de presupuesto y el curso que este sigue en el área de operaciones, que según la estructura de macro procesos aprendida a lo largo del MBE considera las siguientes profundizaciones en Macro 1:

### 1. Macro 1

1.1. Administración Relación con el Cliente

- 1.1.1. Venta y Atención al Cliente
	- 1.1.1.1. Venta

1.1.1.1.1. Evaluar Posibilidad de Servicio

- 1.1.1.1.2. Desarrollar Posibilidad de Servicio y Generar Propuesta
- 1.2. Administración Relación con Proveedores
	- 1.2.1. Divulgar Requerimientos y Recibir Ofertas
- 1.2.2. Explorar Oferta y Seleccionar Posibles Proveedores
- 1.2.3. Decidir Proveedor, Modalidad, Compra/Entrega y Programa
- 1.3. Gestión de Producción y Entrega
	- 1.3.1. Planificación y Control del Servicio
		- 1.3.1.1. Planificar Producción
			- 1.3.1.1.1. Programar Producción

Cabe destacar que como parte del rediseño, se mostrará en el apartado siguiente el detalle de cada uno de los Macroprocesos seleccionados anteriormente para ser modificados en lenguaje BPMN (diagramas de pista). El rediseño que se mostrará a continuación tiene el detalle de todo lo comentado anteriormente en los distintos párrafos: inclusión de un sistema centralizador de información, inclusión de procesos que permiten mostrar el presupuesto de forma inmediata al cliente, inclusión de un sistema que permite mostrar el presupuesto mencionado anteriormente, modificaciones en la gestión de la venta, modificación en el proceso de traspaso de información al área de operaciones para que estos programen en base a los requerimientos del cliente el servicio presentado y la inclusión de una lógica inteligente que es capaz de tomar la decisión sobre qué proveedor escoger para un determinado servicio (esto en base a información histórica y modelos de regresión logística presentados más adelante).

### **5.5 DETALLE DEL REDISEÑO**

Como se mencionó anteriormente el rediseño está inmerso en profundizaciones de la macro 1, se empezará por "Desarrollar Posibilidad de Servicio y Generar Propuesta", ubicado en el punto 1.1.1.2 de la tabla presentada en el subcapítulo anterior.

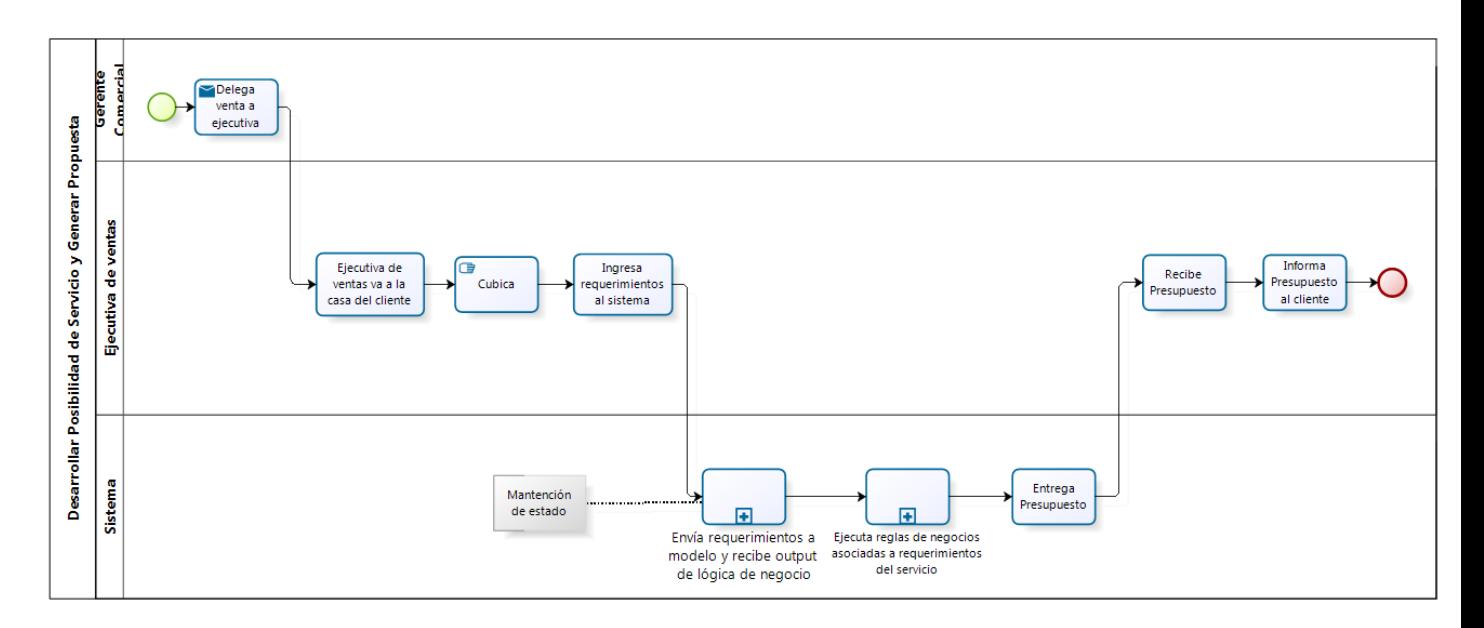

**Figura 19: Desarrollar posibilidad de servicio y generar propuesta, rediseñado. (Envía info a Lógica de negocio)**

La figura 19, muestra el proceso mostrado en la figura 14 pero rediseñado. Se considera la interacción de un sistema, donde este recopila los requerimientos del cliente y envía al modelo que está en el servidor la información necesaria para que este ejecute la lógica de negocio (descrita en capítulos anteriores). De esta forma el sistema es el encargado de confeccionar el

presupuesto, eligiendo a los proveedores de servicios más adecuados de acuerdo a una lógica de negocio preestablecida en base a regresión logística.

El sistema además de enviar requerimientos a la sección de la macro donde está la lógica de negocio y recibir la información de vuelta, ejecuta una serie de reglas de negocios que son propias de cada servicio que principalmente tienen que ver con el tipo de artículos a trasladar y requerimientos especiales de cada cliente. Para ver en detalle las reglas de negocios ver Anexo 1.

Al recibir la información de la lógica de negocio y ejecutadas las reglas, el sistema despliega el precio de la mudanza y éste es informado por la ejecutiva de ventas al cliente de forma inmediata. El sistema ofrecerá diversas opciones de servicios, lo que aumentará la probabilidad de aceptación por parte del cliente ya que existe una gama más amplia de posibilidades de elección.

Se volverá, más adelante, con el detalle de la lógica de negocio, ya que es importante analizar de dónde viene la información necesaria que la lógica utiliza para poder ejecutarse.

Avanzando con el rediseño de procesos, contextualizamos la siguiente figura en "Administración y Relación con Proveedores", específicamente en "Divulgar Requerimientos y recibir ofertas", el detalle se va a continuación en la figura 20.

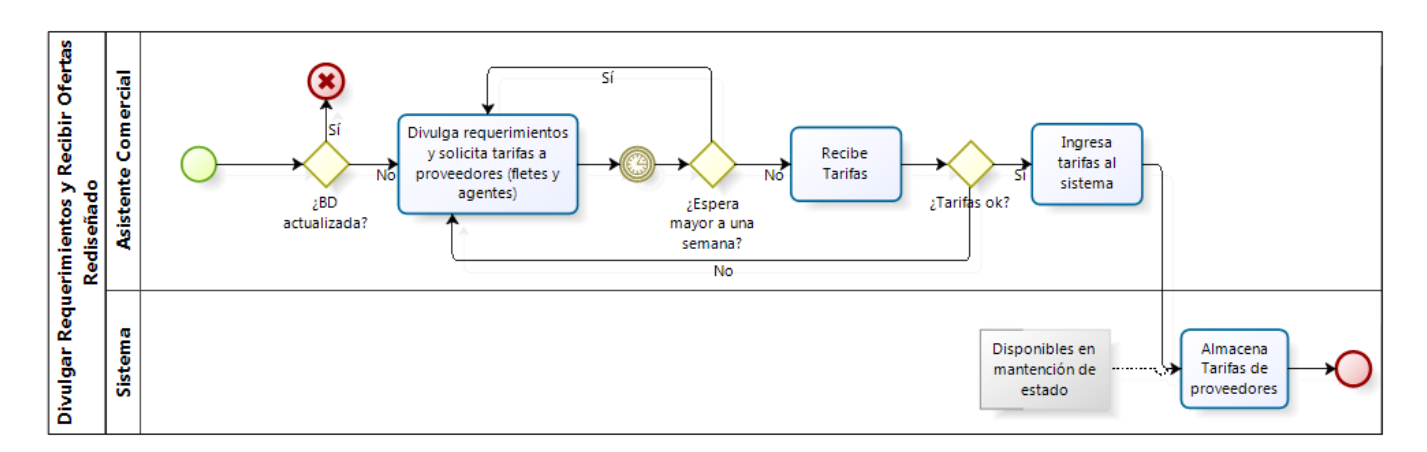

**Figura 20: Divulgar requerimientos y recibir ofertas, rediseñado**

La figura 20 (divulgar requerimientos y recibir ofertas), muestra el rediseño propuesto para el proceso anterior, donde la Ejecutiva Comercial, es quien recolectará la información necesaria para consolidar el presupuesto. El proceso es muy similar al actual, sin embargo, el fin es diferente: en el proceso anterior cada petición de información de tarifas se hacía en la medida que ésta era necesaria, es decir, se recopilaba la información cada vez que existía una nueva cotización. Ahora, en el rediseño, se propone que la información se recoja con anticipación, de tal forma de actualizar una base de datos que contendrá toda la información necesaria para la confección de la cotización. La ventaja de hacer esto es que se libera de trabajo a las personas que diariamente debían levantar información por cada petición de servicio de mudanza que llegaba a la empresa, permitiéndoles dedicarse a otras actividades. Es importante señalar que esta información es almacenada por un sistema que está adecuado para guardar la información necesaria sobre precios y características especiales de los proveedores de transportes (fletes) y proveedores de servicios internacionales (agentes). Esta información pasa a estar disponible en mantención de estado y es imprescindible para el cálculo de precios y ejecución de la lógica de negocios.

A continuación se presenta el rediseño propuesto para otra profundización de "Administración y Relación con Proveedores": "Explorar Oferta y Seleccionar posibles Proveedores" en la figura 21

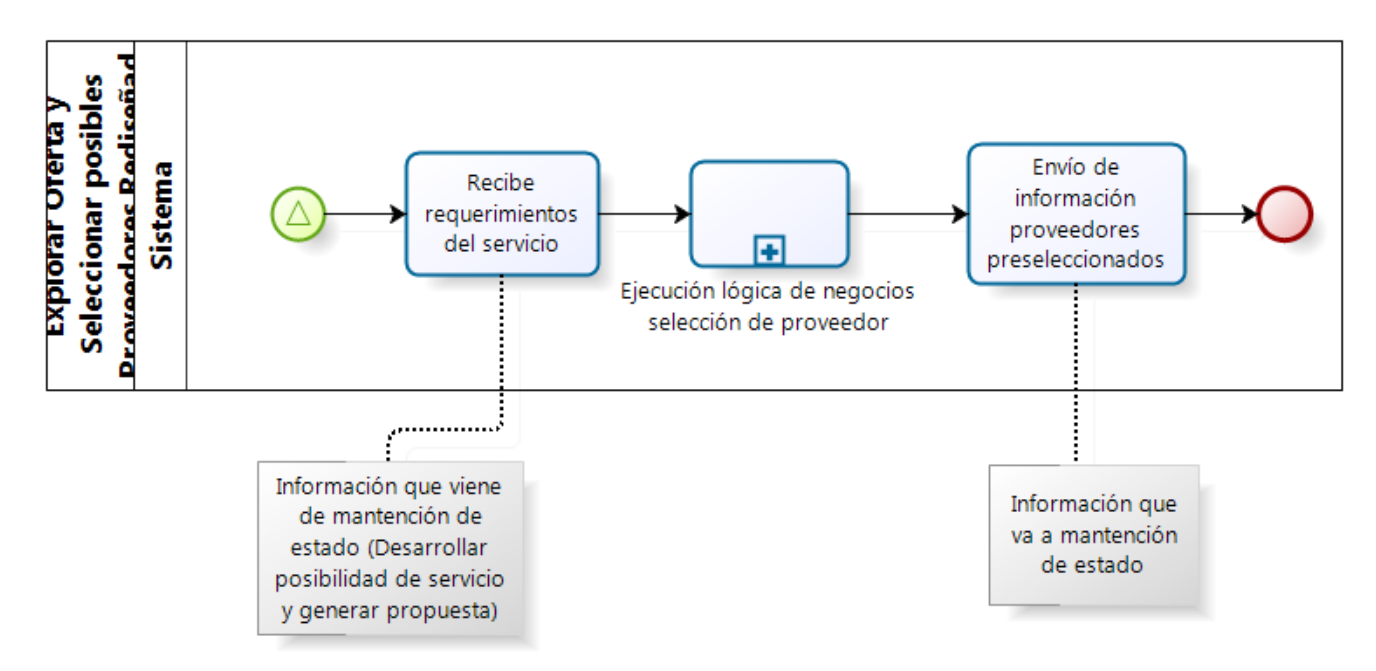

**Figura 21: Explorar oferta y seleccionar posibles proveedores, rediseñado**

La figura 21, presenta el rediseño, que está enfocado en ejecutar la lógica de negocios de selecciones de proveedores presentada en el capítulo 2. Cabe destacar que la información utilizada en este procesamiento viene de la figura 19, que es donde se ingresaron los requerimientos del servicio y se enviaron a la lógica para que ésta los tomara y procesara. Luego de procesar la información, el sistema devuelve los resultados de selección para que el vendedor pueda ofertar el servicio al cliente. Cabe destacar que el evento de inicio de este proceso se origina cuando el vendedor en la figura 10, usa el sistema para obtener el presupuesto del servicio.

Finalmente, se muestra el último BPMN correspondiente a una profundización de "Administración y Relación con Proveedores": "Decidir Proveedor, modalidad, compra, entrega y programa" en la figura 22.

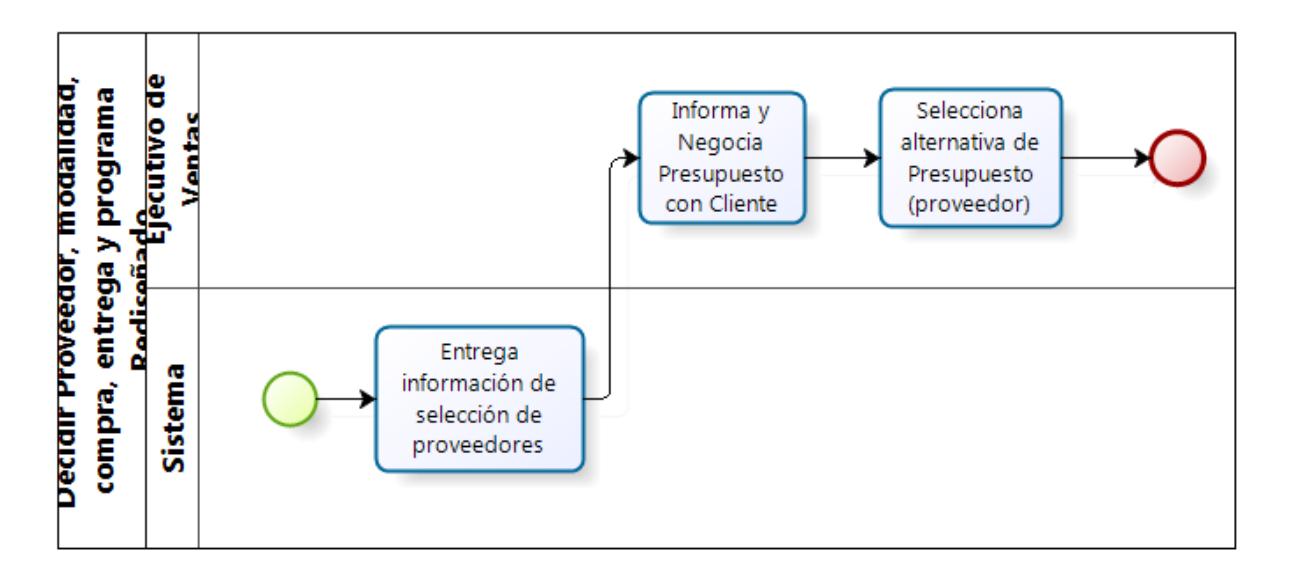

**Figura 22: Decidir proveedor, modalidad, compra/entrega y programa, rediseñado**

El rediseño propuesto, figura 22, es la esencia del proyecto, que consiste en una selección inteligente de los proveedores en base a los mismos criterios, que de forma no formal y no automática, aplica el gerente en la selección. La idea principal es que el sistema sea el encargado de seleccionar los proveedores en base a la lógica de negocios documentada en el capítulo 2. Cabe señalar que el Ejecutivo de Ventas es el que finalmente tiene la misión de 'aceptar' la propuesta generada por el sistema, ya que existen clientes que por motivos personales prefieren uno u otro proveedor de servicios que no es necesariamente el mismo que el sistema asigno para él. Lo anterior muchas veces se ve motivado por la personalidad del cliente, por si ya ha usado otras empresas de mudanzas en el pasado, etc.

Todos los BPMN en conjunto, con la lógica descrita, permitirían entregar el presupuesto de forma automática al cliente.

Volviendo a macro 1, se descompone el proceso de Gestión producción y Entrega, que tiene como finalidad mostrar en que parte de toda la arquitectura de Macroprocesos se encuentra la continuación del proceso de ventas que ejecuta el vendedor. Se puede observar en la figura 23 la descomposición:

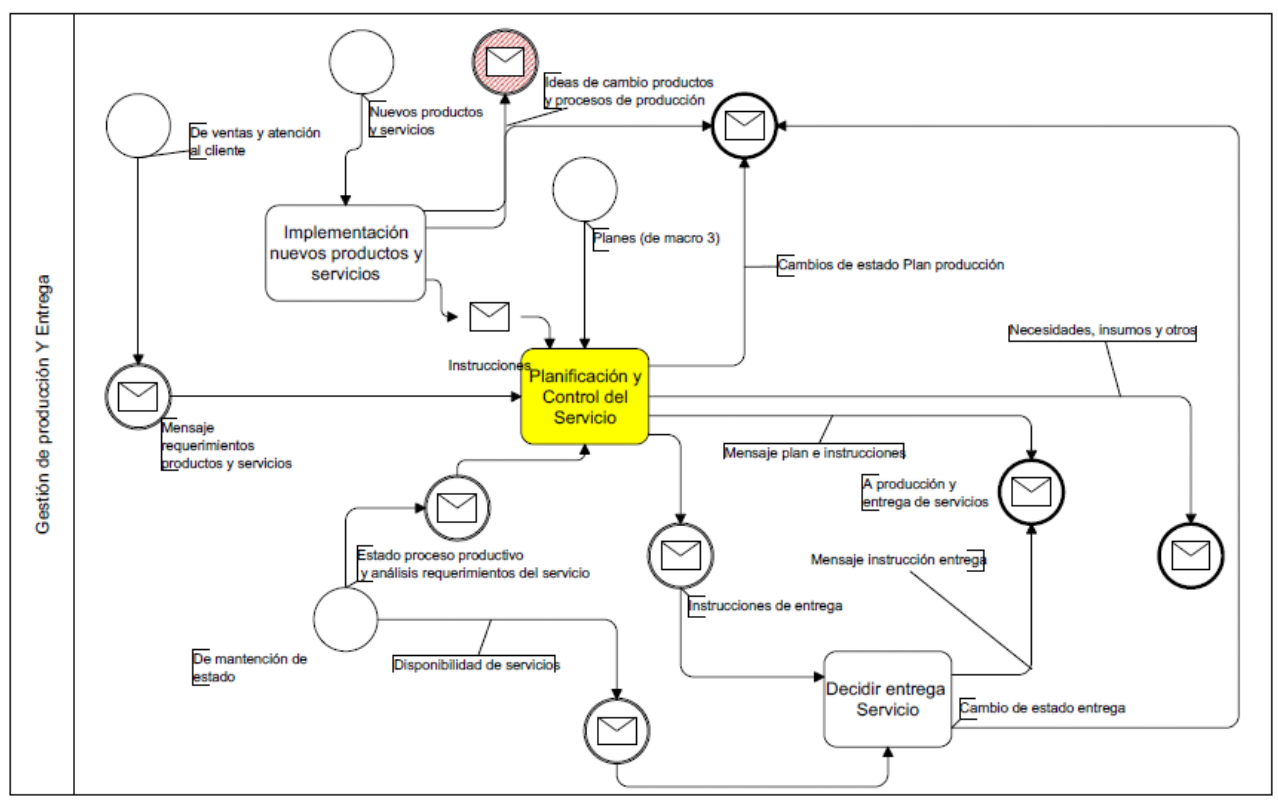

**Figura 23: Gestión de Producción y Entrega**

Dentro de este subproceso sólo se pondrá foco en la planificación y control del servicio, ya que se quiere modelar el proceso que está a continuación de la venta en la casa del cliente, en otras palabras, se quiere mostrar de forma evidente y natural cómo la recopilación de información en otras partes de la arquitectura de Macroprocesos, gatillan de forma casi automática los eventos venideros.

Se asume que siempre que un cliente acepta un servicio este de alguna u otra forma se realizará, por lo que "Decidir entrega y servicio" será excluido del análisis. Una vez dentro de "Planificación y Control del Servicio", se observa la figura 24

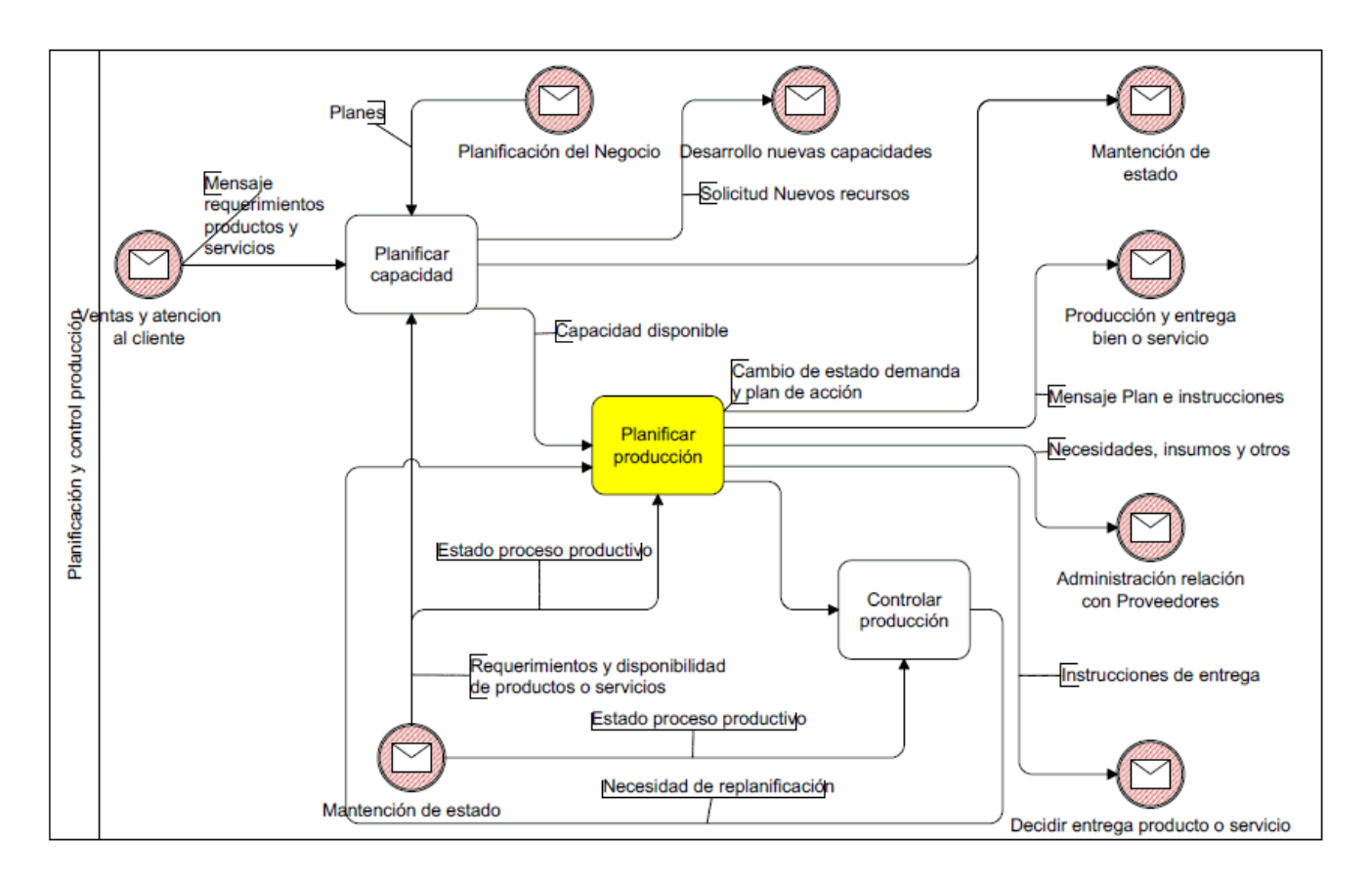

**Figura 24: Planificación y Control del Servicio**

Una vez dentro de Planificación y control del Servicio, como ya se mencionó anteriormente, sólo se pondrá foco en lo que tiene que ver estrictamente con la planificación en sí de los servicios que cotidianamente son aceptados por los clientes y generan órdenes de servicio en la empresa, por lo que procesos como "Planificar Capacidad", a pesar de poder ser un candidato a rediseño en la empresa, será excluido. En efecto, la empresa realiza planificaciones de capacidad, sin embargo este no es un proceso que se relacione directamente con el objetivo principal del proyecto.

Desarrollando el subproceso de Planificar producción, se puede apreciar la siguiente estructura representada por la figura 25.

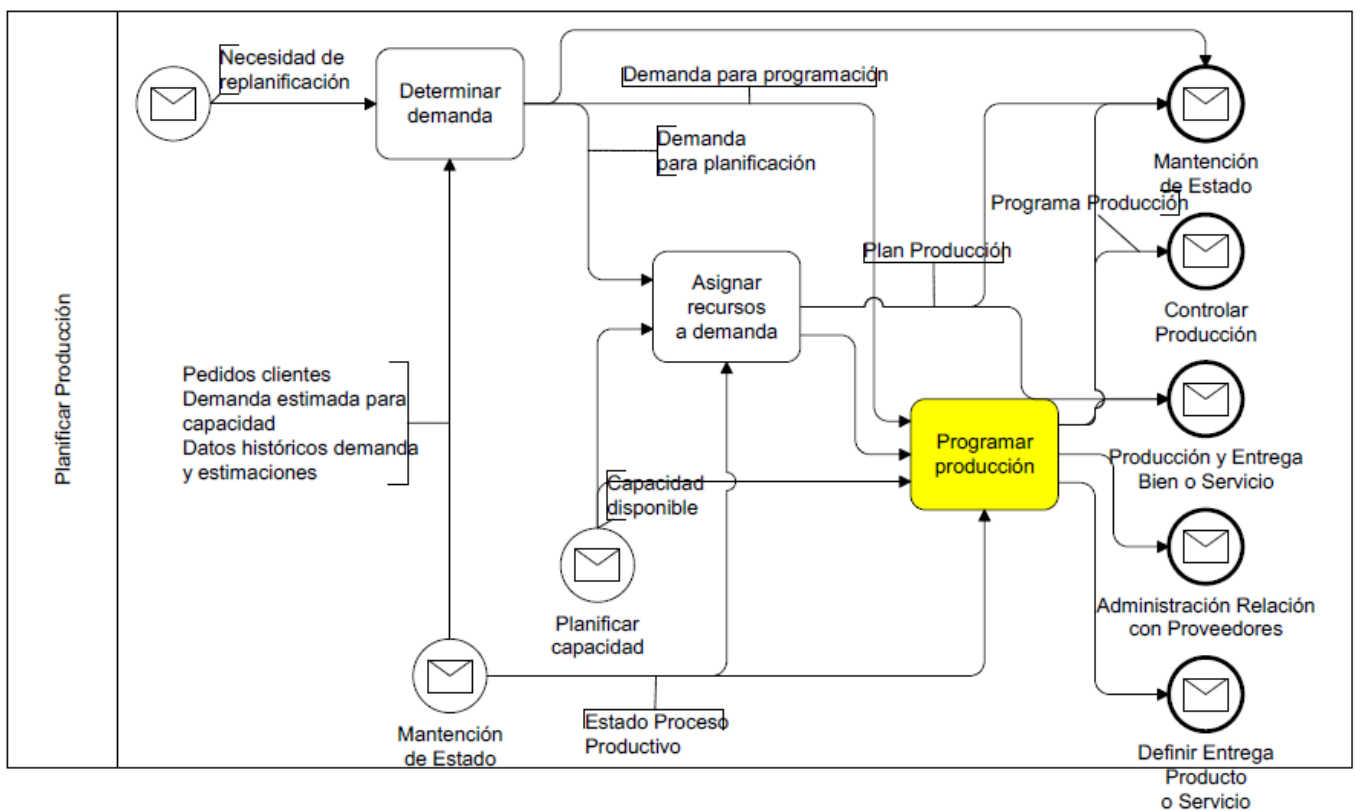

**Figura 25: Planificar Producción**

No está considerado dentro del rediseño crear un método mejor para determinar la demanda ni cómo asignar los recursos a los servicios que son gatillados por la recopilación de información del cliente. La idea principal es mostrar dónde está el proceso que sigue después de la confección del presupuesto, por lo que de forma natural aparece la programación de la producción, que para el caso de Decapack está fuertemente ligada a lo que es la planificación del servicio de mudanzas dada la confección del presupuesto en Administración y Relación con el cliente. A continuación se presenta un BMPN de "Programar Producción" que evidencia el curso que toma el presupuesto en la empresa una vez que el cliente lo acepta.

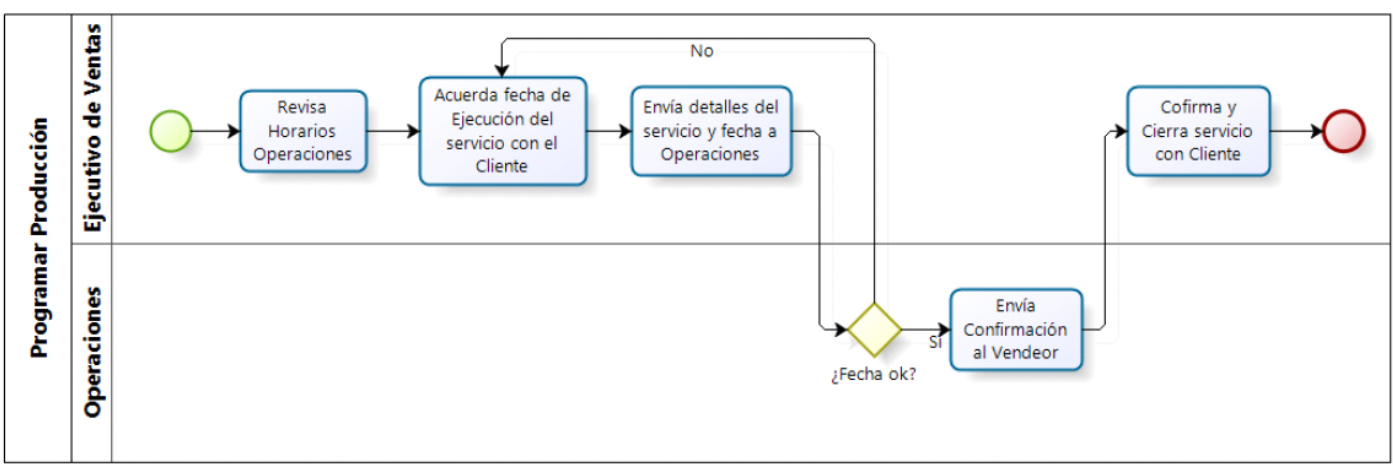

**Figura 26: Programar Producción**

Todo lo que pasa en el proceso anteriormente descrito cierra la venta efectuada por el vendedor. Cabe decir que lo anterior es presentado como un rediseño de la situación actual, ya

que ahora el proceso que se ejecuta después que el vendedor reúne los requerimientos del servicio es mucho más complejo y lento que el rediseño propuesto.

En términos generales, a través de la arquitectura de macro procesos se ha puesto en evidencia el alcance del proyecto: desde que el cliente toma contacto con la empresa, hasta que se planifica la ejecución de su servicio de forma rápida y directa.

# **5.6 LÓGICA DE NEGOCIOS**

Como ya se ha mencionado en capítulos anteriores, la lógica de negocios empaquetada en este proyecto, consta de dos características principales que lo conforman. La primera es la ejecución de la lógica que determina qué proveedores de servicios elegir en base a ciertas características que, a priori, se determinaron y la segunda que hace mención a las reglas de negocios que permiten calcular los distintos costos para cada servicio, considerando las distintas características que los conforman. La elección de los parámetros que se usan para determinar qué proveedor de servicio elegir para agentes y transportes extranjeros se hizo en base a la recolección de información inicial al momento de comenzar con el proyecto y durante el desarrollo del mismo. Se consultó con la gente que lleva años trabajando y tiene incidencia en la decisión, ejecutivos del área de comercio exterior, gerentes, entre otros. Finalmente las variables que repercuten en la toma de decisión, según el conocimiento implícito que hay dentro de la empresa, son: precio, reciprocidad, cantidad de reclamos y percepción de calidad. Además, el gerente general, una vez al año asiste a convenciones dónde concurren diversos representantes de empresas de mudanzas a nivel mundial, por lo que a veces se incluye dentro de las alternativas de proveedores, nuevos lazos comerciales que se estrecharon personalmente al momento de encontrarse en dichas convenciones.

Una buena forma de validar los resultados obtenidos empíricamente (variables relevantes al momento de tomar la decisión de qué proveedor de servicios elegir) y dados los modelos que se consideraron en el marco teórico para resolver y documentar esta decisión a nivel teórico y práctico, fue la elección de un modelo de probabilidad no lineal. Los argumentos que se utilizaron para respaldar esta decisión se basan en la necesidad matemática de comprobar a nivel de estadísticos la intuición que tenían los trabajadores de la empresa respecto a la vas variables que influían en la toma de decisión. Como se explicó en el capítulo 2, los modelos de probabilidad no lineal, permiten corroborar estadísticamente en base a distribuciones estadísticas, si las variables consideradas como independientes, tienen relación con la dependiente y si esta relación es significativa o no. Además, permite tomar la decisión en base a la historia, dejando la posibilidad de hacer una integración completa entre la ejecución del modelo matemático y el software desarrollado. Los modelos que se documentaron, como por ejemplo AHP, QFD y el Modelo lineal aditivo ponderado, resultan insuficientes al momento de evaluar matemáticamente las variables recolectadas del conocimiento de los trabajadores de la empresa, no permiten una verificación matemática de las mismas variables (dependencia) y están sujetas solamente a la percepción, que podría, eventualmente, estar sesgada.

Por otro lado se tiene las variadas reglas de negocio que se adjuntan en el anexo 1, que determinan cómo se cobra por los servicios. Cabe recordar que los presupuestos se conforman de tres partes para ser mostrados al cliente: costos por servicios de agentes y transporte (que se resuelven con las regresiones logísticas) y los costos nacionales que implica hacer la mudanza.

Estos últimos costos están sujetos a las características del servicio, vale decir: tipos de objetos a embalar, objetos fuera de los estándares (muy pesados, muy grandes, muy chicos, frágiles), accesos complejos, escaleras pequeñas, distancia excesiva entre la puerta del lugar dónde están los objetos y el camión, permisos de estacionamiento, certificación de cuadros, desinstalaciones de objetos (cocinas, refrigeradores, etc.), etc. El pseudocódigo presentado en el anexo 1, presenta, en su primera parte, la declaración de variables y parámetros que están cargados en el sistema, para luego mostrar los costos asociados por concepto de transporte asociados a los distintos tipos de servicio que entrega la empresa: FCL loose (contenedor suelto), FCL Cased (contenedor con cajones), FCL (Cajones en contenedor no exclusivo, es decir con otras cargas), Air Cajones (Cajones que se van en avión) y Air Triwall (envoltorio en base de cartón que igualmente se va en avión). Cada costo asociado a transporte se divide por metros cúbicos, es decir, desde cierto volumen en adelante, se cobra un precio y para volúmenes menores, otro. Por otro lado, los servicios que cobra Decapack por ir a dejar la carga a puerto, también consideran costos por mano de obra, carguío y materiales que vienen predeterminadas por el volumen, es decir, es el volumen el que determina cuantas horas hombre necesitará el servicio y cuanto material. Además, también está expuesto el tipo de cobro que se hace por características especiales dentro del servicio, como las que se mencionaron al principio del párrafo.

Las dos lógicas presentadas, selección de proveedor y reglas de negocio constituyen el centro de la inteligencia del proyecto y como se ha visto en el rediseño de procesos han sido incluidas en mayor o menor medida a lo largo de todo el desarrollo.

Cuando se tomó la decisión de formalizar el conocimiento que respecta la elección del proveedor, no existía información centralizada y estandarizada que soportara un análisis matemático de por medio, razón por la cual hubo un trabajo arduo a mano, es decir, servicio a servicio (carpeta a carpeta). Se recopiló información histórica de la empresa, información que no estaba digitalizada y en muchos casos escuetamente anotada a mano. Cada carpeta contenía los proveedores de servicios que se habían utilizado en la confección del presupuesto, además del precio que ofreció cada uno para una cantidad particular de metros cúbicos. Se extrajo la información anteriormente expuesta y se cruzó con varias planillas Excel que se manejaban en la empresa, con el fin de hacer un repositorio completo con la información que compone la toma de decisión: número de servicio, calidad, precio, reciprocidad y cantidad de reclamos. Además, habían otros datos, que a priori, no se pensaba que influyeran en la toma de decisión, tales como: metros cúbicos, país de origen, país de destino y tipo de servicio.

Uno de los desafíos más grandes dentro de la lógica de negocios, tuvo que ver en la definición de reglas de negocios para la estructura de costos en el área de operaciones. Si bien es cierto, ya había una estructura pseudo hecha, nadie (a demás de su creador) la había validado. Para comenzar a trabajar, se tomo como base la definición de reglas (que estaban representadas a través de un Excel) y se empezó a formalizar el conocimiento a través de entrevistas con los estimadores y el jefe de operaciones. En muchas ocasiones, las respuestas a preguntas como: ¿cómo se hace un costeo de un piano de cola? Eran difusas y poco claras, lo que daba muestra de la nula estandarización en términos de costos por metro cúbico y la valorización de ítems especiales. El análisis de la información recopilada se encausó de forma natural a la fijación de ciertos parámetros en operaciones que sirvieron de apoyo para construir las reglas de negocios que sustentan cada costeo del servicio, tal como se puede observar en la sección derecha de la figura 36. El análisis completo que se hizo a esta área, sirvió también para darse cuenta que no todos los costos se estaban incluyendo en la valorización de los servicios y que reglas de negocio

como: ¿Cuadro necesita certificación de museo? No estaban considerados en el proceso de confección de presupuesto anterior. Además de lo anterior, se mejoraron algunas fórmulas que estaban implícitas en el proceso de costeo y que afectaban directamente lo que se estaba cobrando a los clientes. Además, pensando en la escalabilidad de la aplicación, se rediseñó la estructura con que los proveedores de servicios de transporte dentro del país nos dan sus tarifas, instaurando una lógica de origen-destino vs metros cúbicos. Se linealizó la función para la regla de negocio que tiene que ver con la lista de precios por el retiro de carga, estableciendo un mínimo y haciéndola depender del volumen.

En términos generales, la inclusión y trabajo que se realizó en el área de operaciones y la formalización del conocimiento implícito que hasta ese entonces se tenía, sin dudas ayudó al correcto cobro por los servicios, poniendo en primera línea todos los requerimientos que las mudanzas consideran en su aplicación diaria.

# **CAPÍTULO 6: DISEÑO DE APLICACIÓN DE APOYO**

# **6.1 CASOS DE USO**

Perfiles de usuario:

- Ejecutivo Comercial: Es el encargado de registrar en el sistema (ya implementado) los datos de proveedores de transporte (fletes) y agentes. Se registran rutas, puertos de entrada y puertos de salida, además de los precios por rango de volumen.
- Ejecutivo de Ventas: Es el encargado de visitar al cliente y recopilar la información necesaria sobre los bienes que el trasladará con el fin de ofrecer el servicio que mejor se adecúe a sus necesidades de forma inmediata.
- Operaciones: Es el encargado de ingresar parámetros al sistema que tienen que ver con el cálculo de la tarifa nacional. Es responsable de tener esta información siempre actualizada, ya que en base a eso se calcula parte de la tarifa final que se le muestra al cliente.
- Administrador: Es el encargado de administrar los betas (pesos) del modelo analítico en el sistema. Además, es el encargado de mantener los parámetros que utiliza el modelo lo más actualizados posibles (una vez al mes) para que el sistema pueda utilizarlos.

#### 6.1.1 Agregar agentes

Modela el apoyo computacional para el diagrama de la figura 27, que es ingresar los proveedores de servicios internacionales (agentes) al sistema, posee cuatro casos de uso: agregar agente, buscar agente, actualizar agente y ingresar tarifa agente.

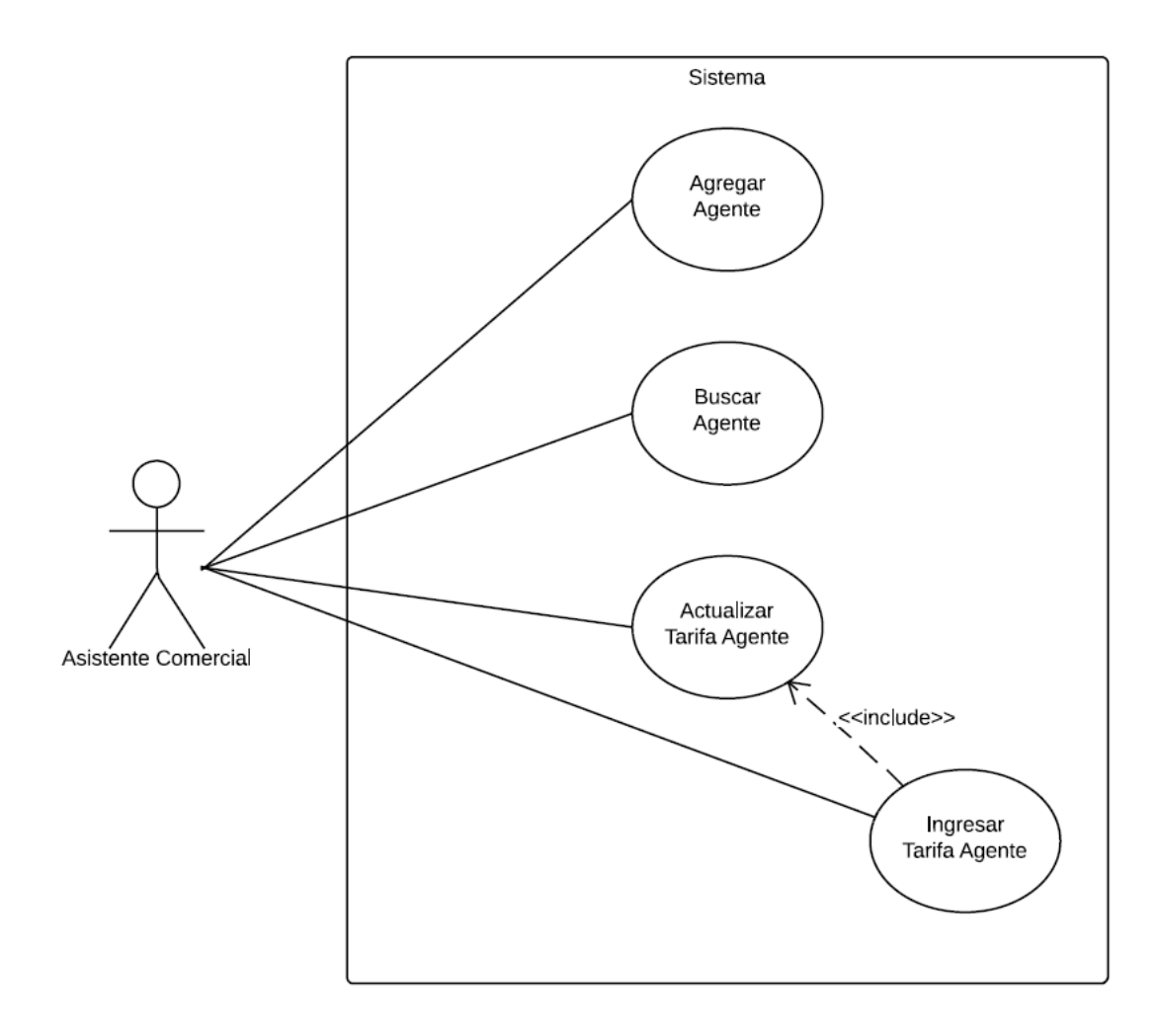

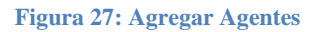

- Agregar Agente
	- Propósito: Da la posibilidad al Ejecutivo comercial de ingresar un nuevo agente al sistema.
	- Resumen: Cuando un agente no está en la BD de la empresa, el ejecutivo comercial ingresa al proveedor al sistema, indicando su nombre, país de origen y si cuenta con membrecía internacional.
- Buscar Agente
	- Propósito: Da la posibilidad al Ejecutivo comercial buscar un agente en el sistema con su respectiva tarifa.
	- Resumen: El Ejecutivo comercial puede buscar agentes por país de destino y cuidad, lo que le permite acceder a los precios de cada uno
- Actualizar Tarifa Agente
	- Propósito: Da la posibilidad al Ejecutivo comercial de actualizar la tarifa si es que esta está vencida o próxima a vencer
	- Resumen: El Ejecutivo comercial revisa en el sistema cual tarifa de agente está por vencer según el contador de días, si encuentra alguna tarifa vencida o próxima a vencer recopila datos para actualizarla.
- **Ingresar Tarifa agente** 
	- Propósito: Da la posibilidad al Ejecutivo comercial de asociar una tarifa a un agente ingresado.
	- Resumen: El Ejecutivo comercial revisa cuales son los agentes ingresados en el sistema y se le da la posibilidad de asignar una tarifa a un agente previamente ingresado. Cabe destacar que no se pueden agregar tarifas si es que el agente no está registrado en el sistema.

## 6.1.2 Agregar Fletes

Modela el apoyo computacional que interactúa con la Ejecutiva de Exportaciones. Se separa en cuatro casos de uso que se aprecian en la figura 28.

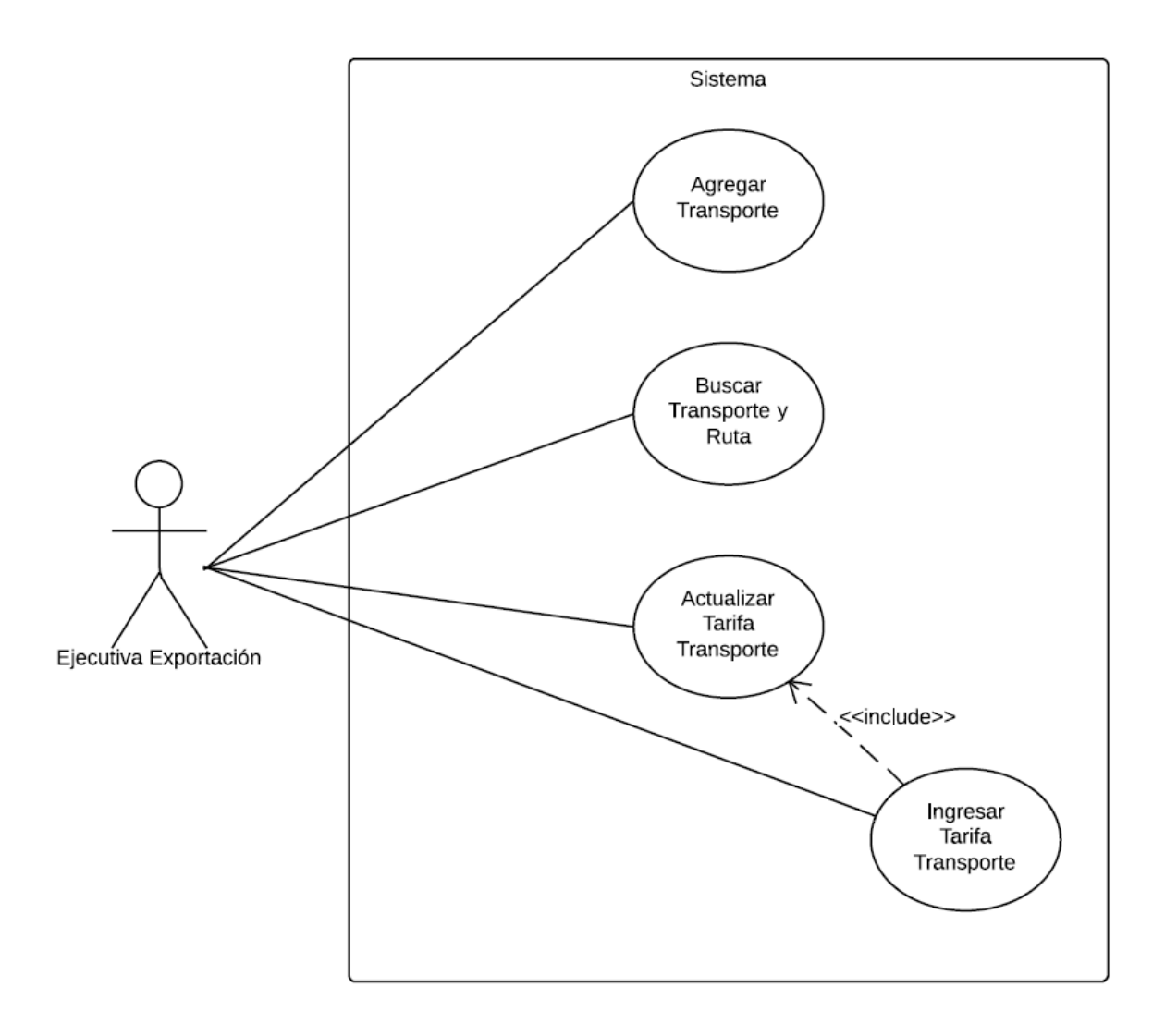

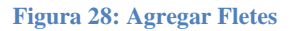

Este caso de uso es prácticamente igual al anterior y está modela sólo para hacer notar de forma explícita que el sistema tiene dos tipos de proveedores de servicios internacionales, que para efectos computacionales en el sistema se comportan igual.

### 6.1.3 Agregar Parámetros Operaciones

Modela la el apoyo computacional para la figura 29, que contiene 2 casos de uso correspondientes al ingreso y actualización de datos en el sistema.

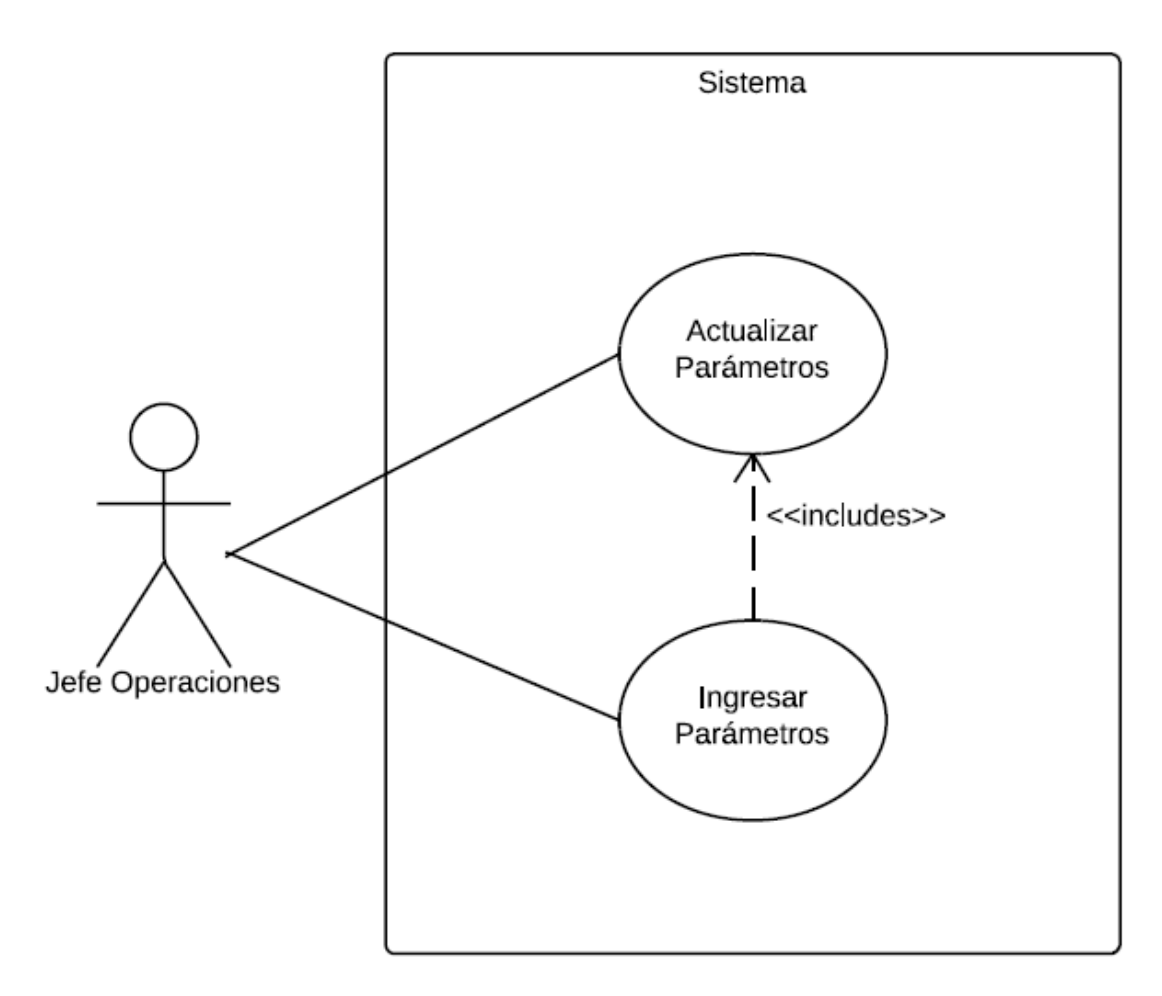

**Figura 29: Agregar Parámetros Operaciones**

- **Ingresar Parámetros** 
	- Propósito: entregar al sistema la información necesaria para que éste pueda procesar la cotización.
	- Resumen: El Jefe de Operaciones es el encargado de mantener actualizada una lista con parámetros que son esenciales para realizar el cálculo de la tarifa que se le muestra al cliente final. Estos parámetros tienen que ver con el costo del servicio en Chile.
- Actualizar Parámetros
	- **Propósito:** mantener actualizada la lista de parámetros.
	- Resumen: Se le da la posibilidad al Jefe de Operaciones que mantenga esta lista lo más vigente posible.

### 6.1.4 Agregar Parámetros del Modelo

Modela la el apoyo computacional para la figura 30, que contiene 2 casos de uso correspondientes a la mantención de estado de los parámetros del modelo de regresión lineal que considera el sistema.

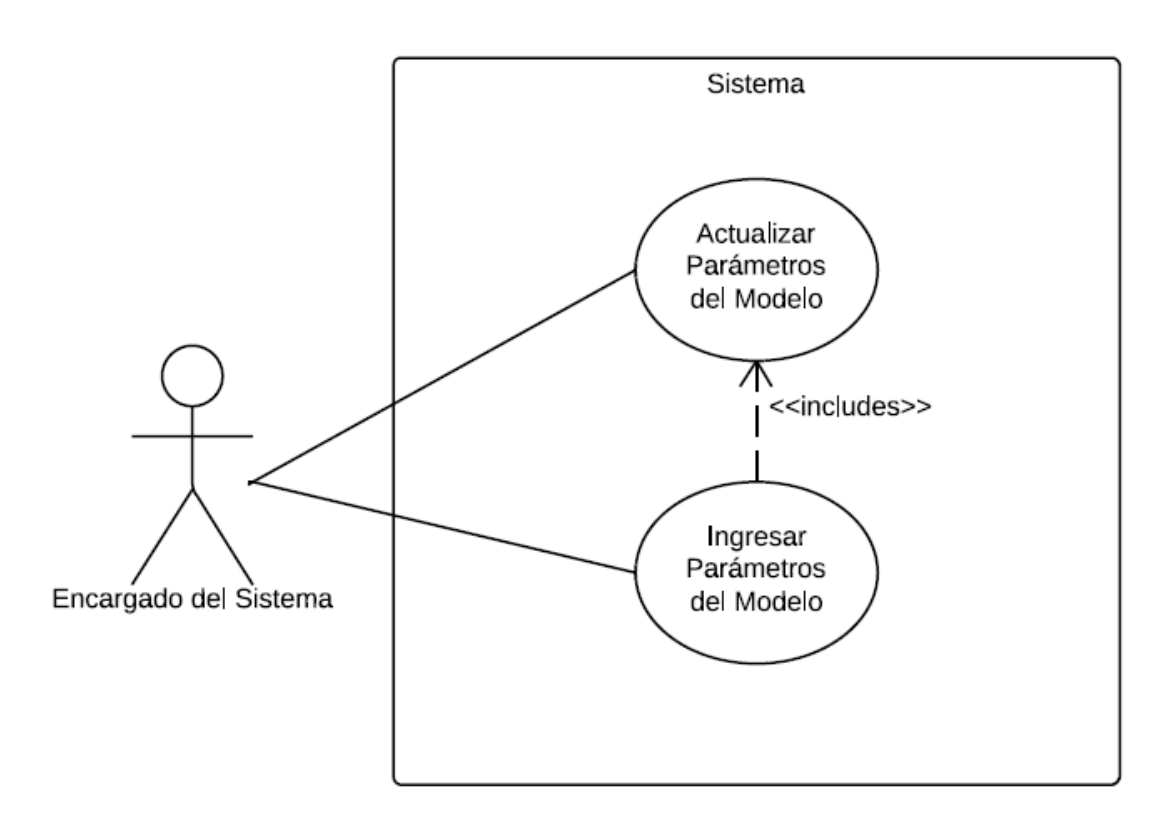

**Figura 30: Agregar Parámetros del Modelo**

- Ingresar Parámetros del Modelo
	- **Propósito:** Mantener los parámetros del modelo en el sistema.
	- Resumen: El administrador del sistema tiene acceso directo a la BD, donde ingresa los parámetros del modelo de regresión lineal que se ejecuta una vez al mes.
- Actualizar Parámetros del Modelo
	- **Propósito:** mantener actualizada la lista de parámetros.
	- Resumen: Se le da la posibilidad al administrador del sistema que ingrese a la BD con el fin de actualizar los parámetros y la información de las variables una vez por mes. Los parámetros sólo pueden ser actualizados si ya están ingresados en el sistema.

### 6.1.5 Presupuestar

Modela la el apoyo computacional para la figura 31, que contiene 3 casos de uso correspondientes a la confección integral del presupuesto al cliente.

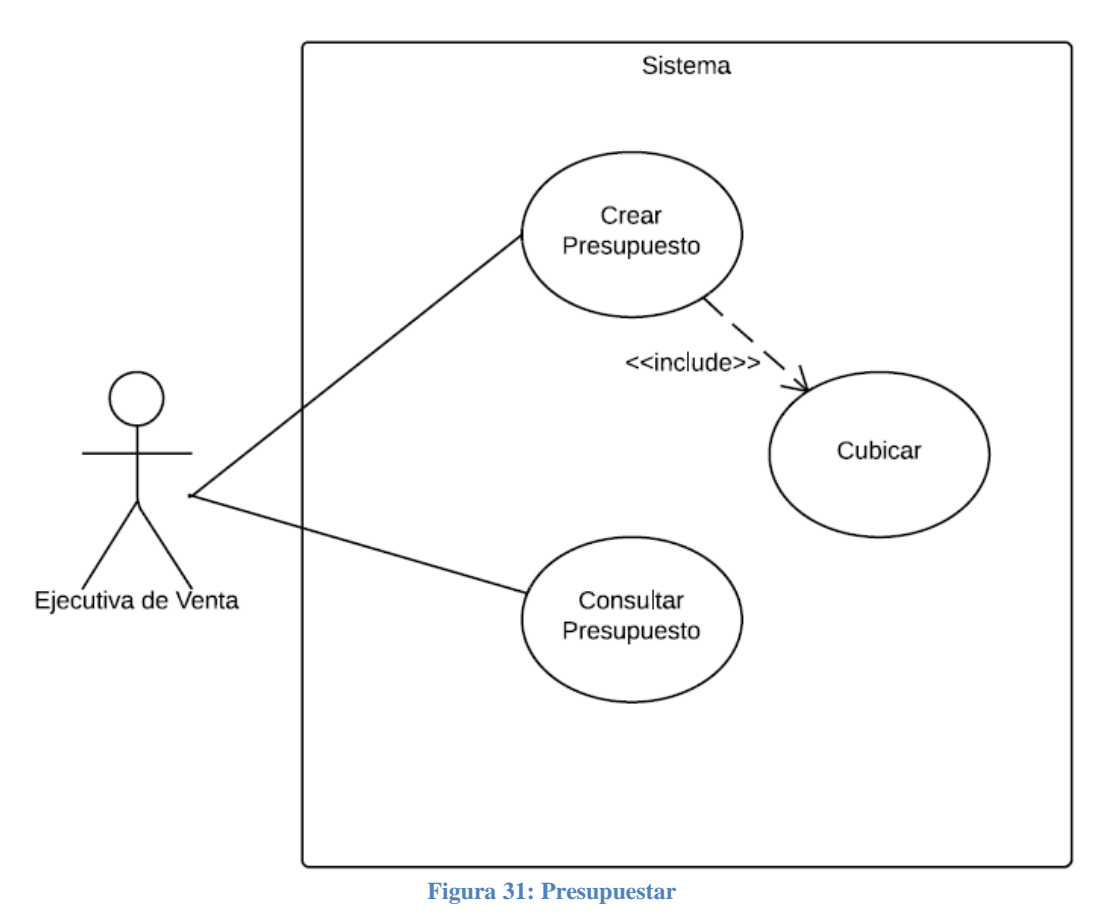

- 
- Crear Presupuesto
	- Propósito: Informar al cliente final cual será la tarifa final que se cobrará por el servicio que solicita.
	- Resumen: El Ejecutivo de ventas crea el presupuesto ingresando los datos del cliente, volumen total a embalar, país de destino, ciudad de destino, tipo de servicio y requerimientos especiales.
- Cubicar
	- Propósito: Desplegar presupuesto final según lógica de negocios asociada a modelo de regresión lineal
	- Resumen: Ya ingresados los requerimientos y datos del cliente, el sistema calcula el presupuesto en base a la información almacenada: precios, rutas, reciprocidad, calidad, reclamos, requerimientos especiales, etc. Todo lo anterior lo hace en directa conexión con el sistema de alimentación de la BD, descrito en los casos de uso anteriores.
- Consultar Presupuesto
	- Propósito: Desplegar una lista con presupuestos creados hasta el momento por la ejecutiva de ventas.
	- Resumen: Después que la Ejecutiva de ventas crea un presupuesto en el sistema, este puede ser consultado a través del dispositivo móvil.

## **6.2 DIAGRAMAS DE CLASES**

En la figura 32 se puede apreciar el diagrama de clases, que es una representación gráfica de los objetos que componen el sistema. Se puede explicar este diagrama como el conjunto de interacciones de los objetos con los que trata el usuario, sus relaciones e interacciones. En términos generales, los diagramas de clases se estructuran en cuadros independientes unidos por líneas que representan relaciones. Estos cuadros, a su vez, se dividen en tres, en la parte superior el nombre de la clase, en la del medio los atributos que la componen y en la inferior las operaciones que admite. El diagrama presentado en la figura 32, sólo tiene dos de las divisiones mencionadas anteriormente, el título de la clase y los atributos. Se decidió omitir la sección de operaciones, ya que representa un nivel de detalle innecesario, que se aleja del objetivo principal del proyecto.

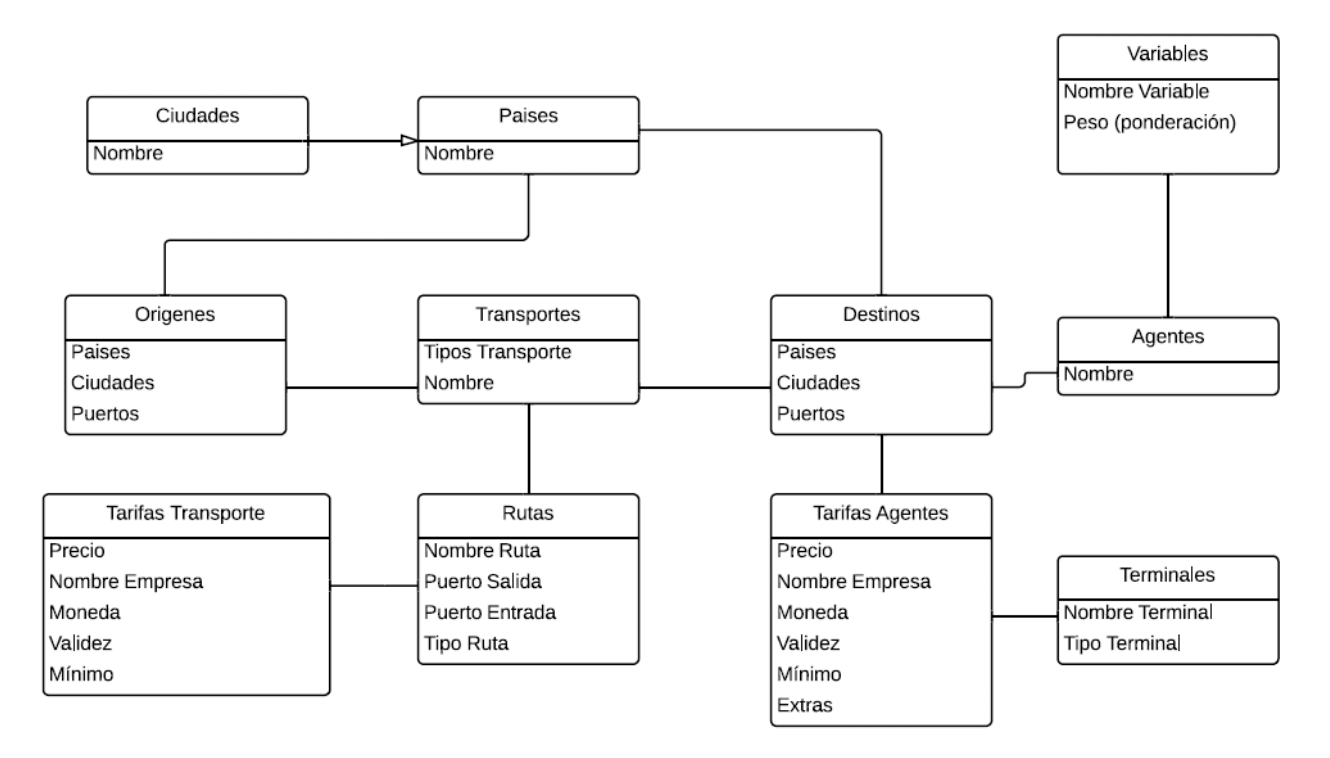

**Figura 32: Diagrama de Clases**

### **6.3 DIAGRAMA DE SECUENCIA**

A continuación se presentará el diagrama de secuencia para el caso de uso "Presupuestar", ya que es el que contiene la ejecución de la lógica inteligente de la aplicación. Todos los demás casos de uso tienen una secuencia más bien sencilla que puede ser desprendida del diagrama que se mostrará a continuación en la figura 33.

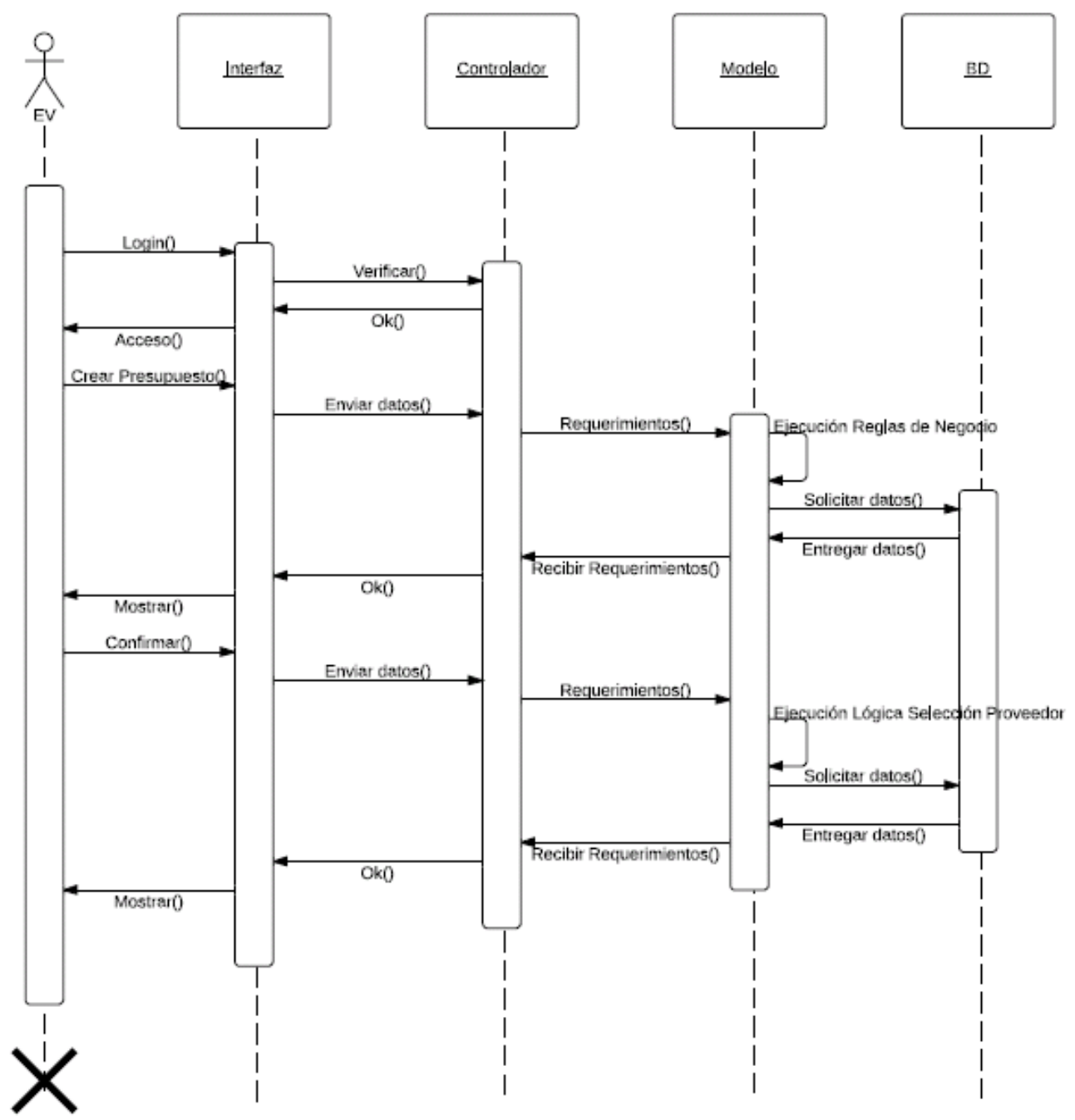

**Figura 33: Diagrama de Secuencia del Sistema**

Se muestra la interacción que tiene el Ejecutivo de ventas con el sistema a través de la aplicación en Android. Primero, se autentifica con el fin de verificar si es el solicitante pertenece a la empresa o no, luego se llena una lista de requerimientos solicitados por la aplicación para que esta, en base al motor de reglas de negocio que tiene en su código (anexo 1) entregue tipos de contenedores que serán usados en el servicio y guarde información necesaria para el cálculo de las tarifas. Posteriormente, el ejecutivo revisa las reglas de negocio en la pantalla del dispositivo (a modo de generar confianza con la aplicación) y procede a confirmar la emisión del presupuesto. Este último paso contempla la ejecución de la lógica de selección de proveedor y permite mostrar en pantalla la tarifa final que se cobrará al cliente con todos los proveedores de servicios que interactúan en la cadena.

### **6.4 ARQUITECTURA DE SISTEMAS**

A continuación se describirá la arquitectura de sistemas de la aplicación, evidenciando de manera gráfica como se estructuró y la tecnología que se usó en su confección.

La aplicación de escritorio se programó en java. Cada PC que requiera usar la aplicación, debe tener el software instalado con las librerías que permiten su ejecución, lo anterior es necesario para el jefe de operaciones, la ejecutiva de exportaciones y la asistente comercial, ya que ellos ingresarán información al sistema que será consultada posteriormente. Se decidió hacer la aplicación de escritorio (no web), ya que los conocimientos eran más fuertes en esa área, sin embargo para respetar en alguna medida el modelo vista-controlador se separó el código lo más posible en estas tres instancias, tratando de dejar prácticamente a parte la vista de la aplicación del modelo y el controlador.

Por otro lado está la aplicación Android, que se compiló para que funcionara desde la versión 2.1 en adelante, esta está hecha en java. En esta sección del sistema si se respetó a cabalidad el modelo vista controlador, ya que la vista y el controlador se encuentran en la aplicación Android y el modelo, dónde se ejecutan las reglas de negocio y la lógica de selección de proveedor, en un servidor php. La programación del modelo se hizo en php, ya que se tenía más conocimientos sobre fórmulas e integración en ese lenguaje.

Cabe destacar que todo está conectado a una base de datos en mysql. La aplicación de escritorio y la aplicación Android se conectan a la misma base de datos, lo que permite que la información ingresada en una se pueda ver de manera eficiente en la otra.

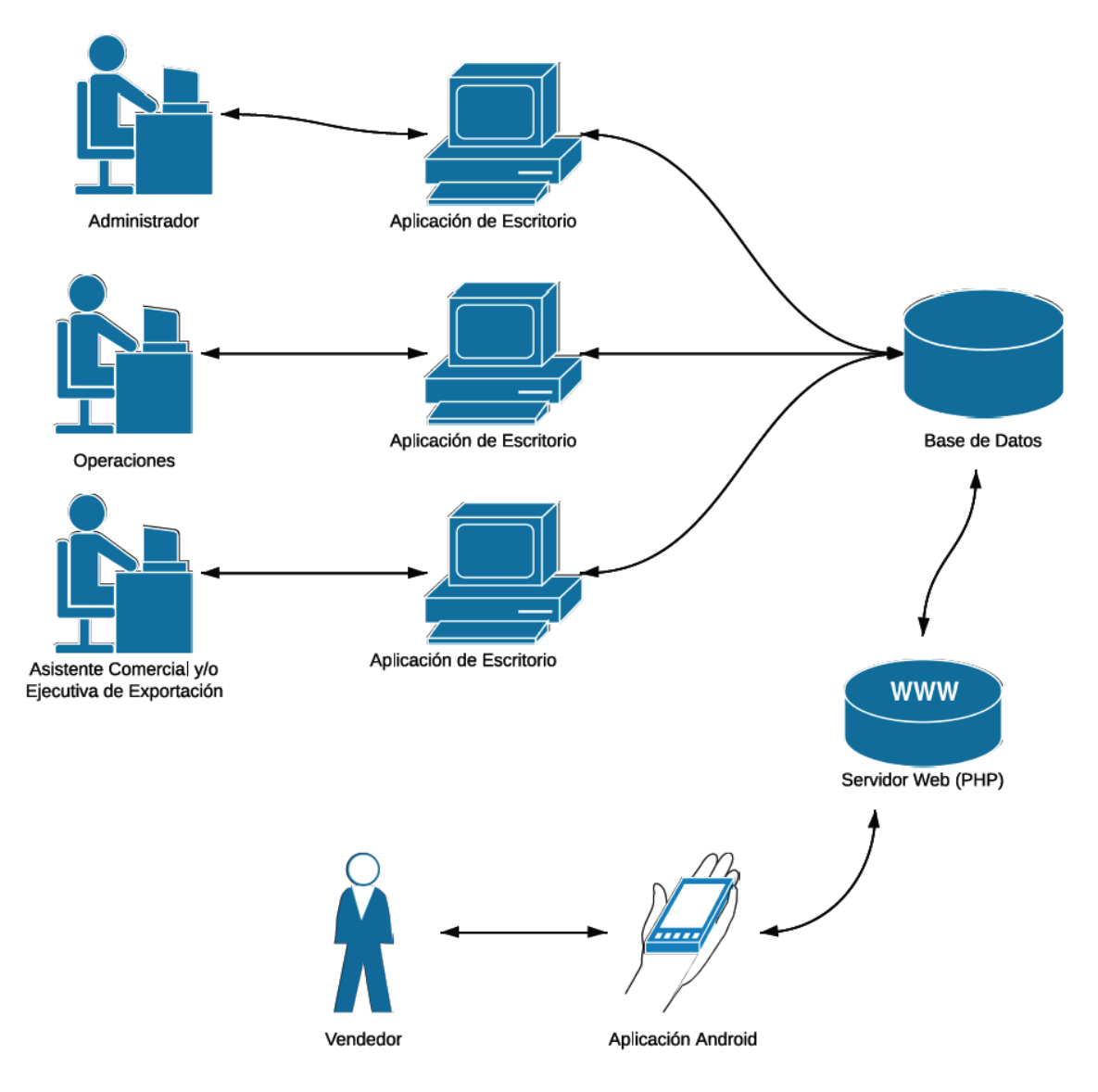

**Figura 34: Arquitectura física**

### **6.6 DESARROLLO DEL PROTOTIPO**

Luego de ser presentado el rediseño de los procesos y el marco teórico que avalan y fundan la implementación tecnológica en la empresa, se presentan a continuación las capturas de pantalla de las diversas funcionalidades explicadas a través de los casos de uso y la lógica inteligente que es parte del sistema.

Como se explica en capítulos anteriores el rediseño de procesos propuesto en la empresa, se consolidó con el desarrollo de un software que consta de dos partes: la primera una aplicación de escritorio desarrollada íntegramente en java que tiene como principal objetivo ser facilitadora de datos, por medio de sus opciones de toma de datos. Por otro lado, la segunda parte, un desarrollo ejecutado en Android que tiene como principal función recopilar las características del servicio que requiere el cliente para luego ofrecer de forma automática, y en base a las características recopiladas, alternativas de presupuesto.

La figura 35 presenta la primera pantalla en la que el usuario interactúa con el sistema, consta de una autentificación que regula los tipos de perfiles que pueden acceder al mismo. Como se mostró en los casos de uso y sus especificaciones, existen cuatro tipos de usuarios que pueden acceder: ejecutivo de exportaciones, ejecutivo de ventas, jefe de operaciones y administrador.

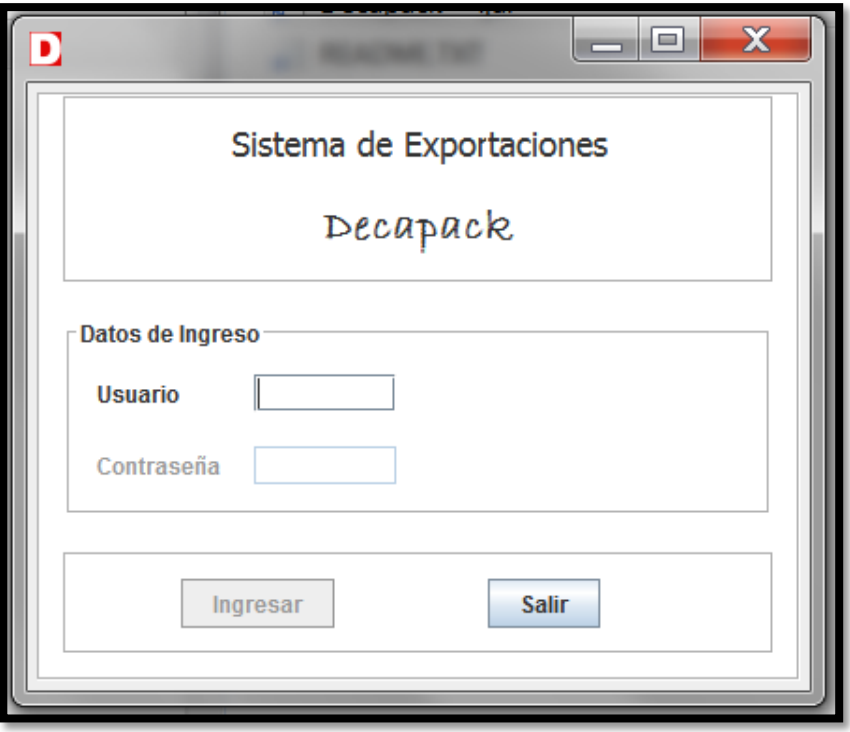

**Figura 35: Pantalla de Inicio**

Ingresando al sistema con el perfil de jefe de operaciones, se tiene acceso a la información de precios y parámetros que forman parte de las lógicas de negocios definidas en la capa modelo desarrollada en php, figura 36. En esta sección el encargado puede modificar los valores de: Precios de fletes de contenedores, Precios de fletes de cajones, costos de materiales, costos por manipulación de carga especial, como cuadros y pianos y distintos parámetros que forman parte de reglas de negocios (definidos en la sección "parámetros")

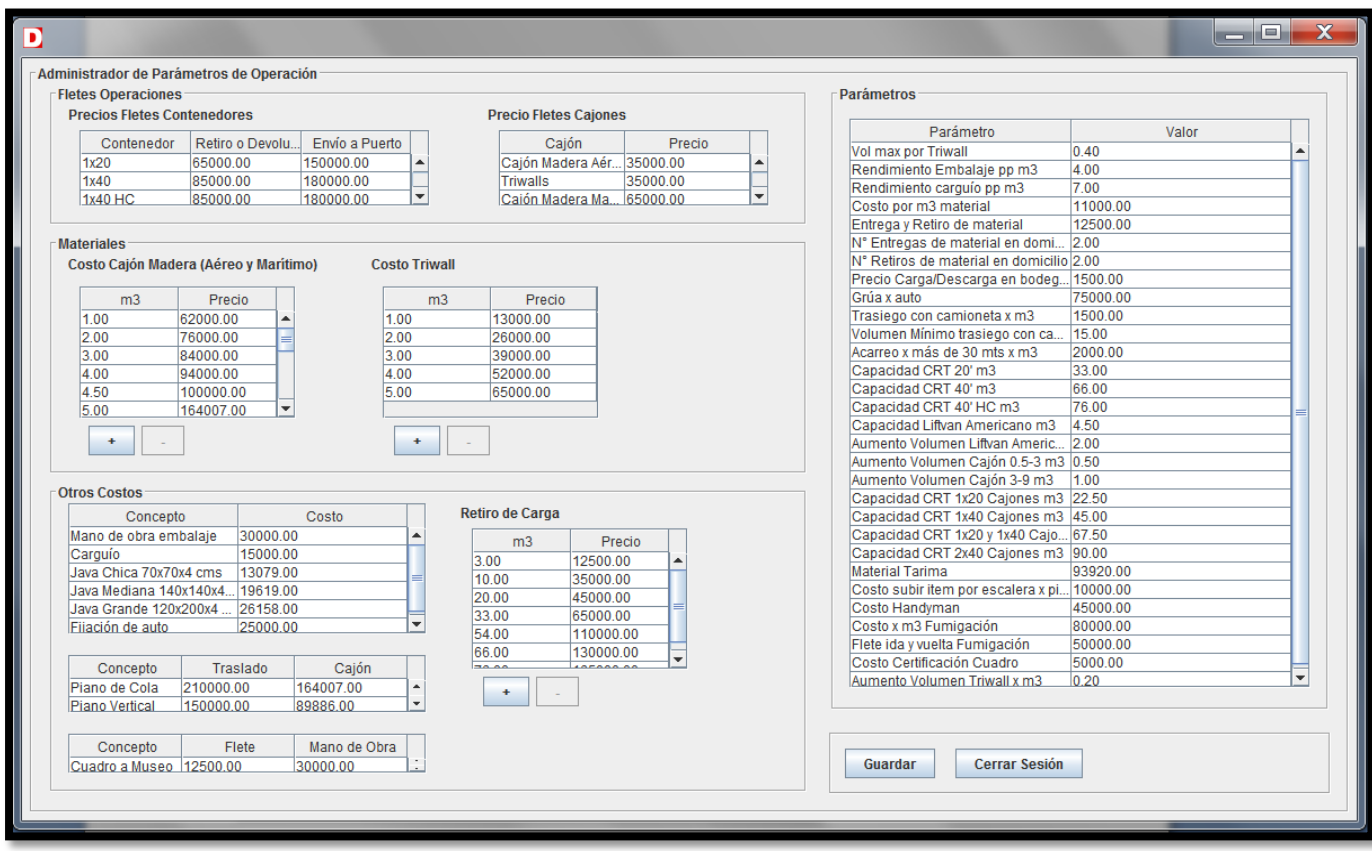

**Figura 36: Pantalla Operaciones**

Si se ingresa al sistema bajo el perfil de asistente comercial o ejecutiva de exportaciones, se tiene acceso a la pantalla que se muestra en la figura 37. Esta sección está dividida en tres grandes secciones: la primera que maneja los nombres y tarifas de los proveedores de servicios en destino (agentes), la segunda que maneja nombres y tarifas de proveedores de fletes internacionales (marítimos, aéreos o terrestres) y la tercera parte que es una tabla con las fechas próxima de tarifas a vencer de los distintos proveedores que están registrados en el sistema. La última sección se creó con la finalidad que el encargado de actualizar las tarifas tuviera un acceso rápido al menú de actualización.

|                                                                                                    |            |                                     | Sistema de Proveedores                                                                                  |                          |                |
|----------------------------------------------------------------------------------------------------|------------|-------------------------------------|----------------------------------------------------------------------------------------------------|--------------------------|----------------|
| <b>Agentes</b>                                                                                                 |            |                                     |                                                                                                    |                          |                |
|                                                                                                    |            | <b>Administrador de Agentes</b>     | <b>Administrador de Tarifas</b>                                                                         |                          |                |
| Transporte                                                                                                    |            |                                     |                                                                                                    |                          |                |
|                                                                                                    |            | <b>Administrador de Transportes</b> | <b>Administrador de Tarifas</b>                                                                         |                          |                |
|                                                                                                    |            |                                     |                                                                                                    |                          |                |
| Próximos Vencimientos de Tarifas                                                                               |            |                                     |                                                                                                    |                          |                |
|                                                                                                    |            |                                     |                                                                                                    |                          |                |
| Proveedor                                                                                                    | Categoría  | Tipo de Tarifa                      | Ruta                                                                                                    | Vencimiento              | <b>Días</b>    |
|                                                                                                    | agente     | <b>FCL-Cased</b>                    | Valencia (España) - Madrid, España                                                                      | 02-03-2013               | $-29$          |
|                                                                                                    | transporte | <b>Exclusivo</b>                    | Santiago (Chile) - Buenos Aires (Argentina)                                                             | 02-03-2013               | $-29$          |
|                                                                                                    | transporte | <b>FCL</b>                          | San Antonio (Chile) - Ibiza (España)                                                                    | 03-03-2013               | $-28$          |
|                                                                                                    | transporte | LCL                                 | San Antonio (Chile) - Baltimore (Estados Unidos)                                                        | 03-03-2013               | $-28$          |
|                                                                                                    | agente     | <b>LCL</b>                          | Barcelona (España) - Barcelona, España                                                                  | 03-03-2013               | $-28$          |
|                                                                                                    | transporte | Air                                 | Santiago (Chile) - Baltimore (Estados Unidos)                                                           | 02-04-2013               | $\overline{2}$ |
|                                                                                                    | agente     | <b>FCL-Cased</b>                    | Baltimore (Estados Unidos) - Pittsburg, Estados Uni                                                     | 03-04-2013               | 3              |
| <b>Flippers</b><br>ejterrestre<br>Ultramar<br>Ultramar<br>Trallero<br>LAN<br><b>UTS USA</b><br><b>Flippers</b> | agente     | FCL-Loose                           | Valencia (España) - Madrid, España                                                                      | 03-04-2013               | 3              |
|                                                                                                    | agente     | FCL-Loose                           | Baltimore (Estados Unidos) - Pittsburg, Estados Uni 03-04-2013                                          |                          | 3              |
|                                                                                                    | agente     | <b>LCL</b>                          | Baltimore (Estados Unidos) - Pittsburg, Estados Uni                                                     | $ 03 - 04 - 2013 $       | 3              |
| UTS USA<br><b>UTS USA</b><br><b>UTS USA</b>                                                                    | agente     | Air<br>LCL                          | Pittsburg (Estados Unidos) - Pittsburg, Estados Uni<br>San Antonio (Chile) - Baltimore (Estados Unidos) | 04-04-2013<br>04-04-2013 | 4<br>A         |

**Figura 37: Pantalla Principal Sistema de proveedores**

Al hacer clic en Administrador de Agentes, se despliega la información referente a los proveedores de servicios de destino que están registrados como proveedores oficiales de la empresa, figura 38. En la sección superior, se puede consultar por los agentes que ya forman parte del sistema, accediendo al/los país/es y ciudad/ades don ellos trabajan, además se puede observar si cuentan o no con una membresía internacional que es requisito para pertenecer al staff activo de proveedores. La sección posterior permite agregar un nuevo proveedor de servicios de destino al sistema, solicitando como información mínima el país y ciudad donde trabajan, además si tiene o no membresía FIDI.
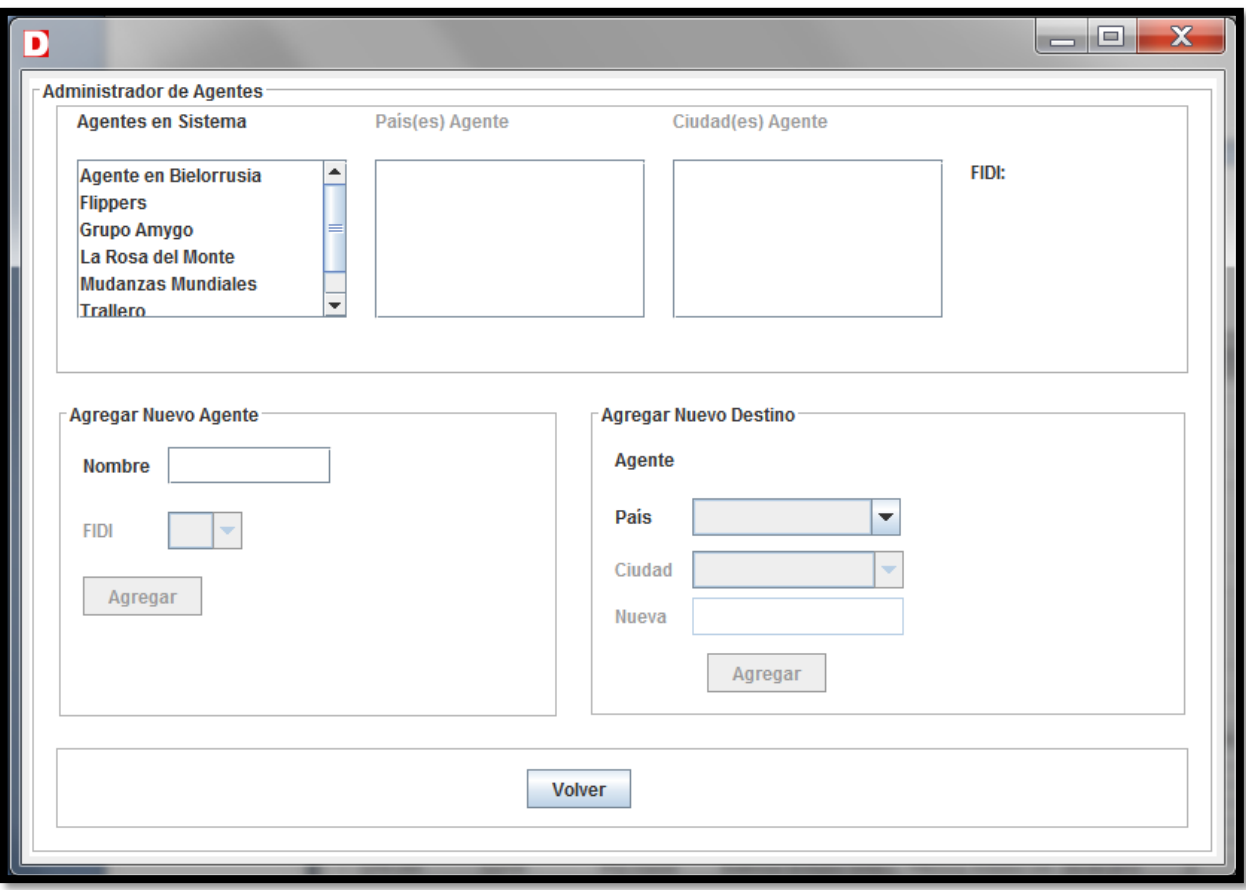

#### **Figura 38: Pantalla Administrador de Agentes**

La figura 39 muestra la pantalla que se muestra después de hacer clic en el botón "Administrador de Tarifas", particularmente se despliega la información tarifaria correspondiente a los proveedores de servicios en destino. Esta sección permite seleccionar de una lista el proveedor de servicios de destino al cual se quieren ingresar tarifas para un determinado puerto. El sistema fuerza a ingresar la información de a poco, con el fin que no falten datos para poder asignar la tarifa a un puerto específico sin duplicidades. La sección posterior de la pantalla muestra las distintas clasificaciones de tarifas que existen dentro del rubro de las mudanzas:

- Para terminales marítimos, las tarifas de agentes se encuentran clasificadas en:
- FCL (Loose): contenedor con los artículos a transportar sueltos en su interior
- FCL (Cased): contenedor con los artículos embalados en cajas de madera en su interior.
- LCL: carga consolidada, quiere decir que el contenedor donde vienen los objetos, puede traer artículos de otros embarques.
- Para terminales aéreos, las tarifas de agentes no presentan ninguna clasificación
- Para terminales terrestres, las tarifas de agentes se encuentran clasificadas en:
- Exclusivo: cuando el camión transporta carga sólo perteneciente a la empresa
- Consolidado: cuando el camión transporta, además de la carga controlada por Decapack, carga de otros envíos.

Cabe destacar que para cada tipo de clasificación tarifaria expuesta anteriormente existen listas de precios que conforman la tarifa global, es decir, todas las tarifas que los proveedores de servicios en destino entregan a la empresa son en rangos.

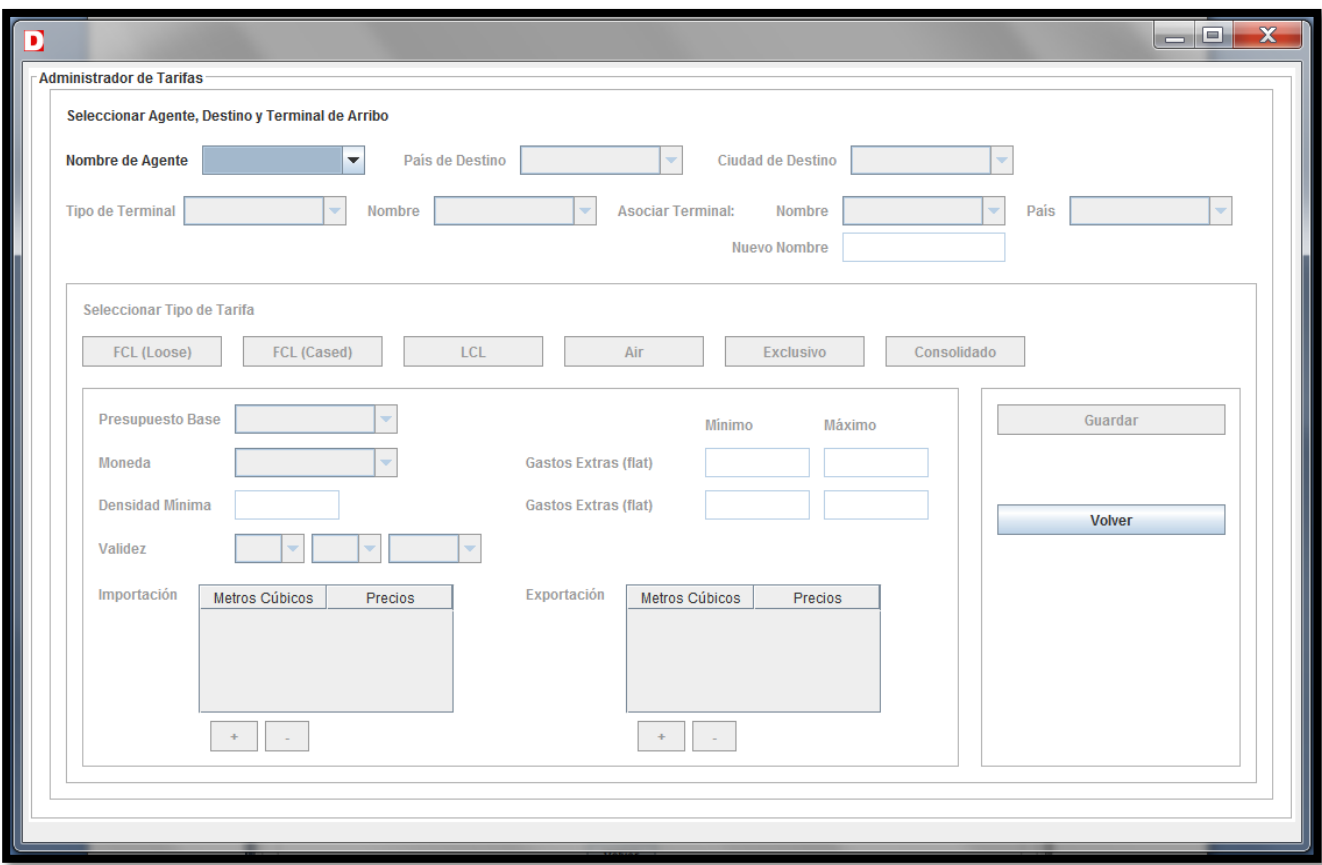

**Figura 39: Pantalla Administrador de Tarifas de Agentes**

En la figura 40, se puede observar la pantalla correspondiente al hacer clic en "Administrador de Transporte", esta pantalla tiene una gran similitud con "Administrador de Agente", ya que ambas se dedican al control de proveedores de servicios. La sección Administrador de Transporte permite consultar por empresas de transporte que ya forman parte de las redes de Decapack, además permite ver las rutas disponibles en las cuales trabajan las distintas empresas de fletes a nivel mundial. Esta pantalla, permite además el ingreso de nueva información al sistema, ingresando el país de origen y destino en los cuales el proveedor realiza sus traslados.

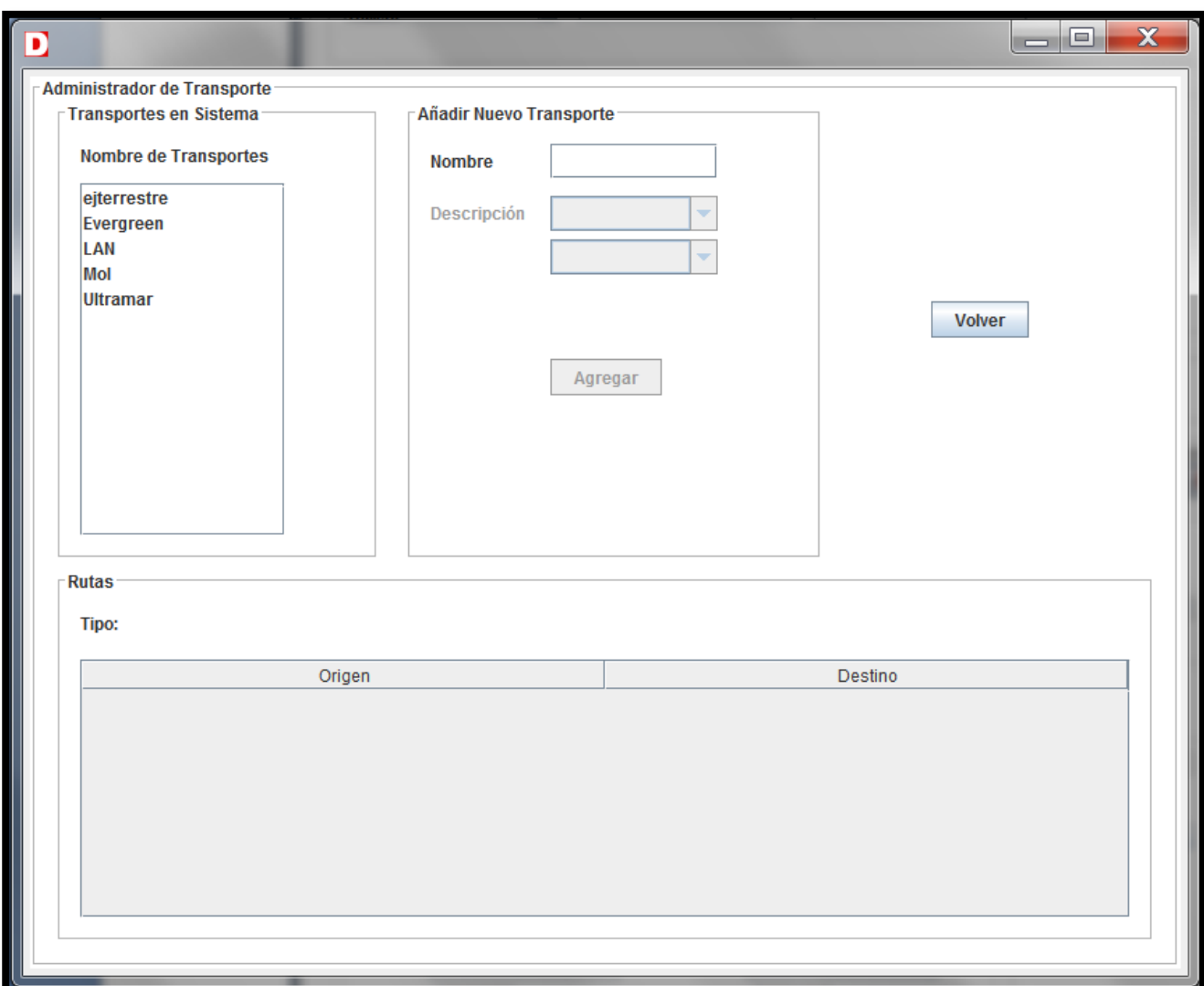

**Figura 40: Pantalla Administrador de Transporte**

A continuación, en la figura 41, se puede observar el administrador de tarifas para proveedores de transporte internacional. En esta sección se da la oportunidad de seleccionar la empresa de transporte y agregar una nueva ruta a su lista de rutas. Hecho lo anterior, se asignan tarifas a las rutas ingresadas anteriormente según el tipo de flete asignado para la carga. Por lo anterior, y dadas las clasificaciones mencionadas anteriormente, es necesario tipificar las tarifas en:

- FCL: cuando el transporte se realiza en un contenedor exclusivo vía marítima.
- LCL: cuando el transporte se realiza en un contenedor consolidado (compartido) vía marítima.
- Air: cuando el transporte se realiza vía aérea.
- Exclusivo: cuando el transporte se realiza vía terrestre en un camión que sólo lleva carga de Decapack.

 Consolidado: cuando el transporte se realiza vía terrestre en un camión que puede llevar otras cargas además de la de Decapack.

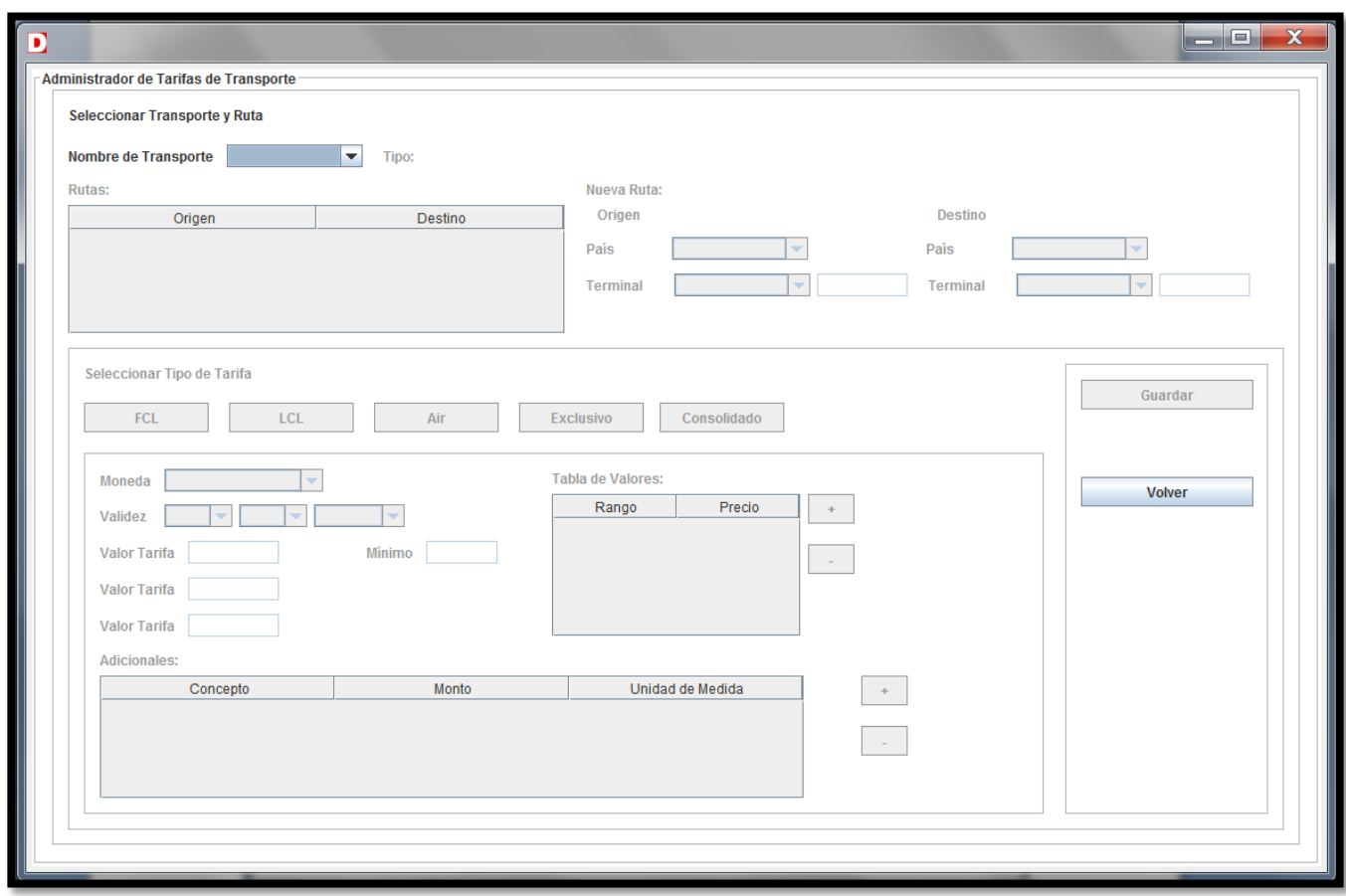

**Figura 41: Pantalla Administrador de Tarifas de Transporte**

La segunda parte de la aplicación, como ya se mencionó anteriormente, se desarrolló para dispositivos que soporten sistema Android. El objetivo principal de esta segunda parte de la aplicación es lograr visualizar el set de alternativas de presupuestos que, ayudados por las reglas y la capa inteligente de negocios asociada al proyecto, se ofrecerán al cliente. A continuación, se muestran las distintas pantallas que interactúan con el usuario y logran a través de una interfaz sencilla reunir los requerimientos necesarios que el sistema necesita para la ejecución de la lógica inteligente basada en los modelos de probabilidades no lineales mencionados en capítulos anteriores.

A continuación, en la figura 42, se observa la pantalla de inicio de la aplicación, la cual consta de autenticación para resguardar y controlar que solamente el personal autorizado pueda acceder a confeccionar un presupuesto. Las personas encargadas de relacionarse con esta pantalla son los vendedores, los cuales ejecutan esta aplicación en la casa del cliente.

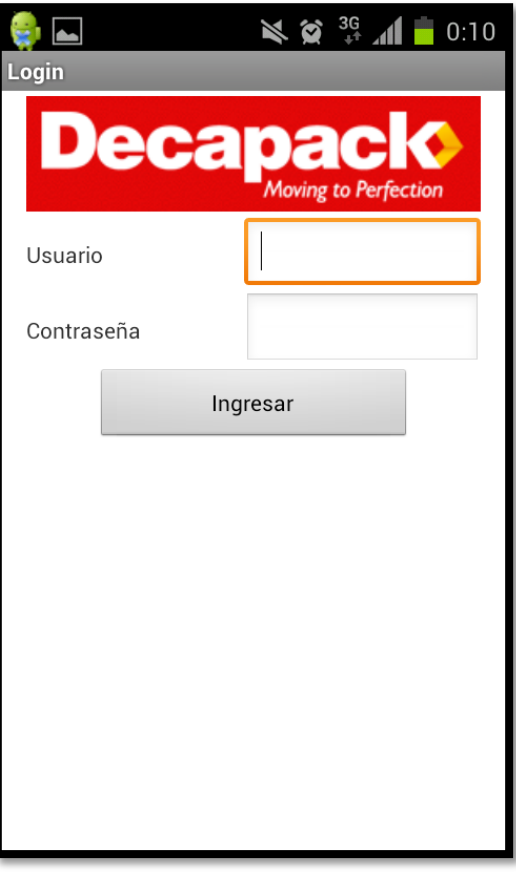

**Figura 42: Pantalla inicial Android**

Una vez ingresados los datos de autenticación, el vendedor accede a una pantalla que consta de dos opciones (figura 43), una es para crear un presupuesto y otra es para consultar por alguno ya realizado.

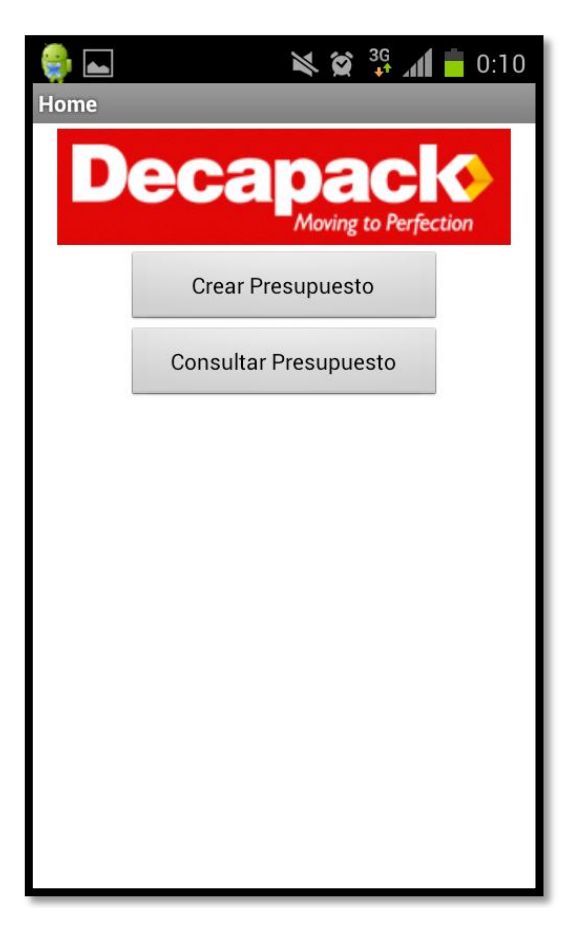

**Figura 43: Alternativas de Acción**

Al presionar la opción "crear presupuesto", se accede a las opciones que muestra la figura 44, donde se solicitan datos básicos del cliente con el fin de personalizar su servicio. Los datos que se solicitan y que son responsabilidad del vendedor completar son: Nombre del cliente, país de destino, ciudad de destino, cantidad de metros cúbicos a embalar y tipo de servicio que le fue vendido. Cabe destacar que la información del país y ciudad de destino está en conexión con una base de datos central y se despliegan las alternativas que ya fueron ingresadas en la aplicación de escritorio de la sección anterior por el ejecutivo de exportaciones y el asistente comercial.

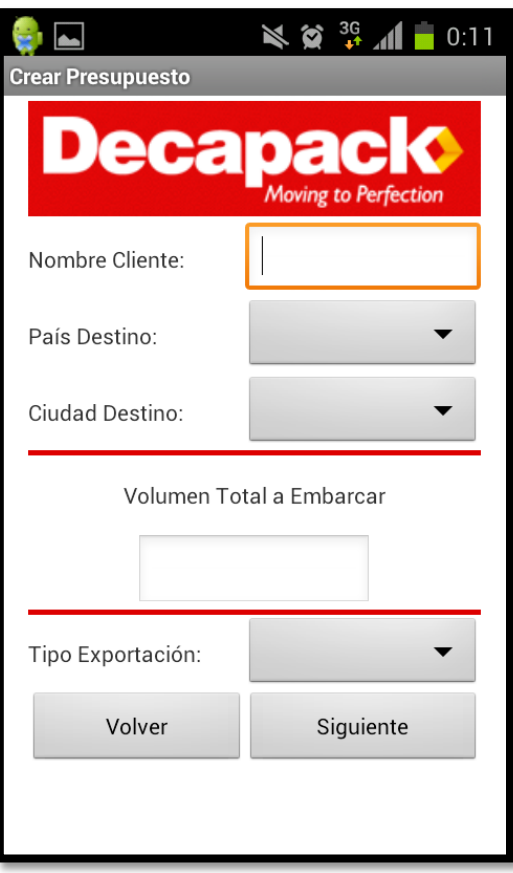

**Figura 44: Crear Presupuesto**

Al presionar "Siguiente", la aplicación revisa qué tipo de servicio fue el que el vendedor escogió e ingresó al sistema, dentro de las alternativas que el sistema soporta se encuentran: FCL (Loose), FCL (Cased), LCL, Air. En la figura 45, se muestra el ejemplo en que el vendedor escogió la opción "FCL (Loose)", es decir, contenedor exclusivo sin cajas en su interior. Esta opción generalmente se escoge para cargas sobre 15 m3, ya que proporciona mayor seguridad y se asegura que los enseres a trasladar no se mezclarán con ningún otro embarque.

Cabe destacar que el sistema, dadas las reglas de negocio que fueron parametrizadas en la capa de modelo de la aplicación, asigna la cantidad de contenedores óptima para la cantidad de metros cúbicos ingresados por el vendedor del servicio. En el caso que el vendedor haya escogido un servicio FCL (Cased), el sistema asigna de igual forma la cantidad de contenedores óptima y la cantidad de cajas por contenedor que maximizan el espacio en su interior. Lógicas similares se ejecutan en la asignación de recursos en los casos de seleccionar LCL o Air. A pesar de lo anterior, se deja libertad al vendedor que pueda determinar de forma manual la cantidad de recursos a asignar al servicio, ya que el cliente puede solicitar algo que no necesariamente sea óptimo (en términos de costo).

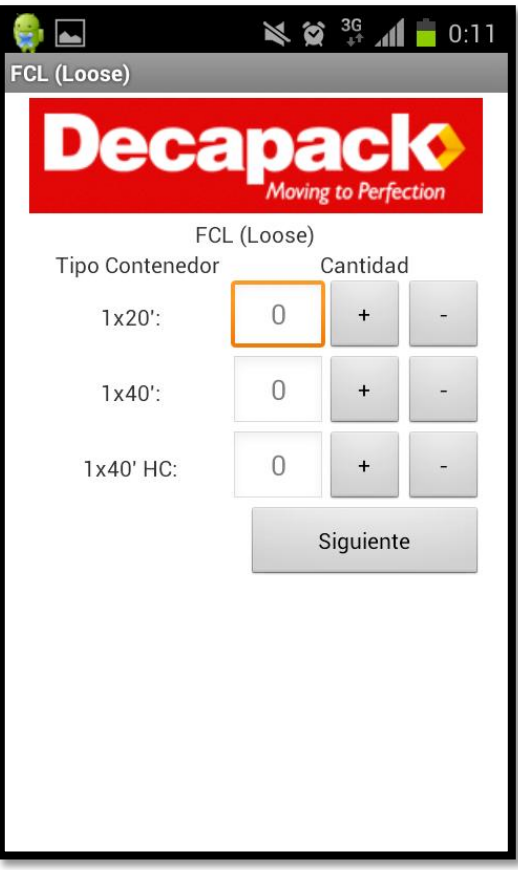

**Figura 45: FCL (Loose)**

Una vez que los recursos son asignados, el sistema accede a una pantalla, figura 46, donde se muestran todas las personalizaciones posibles que puede tener un servicio de exportación. Es deber del vendedor revisar una por una e ir seleccionando a medida que se avanza, de esta forma se asegurará de revisar todas las alternativas posibles que el servicio del cliente podría tener. La figura 44 muestra cada uno de los requerimientos comunes dentro de un servicio de exportación, cabe mencionar que cada parámetro definido en el cálculo de precios de estas personalizaciones está controlado por la aplicación de escritorio, específicamente en el rol de usuario de jefe de operaciones. Las variables que guardan estos requerimientos, se almacenan en la base de datos central, la misma donde se guardan las tarifas de los proveedores que se ingresan por medio de la aplicación de escritorio.

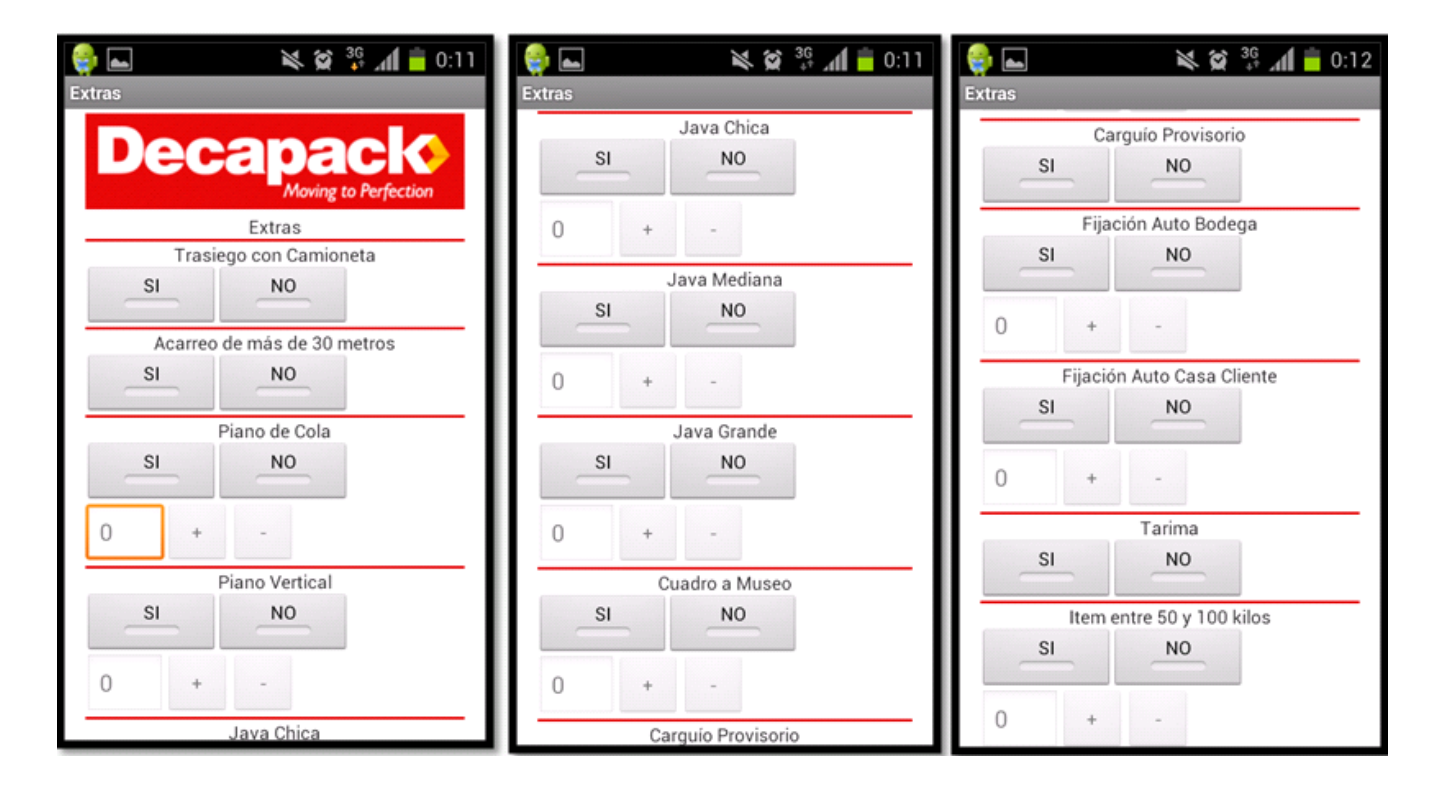

**Figura 46: Extras (Reglas de Negocio)**

Una vez ingresadas todas las características que pueden formar parte del servicio ofrecido por la empresa, la aplicación móvil muestra una pantalla resumen (figura 47) que tiene por objetivo la verificación visual por parte del vendedor a los requerimientos ingresados anteriormente. La idea principal de la pantalla resumen, es que el vendedor junto con el cliente repasen las características especiales del servicio y lleguen a un mutuo acuerdo.

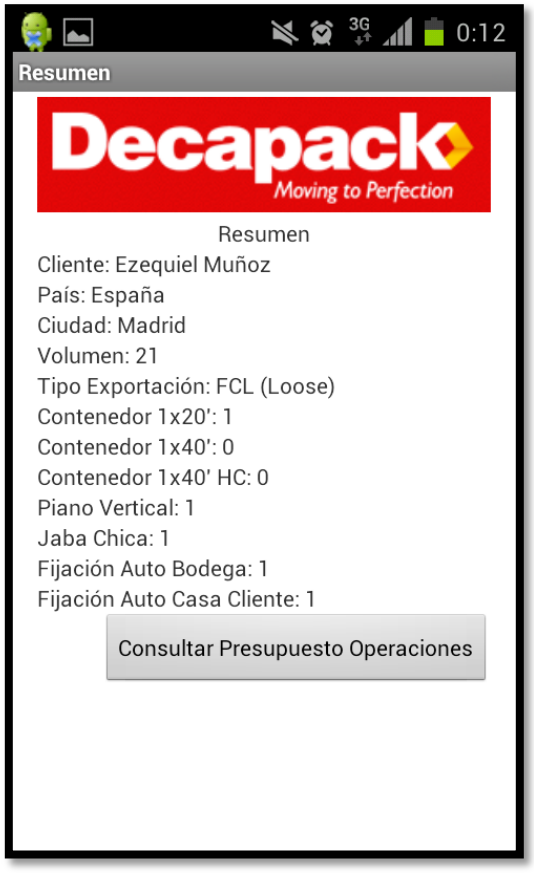

**Figura 47: Resumen**

Una vez acordadas las características del servicio, se tiene acceso a la pantalla que muestra una de las partes que forman la tarifa final: operación nacional. La figura 48 muestra el desglose de la tarifa correspondiente al servicio de origen, es decir, del lugar dónde se recogieron los enseres del cliente hasta el lugar de destino en Chile (generalmente puerto o aeropuerto). En esta sección se manejan de forma visual, todos los componentes que en conjunto forman la tarifa nacional, además de la comisión y margen que reporta el servicio a la empresa. Uno de los objetivos de esta pantalla es dar seguridad al vendedor sobre los precios que arroja el sistema, ya que permite tener una idea global sobres los ítems que se le están cobrando al cliente. El vendedor, en base a su criterio y experiencia, valida esta información y continúa con el costeo final.

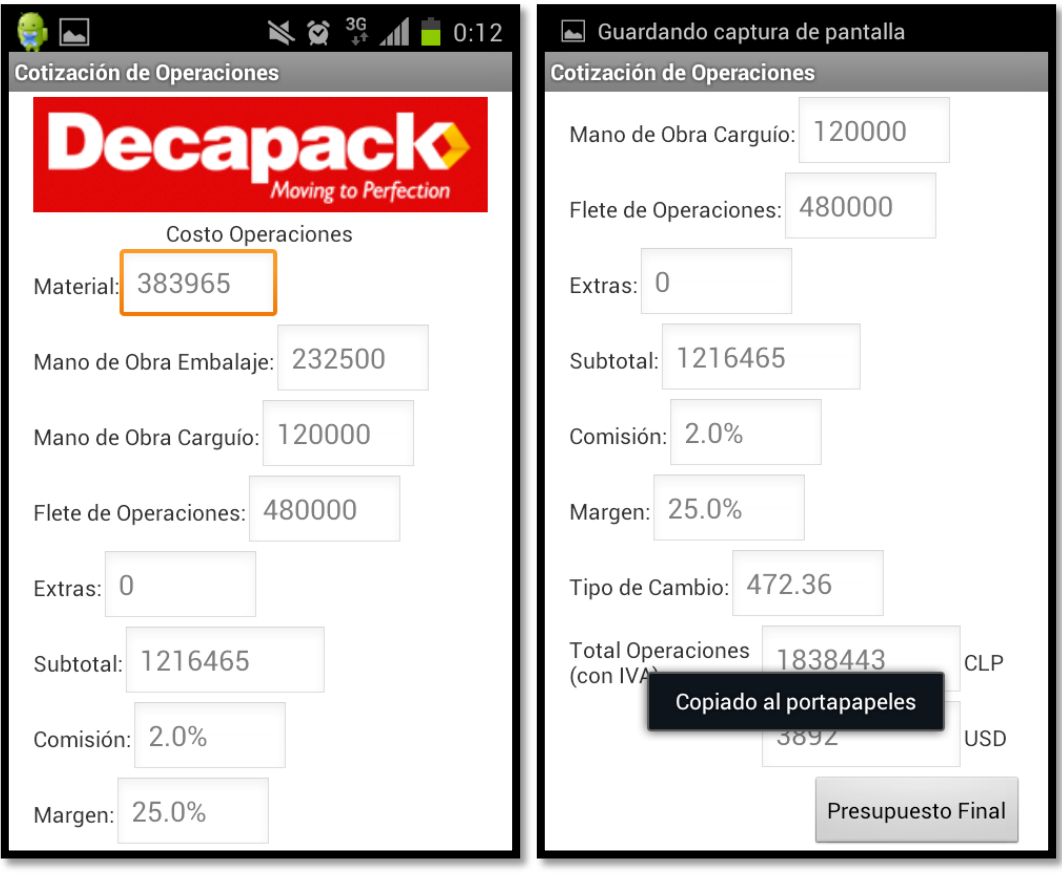

**Figura 48: Costo Operaciones**

Una vez calculada a través del sistema la tarifa correspondiente a la operación nacional, se procede a consultar la tarifa del servicio completo, es decir, la tarifa con la suma de los servicios nacionales, transporte y servicios de destino. Es en esta sección cuando el sistema ejecuta la lógica de selección de proveedores en base al modelo de probabilidad no lineal descrito en una sección anterior. La base de datos ya contiene la estimación de estos parámetros que se ingresaron de forma manual al sistema, previa ejecución de un modelo Logit a una muestra de datos extraídos de la empresa. El sistema consulta en la base de datos los valores de precios, reciprocidad, calidad y reclamos correspondientes al último mes y en base a eso aplica las ponderaciones necesarias para poder calcular el orden de los proveedores de más a menos.

Después que se ejecuta todo lo anteriormente descrito, el sistema arroja los resultados. En primer lugar se encuentra la alternativa más conveniente según las definiciones hechas anteriormente y hacia abajo se muestran las alternativas menos convenientes como se puede apreciar en la figura 49. El vendedor tiene la posibilidad de dar curso a este presupuesto, enviándolo al mail que él estime conveniente para tener un resguardo de la información. Se privilegia el envío de presupuesto al cliente de forma inmediata.

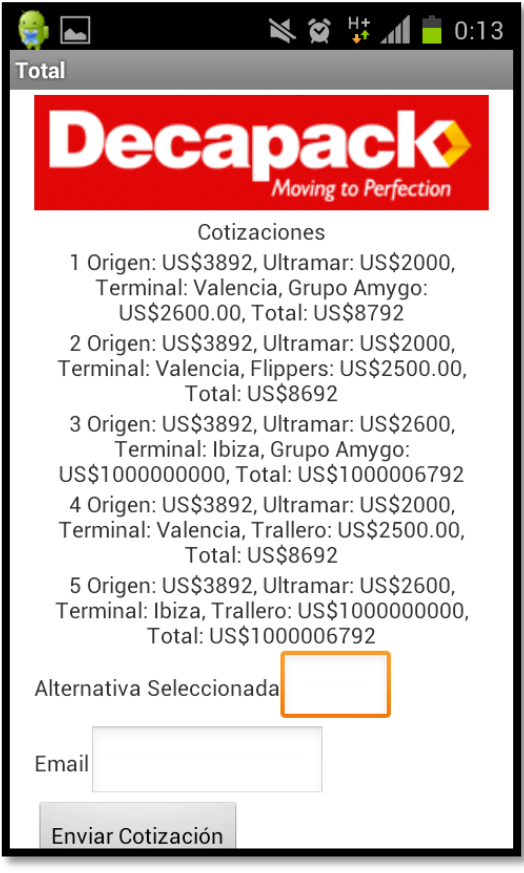

**Figura 49: Presupuesto Final**

## **CAPÍTULO 7: IMPLEMENTACIÓN ORGÁNICA DE LOS PROCESOS**

## **7.1 ASPECTOS TÉCNICOS**

La gestión del cambio es un aspecto, que en muchas ocasiones, se deja de lado en el proceso de implementación de nuevos procesos. Existen proyectos de gran envergadura que no asimilan dentro de su planificación de implementación los cambios a nivel estratégico, emocional y personal que significa empezar a hacer las cosas de una forma distinta a la que se estaba haciendo hasta el momento. En la época en la que vivimos, se vuelve fundamental cargar con la responsabilidad de hacerse cargo de la implementación orgánica de los procesos que sustentan cambios dentro de una empresa, ya que pasar esto por alto, podría concluir en un fracaso del proyecto completo. En la etapa de planificación y posterior ejecución de un proyecto, se deben lidiar con muchos aspectos que van más allá de los técnicos, por ejemplo: estados de ánimos de los ejecutantes del proyecto, proyecciones personales, expectativas, alcances, etc. Existe una carga emocional y personal fuerte en todo lo que un proyecto concierne. Lo anterior es un proceso natural, ya que, en muchas ocasiones, los sostenedores de los procesos asociados a la implementación de los proyectos son personas y como tales necesitan motivación, expectativas, apoyo, entre otras cosas.

La disciplina que se hace cargo de la gestión del cambio, incluye dentro de su perspectiva ciertos ámbitos que considera esenciales para una óptima implementación de procesos y proyectos dentro de una empresa. Los ámbitos mencionados anteriormente buscan hacerse cargo de las personas involucradas en los proyectos, sus estados de ánimo, la gestión del poder dentro de la organización, los liderazgos y la gestión que cae sobre ellos al momento de dirigir la implementación de un proyecto, las ofertas seductoras a los clientes del proyecto y la articulación de las mismas.

La gestión del cambio es un proceso continuo, paulatino, que se hace cargo de los temas expuestos anteriormente de forma progresiva y en conjunto con los clientes involucrados en el proyecto. Se debe entender a este proceso como un habilitador de recursos que facilita la disposición de los colaboradores y su entrega para con el proyecto. El presente capítulo abordará los distintos aspectos técnicos que se desarrollan en esta área del conocimiento y expondrá el valor que tiene cada uno dentro de una implementación orgánica de procesos.

Cambio y conservación: es fundamental dentro de todo lo que aborda el rediseño de procesos lograr identificar qué cosas se deben mantener y cuales se deben modificar. Cuando se está inmerso en el rediseño, no es extraño ni poco común querer modificar o arreglar todo. Lo anteriormente expuesto puede ser contraproducente para las personas que están a cargo de ciertas actividades que están asociados a los procesos que son candidatos al rediseño, ya que se pueden sentir menoscabados y con la impresión de nada de lo que hacen es correcto. Se debe tener especial cuidado cuando se hacen sugerencias de cambios de procesos, ya que hay una componente humana importante de la que hay que hacerse cargo. No todas las personas involucradas en el proyecto funcionan de la misma forma y mucho menos sienten y piensan igual. Es importante evidenciar de forma explícita qué cosas se mantendrán dentro del proyecto de cambio, y en caso de no haber, evidenciar que se modificará la forma y no el fondo de lo que se hace. Éste último punto se tratará con más profundidad cuando se aborde la articulación de narrativas y ofertas a los clientes del proyecto. Es importante hacer ver a los involucrados en el proyecto que los cambios que vienen de la mano con la reestructuración de actividades (rediseño de procesos) son producto de la voluntad de hacer las cosas mejor y más eficientes en beneficio de ellos.

Gestión de clientes y actores: Es importante para todo proyecto que pretenda tener algún impacto real en alguna empresa, hacerse cargo de los actores y clientes que están vinculados de forma directa o indirecta al proyecto. La correcta identificación de los participantes del proyecto tanto a nivel de clientes como de colaboradores y precursores dentro de la empresa es fundamental para una correcta instauración del mismo. En muchas ocasiones los proyectos comienzan sin tener claro cuáles son los involucrados, es más, a veces no se tiene claro el público objetivo que recibirá el proyecto, es decir, los usuarios finales. ¿Cómo es posible desarrollar un proyecto exitoso sin tener claro quiénes serán los usuarios? Es fundamental hacer un estudio respecto de los participantes que estarán inmersos en el proyecto, tanto a nivel administrativo, como de jefaturas, y más aún, a nivel de usuario/cliente. Cuando a un trabajador se le informa de forma correcta que estará vinculado a un proyecto, se pueden obtener muchas cosas positivas como el sentido de compromiso, el sentido de inclusión y participación, entre otras. En la plana ejecutiva es correcto identificar para quienes se está trabajando y cuáles son los entregables que ellos esperan recibir. En términos generales la correcta identificación de los participantes genera el sentido de pertenencia del proyecto que de cierta forma genera ambiente positivo y compromiso por parte de los empleados, administrativos, jefaturas y gerencias. Es fundamental la generación de este ambiente para la correcta alineación de objetivos personales para con los de la empresa de modo de trabajar en forma conjunta para un resultado común.

Articulación de narrativas y ofertas: Después de la identificación de los actores y clientes que estarán vinculados al proyecto, se hace necesario preparar el set de ofertas que se le hará a cada uno como parte de la planificación y ejecución del proyecto. En muchas ocasiones, además de no identificar a los clientes y usuarios del proyecto, jamás se piensa en ofertar si quiera algo para los trabajadores, gerencias y jefaturas caen en la visión de eficiencia empresarial pasando por alto que la suma de los objetivos personales de cada trabajador configuran, de forma importante, los objetivos generales de la empresa. Cada trabajador es una unidad funcional de la empresa y cuando se entienden las necesidades personales de este como necesidades de la empresa se puede llegar a un equilibrio beneficioso para las dos partes. Cuando un proyecto se genera como tal, se debe pensar en los beneficios que se le ofertarán a cada trabajador, tanto de la plana administrativa, de jefaturas y gerencias. Como parte de las ofertas seductoras que hay que hacer a todos los involucrados en el proyecto, se encuentran los clientes. Hay que tener claro desde un comienzo qué cosas serán las que el cliente ganará con la implementación del proyecto, es decir, si el proyecto genera valor. Probablemente durante la implementación del proyecto se pase por periodos dónde los ánimos no serán los mejores, debido a cambios en el uso de la tecnología, implementación de nuevos software, entre otros. Para llevar la situación anterior se vuelve fundamental la generación de hitos y victorias de corto plazo para mantener la motivación inicial lo más constante posible (este tema se tratará más en profundidad cuando se presente el apartado de ritos dentro de la organización). En términos generales, el correcto uso de incentivos a los actores del proyecto, asegura la viabilidad del mismo, asegura también la correcta alineación de los objetivos empresariales con los de sus trabajadores.

Gestión de los estados de ánimo (obstáculos y resistencias): Como se mencionó en el apartado anterior, durante la instauración del proyecto, los involucrados en el mismo pasarán por diversos estados anímicos que no siempre serán los que faciliten el trabajo. Existen factores externos que pueden determinar estas situaciones que se escapan del ámbito laboral, sin embargo el impacto que tienen dentro de la organización puede ser muy elevado. Sea o no culpa de la organización, los estados de ánimo de las personas hay que tratarlos. La empresa tiene un rol protagónico en el correcto tratamiento del estado de ánimo de las personas, ya que estos condicionan la forma de trabajo, pudiendo afectar el correcto desarrollo de algún proyecto. Es importante evitar que la implementación del nuevo proyecto, sea el causante de los estados de ánimo negativos, y si es así, se deben tratar a la brevedad. Es importante, también, anteponerse a estas situaciones, los encargados de proyectos pueden vislumbrar cuales son los factores candidatos a causar malos ratos a los trabajadores, una buena idea es tratar de eliminar estas causantes antes que los trabajadores se encuentren con ellas y si no se puede, dar todas las facilidades posibles para que el cliente en cuestión no se sienta maltratado por el proyecto. En términos generales las personas no tienen instaurada en si la cultura del cambio, lo que produce aversión a este. Es muy común encontrar dificultades emocionales y generacionales en la implementación de nuevos proyectos, por lo que la correcta planificación de estas adversidades, debe estar abordada en la implementación orgánica de los procesos con tal de asegurar el éxito.

Liderazgo del proyecto de cambio: Es importante para la implementación de proyectos dentro de una empresa que por lo menos una persona se haga cargo de la necesidad de gestionar el cambio dentro de la misma. Debe haber dentro de los integrantes del proyecto algún líder que se tome enserio la gestión, que sepa identificar los clientes y/o actores y que además sepa alinear los objetivos individuales con los de la empresa. Además, se debe encargar de encontrar los incentivos y ofertas atractivas para cada uno de los participantes del mismo y lograr articular las conversaciones necesarias entre la alta gerencia y la plana administrativa de la empresa, con el fin

de facilitar el desarrollo de la gestión. En términos generales la asignación de un líder del cambio para el proyecto, guía las expectativas del mismo y conduce a sus participantes al desarrollo óptimo del proyecto a través de la motivación por medio de la correcta gestión de los recursos disponibles.

Gestión del proyecto de cambio: Como toda planificación de actividades que se realizan dentro de un proyecto, lo que tiene que ver con la gestión del cambio, no se queda atrás. Es necesario hacer una correcta planificación de actividades clave (del cambio) dentro de la planificación de actividades ejecutables del proyecto en sí. El líder del proyecto de cambio debe responsabilizarse de la correcta identificación de clientes y las ofertas seductoras que se le hicieron a cada uno, además de velar por el cumplimiento íntegro de éstas. Además, debe planificar con anterioridad las fases críticas a nivel emocional del proyecto, el líder del proyecto de cambio debe anteponerse a estas situaciones y debe tener un programa para sopesar de forma completa situaciones que puedan desmoronar la cohesión emocional del mismo.

Comunicaciones y conversaciones: El líder del proyecto de gestión del cambio debe hacerse cargo de generar las conversaciones adecuadas y pertinentes para que el proyecto se lleve a cabo de forma adecuada cumpliendo las expectativas de todos los actores. Es natural que durante el proceso de implementación se generen inquietudes y modificaciones que puedan afectar el alcance del proyecto, es precisamente en este punto dónde se debe poner especial atención y generar las conversaciones necesarias para afrontar los nuevos desafíos modificaciones de la mejor forma posible. Las conversaciones con la plana gerencial y de jefaturas de la empresa son fundamentales. El manejo de expectativas y el control que generan estas conversaciones ayudan a mantener vivo el deseo de implementación del proyecto. En muchas ocasiones, cuando no se mantiene en boga el proyecto en sí, los ánimos dentro de la organización respecto al proyecto, decaen. Se vuelve muy importante también, generar conversaciones con los clientes del proyecto: trabajadores que serán usuarios del mismo, por ejemplo; ya que a través de sus inquietudes e ideas, el líder el proyecto de cambio puede tener un pálpito de la situación general y saber qué cosas se deben hacer para encausar de mejor forma la implementación del proyecto. Es función principal mantener siempre viva la llama del proyecto para que este siempre esté presente en el inconsciente de los trabajadores, lo que finalmente será un elemento precursor de la correcta instauración del mismo.

Gestión del poder: Dentro de las organizaciones, en general, se pueden encontrar distintos tipos de poderes que se ejercen de distintas formas. Por ejemplo, encontramos el poder jerárquico, generalmente impuesto por altas planas directivas y gerenciales; el poder de la articulación, que permite coordinar lo que sea necesario para hacer que ciertas cosas ocurran; el poder del "hacer" que se manifiesta por medio de acciones concretas que llevan a resultados tangibles; el poder del conocimiento que se expresa a través de cuanto sabe una persona respecto a un tema y cómo los demás reconocen ese poder en él; el poder de las masas, que se manifiesta por medio de la aglomeración y coordinación de un grupo de personas que solicitan o tienen un objetivo común. Las definiciones de poder recientemente planteadas configuran un escenario en el cual se pueden situar distintos tipos de actores que están inmersos en un proyecto. Lo importante es la correcta identificación de los poderes dentro de la organización y el uso que cada cliente del proyecto le da. Es responsabilidad del líder el proyecto de cambio de alinear las distintas posiciones de poder para que cada trabajador inmerso en el proyecto haga buen uso y no abuso de él. Un buen mapa de poderes dentro de la organización y la explicitación de estos mismos antes los involucrados en el proyecto configura las expectativas y forma un escenario de las diversas posibilidades a las

cuales se puede estar expuesto durante el desarrollo del proyecto. Es importante saber quién tiene ciertos poderes dentro de la organización para poder organizarlos en pro de la correcta implementación del proyecto.

Organización y estructura: Es importante dentro de las organizaciones donde se realiza un proyecto, identificar qué tipo de estructura organizacional tiene y como son las relaciones interpersonales que se dan dentro de la empresa, ya que esto podría condicionar de manera fuerte el destino que tiene el proyecto dentro de la organización. Al identificar el tipo de relaciones que se tienen dentro de la empresa, se pueden empezar a generar grupos estratégicos con los cuales se trabaja de manera diferenciada, potenciando ciertos tipos de requerimientos y proyecciones a nivel grupal. Juntar y ordenar a ciertos tipos de perfiles dentro de la empresa, en pro de sus intereses y perfil puede potenciar la correcta ejecución de los procesos de cambio al verse resguardados en sus pares. Cuando se tiene un grupo de personas que se consolidan y apoyan a nivel administrativo, los cambios que tienen que ver con estados emocionales son mucho más robustos, existe un "colchón emocional" importante en el cual se puede descansar. La correcta conformación de alianzas dentro de la empresa es un punto a favor en la implementación de los procesos orgánicos que la sustentan.

Ritos: Un buen proceso de apoyo a la gestión del cambio, debe considerar la instauración de ritos y ceremonias que evidencien de forma explícita el cumplimiento de etapas o hitos. Las personas dentro de la organización necesitan constante motivación y en virtud de mostrar avances en el proyecto, se deben planificar metas de corto plazo y mostrar ante todos que a medida que pasa el tiempo si se van cumpliendo. Hitos importantes como la iniciación del proyecto, reuniones de avance, reuniones informativas de estado, marchas blancas oficiales, procesos de cierre, cenas, entre otros; configuran un potente espectro de posibilidades que influyen directamente en la motivación y compromiso de los clientes hacia el proyecto.

Evaluación y cierre: Como buena práctica atingente a los procesos de gestión del cambio es bueno, al final de la implementación del proyecto hacer una mirada retrospectiva y analizar las diferencias entre el programa inicial y lo que finalmente se terminó ejecutando dentro de la empresa. Siempre existirán diferencias y es bueno analizar la génesis de las mismas. Además, y como parte de los ritos que se deben ejecutar dentro de la organización, es pertinente finalizar el proyecto con algún evento que determine de forma explícita el cierre del mismo. El correcto cierre del proyecto tiene una doble intención: además de cerrar el proyecto en sí, muestra a los trabajadores involucrados en la ejecución del mismo que son capaces de instaurar proyectos en la empresa, hace ver a los clientes dentro de la organización como una entidad comprometida y con las competencias suficientes para ejecutar lo que se propongan con éxito. El estado de ánimo que se genera y el rito de cierre hacen que los trabajadores valoren sus esfuerzos y sientan que la empresa también lo hace y reconoce el trabajo realizado. Lo anterior sirve para la predisposición que tendrán los trabajadores de la empresa para un próximo proyecto, un caso de éxito al hombro es un buen precedente para seguir teniendo éxitos en el futuro.

## **7.2 PLAN PILOTO**

Todos los temas tratados anteriormente marcan la pauta de trabajo que de alguna u otra forma se ejecutó en la empresa donde se realizó el proyecto del MBE. La disciplina de gestión del cambio no asegura que cumpliendo los aspectos técnicos al pie de la letra se tenga 100% de éxito en la implementación orgánica de los procesos que sustentan un proyecto, sin embargo,

marca un precedente del camino que tiene más posibilidad de ser exitoso. Como se mencionó anteriormente, todos los aspectos mencionados en el capítulo anterior configuraron la línea de trabajo que se aplicó en la empresa. A continuación se abordará cada uno de los temas mencionados en el apartado anterior, explicando cómo se han desarrollado e implementado en la empresa dónde se implementó el proyecto del MBE.

Cambio y conservación: El proyecto que se llevó a cabo dentro de la empresa tiene como principal foco la reducción de fuga de clientes a través de la oferta oportuna del presupuesto al cliente. Lo anterior marca el camino que se siguió: una modificación a los procesos que tienen que ver con ventas. Para una adaptación paulatina a la nueva forma de vender los servicios en la empresa, se tuvo que identificar cuáles eran las cosas que se debían mantener del proceso y cuales se debían modificar. Hubo que tener especial cuidado, ya que había que hacer ver al equipo de ventas que lo que hacían hasta el momento permitía tener la empresa en pie, sin embargo haciendo algunas pequeñas modificaciones (no tan pequeñas en realidad) se podía hacer mejor y con menos esfuerzo. Fue en este punto dónde se identificó lo siguiente: se debía cambiar la forma de vender, ejerciendo control sobre lo que se vende, controlando el objetivo y alcance del servicio que se ofrece; también se identificó como candidato al cambio los recursos tecnológicos utilizados en la venta, haciéndose necesaria la incorporación de tecnología al proceso. Dentro de las cosas que se identificaron como necesarias mantener, se pueden mencionar: el modo de operar que tenía la venta, que se traduce en la visita que hace el vendedor a la casa del cliente para ofrecer el servicio; la esencia de la recopilación de información para confeccionar el presupuesto: si bien, el modo de ingresar y tratar a información se digitalizará a través de un sistema, el modo de recopilarla será el mismo. El adecuado manejo de las expectativas y percepciones de los trabajadores involucrados en el proyecto es un factor determinante en el avance del mismo, ya que se está trabajando con las emociones y sentido "del hacer" de las personas. Lo principal es hacer ver a los involucrados que no se está pasando a llevar el trabajo que hacen ni se está juzgando de manera negativa, sino que como evolución natural de la empresa por hacer las cosas mejor es necesario innovar y adecuarse a los tiempos en los cuales de está inmerso.

Gestión de clientes y actores: Además de los factores que se consideraron a la hora de decidir las conservaciones y cambios que implica la implementación de un proyecto, se identificó claramente a los que participan del mismo. Dentro de Decapack se identificaron 6 actores principales que están relacionados directamente con el proyecto: Ejecutivo Comercial y Ejecutivos de Tráfico, que son los encargados de ingresar la información al sistema de forma ordenada y sistemática, son los primeros eslabones de la cadena, ya que sin ellos los procesos venideros no tendrían sustento. Están, por otro lado, los Ejecutivos de Venta que son los encargados de utilizar el dispositivo móvil para presentar el presupuesto final al cliente en su residencia, ellos son los encargados de hacer efectivo el uso de la aplicación móvil, de ellos depende, en gran medida, el correcto funcionamiento del sistema en la empresa. Como clientes del proyecto, se encuentran también la plana gerencial de la empresa, dónde se identifica al Gerente General y Comercial. Ambos juegan un rol de control sobre el proyecto y son los más interesados en que este tenga éxito, ya que de eso depende la inclusión de beneficios extras. Finalmente, se encuentra al líder del proyecto, que es el encargado de mantener activas las conversaciones y la motivación en general que el proyecto produce, es el encargado de hacer las planificaciones correspondientes y tiene a cargo la implementación orgánica de los procesos.

Articulación de narrativas y ofertas: Una vez identificados los 6 actores que están involucrados en el proyecto que se desarrolló para el MBE se volvió necesario identificar qué cosas se les ofrecía a cada uno con el fin de motivar su compromiso y disposición. El líder del proyecto es el encargado de pensar y hacer las ofertas planteadas. Dentro de la organización se barajaron las siguientes alternativas de ofertas a cada uno de los clientes que tiene el proyecto: Ejecutivo Comercial y de Tráfico, despreocupación del control manual de información por la implementación de un sistema que reemplazará la planilla Excel. El sistema generará alertas con las fechas de vencimiento más próximas con el fin que el ejecutivo encargado tenga una lista de "cosas por hacer", el objetivo principal es ofertar a este cliente que ya no tendrá que preocuparse por el monitoreo manual de la información, lo que se traducirá en reducción de responsabilidades. Lo que se les ofreció a los Ejecutivos de Venta, por otro lado, fue la posibilidad de incrementar las ventas mensuales, por lo tanto, sus comisiones. Como se mencionará en el capítulo siguiente, el proyecto contempla un incremento de un 20% aprox. en las ventas mensuales, por lo que las comisiones también podrían aumentar en esa cantidad. A los Gerentes, además de beneficios económicos para la empresa, se les ofrece una mejora de la imagen corporativa mediante el uso de tecnologías móviles (lo que en el mediano plazo generará beneficios económicos de igual forma a la empresa) y estandarización y control del proceso de ventas.

Gestión de los estados de ánimo (obstáculos y resistencias): Considerando que cada participante del proyecto pasa por distintos estados de ánimo y considerando que la suma de estos configuran el estado de ánimo del proyecto en general, se pueden identificar diversos estados por los que ha pasado el proyecto. En un comienzo los estados de ánimo de la plana administrativa (ejecutivos en general) manifestaban rechazo al proyecto, las principales razones eran la inclusión de nuevos sistemas y tecnologías (por la resistencia al cambio). Además no había buenos antecedentes respecto a éxitos de otros desarrollos de proyectos a lo largo de la historia de la empresa, lo que de cierta forma indisponía los ánimos de los clientes. Lo expuesto anteriormente fue un problema que se resolvió con la inclusión de ofertas atractivas para los participantes del proyecto. Otro factor que jugó en contra a medida que el proyecto iba avanzando fue la aparición de otras necesidades de la empresa en el camino, lo que irremediablemente pospuso actividades y plazos que se tenían definidos desde un comienzo, lo que debilitó, en su momento, la fuerza que se había reunido hasta el momento. La generación de conversaciones para mantener vivo el espíritu del proyecto, fue fundamental en la no desaparición del mismo. En lo que a la plana gerencial se refiere, los estados de ánimo siempre fueron positivos y cargados al optimismo, sin embargo, en algunas ocasiones, necesidades urgentes de la empresa primaron por sobre el proyecto, lo que produjo vacíos temporales en el desarrollo del mismo. Como en el caso de la plana administrativa, las conversaciones fueron vitales para mantener el proyecto en boga, lo que facilitó los ánimos cuando se retomaron actividades.

Liderazgo del proyecto de cambio: Como se mencionó en párrafos anteriores, dentro de los clientes que figuran en el proyecto se encuentra el líder, que tiene como función principal la planificación, ejecución, control e instauración de los procesos que sustentan el proyecto. El rol antes mencionado está a cargo del autor de este trabajo y si bien no fue el cargo proyectado desde un comienzo, la evolución natural del proyecto hizo que se desarrollara de esa forma. Dentro de las funciones que se debieron asumir, estuvo la articulación de narrativas y ofertas a demás clientes del proyecto, controlar de forma continua las expectativas y estados de ánimo y, en términos generales, la ejecución misma del proyecto en sí.

Gestión del proyecto de cambio: Asumir la responsabilidad de líder del proyecto, trae como consecuencia tener la capacidad para vislumbrar todas las posibles circunstancias que puedan desestabilizar la correcta ejecución del mismo. El líder toma un rol protagónico en la gestión de la planificación e instauración orgánica de los procesos que sustentan al proyecto. La disciplina de gestión del cambio abre una gama de posibilidades y hace tener una visión global de todos los tipos de escenarios que se pueden vivir en el día a día en el trato de las personas. La correcta alineación de objetivos, el correcto pálpito de las emociones que aquejan a los clientes del proyecto y el correcto uso de incentivos y motivaciones en conjunto logran configurar el escenario más positivo para la correcta finalización y cierre de proyecto.

Comunicaciones y conversaciones: Como ya se ha mencionado anteriormente, el proyecto se logró mantener vivo gracias a las conversaciones que se generaron acerca de él. Para que los clientes del proyecto y las personas que trabajan en la empresa en general hablaran del proyecto y estén pendientes de él, fue necesario articular estratégicamente las comunicaciones que se generaron dentro de la empresa, encausándolas a través del líder del proyecto. Constantemente se habló con los gerentes, del proyecto y sus beneficios, lo que generó estados de ánimo positivos y dispuso a estos con una actitud positiva, siendo una de las características principales el entusiasmo y la esperanza de incrementar los beneficios económicos dentro de la organización. Por otro lado, durante la confección del software se incluyó la participación activa de los futuros usuarios del mismo, con el fin de generar buenos lazos y mostrar compromiso por parte de del equipo desarrollador. La inclusión de las ideas del personal administrativo y las conversaciones que se generaron con ellos fueron esenciales para llegar a un prototipo que cumpliera las expectativas que entre todos se habían generado. Por otro lado se encuentra el discurso presentado al equipo de ventas, que si bien tuvo participación en el diseño de la aplicación móvil no se incluyó en el desarrollo de la misma. Cuando la aplicación estuvo lista, se presentó formalmente exponiendo explícitamente dónde estaban los aportes a nivel de diseño que los mismos ejecutivos de venta idearon. Mientras duró el desarrollo de la aplicación, se informaba periódicamente a los vendedores cómo iba el proyecto, con el fin de generar las conversaciones adecuadas para que los ánimos involucrados en el proyecto no decayeran.

Gestión del poder: Dentro de la organización fue importante identificar quienes tenían el poder y de qué forma lo podían ejercer sobre los clientes del proyecto. El líder del proyecto es el encargado de identificar los roles y juegos de poder que se generan en la empresa, se identifica en él el poder de articulación, ya que debió posicionar a los actores del proyecto en ciertos lugares que facilitaron la ejecución de dicho poder. En Decapack se evidencian distintos tipos de poder dependiendo del tipo de cliente que se analice. Por ejemplo, la ejecutiva comercial y el de tráfico, en conjunto, pudieron ejercer poder en comunidad y si los incentivos y ofertas no hubieran coincidido con lo que ellos querían, podrían haber hecho que el proyecto no se realizara de buena manera. Por otro lado se encuentra el poder jerárquico, ejercido por la alta gerencia (general y comercial) que se canalizó a través del jefe de proyecto, transmitiendo este poder con la intención que el líder pueda pedir cosas y tomar decisiones que involucren a otras personas. Particularmente para el desarrollo de este proyecto, el líder concentró mucho poder en "el hacer", ya que el quipo encargado del diseño y desarrollo lo componía en gran parte él, por lo que "hacer las cosas" fue preponderante al momento de articular ofertas, alinear incentivos, definir objetivos, cumplir expectativas y finalizar los desarrollos en los tiempos previstos.

Organización y estructura: Se identificaron ciertos grupos de trabajo dentro de la empresa que se aprovecharon para instaurar de forma más natural los procesos que sustentaron el proyecto. Se identificaron 3 grupos principales que se generaron dentro de Decapack: el grupo de ejecutivos, el grupo de gerentes y el grupo donde está el líder del proyecto. Para el líder del proyecto fue fundamental la temprana identificación de estos grupos, ya que tenían dentro de su estructura un denominador común de intereses, objetivos, visiones y pretensiones. El hecho de trabajar con grupos, simplificó las ofertas que se le hicieron a cada trabajador y permitió generalizar la experiencia que se le ofreció a cada uno en el desarrollo del proyecto.

Ritos: Durante la implementación orgánica de los procesos, se hizo fundamental la instauración de ciertos ritos que permitían definir hitos y acontecimientos importantes que marcaron el avance del proyecto. Se incorporaron reuniones semanales con la gerencia para revisar el estado del proyecto, se ejecutaron reuniones también con los distintos ejecutivos para mostrarles avances del desarrollo mismo del software, entre otros.

Evaluación y cierre: Dentro de las actividades que programaron dentro del proyecto, se consideró una finalización del mismo que contempló a toda la empresa en una puesta en marcha de todo el sistema. Lo anterior con el fin cerrar el ciclo y demostrar frente a toda la empresa que gracias al esfuerzo y participación de todos, el proyecto pudo llegar a un buen fin. La evaluación final cobra mucha relevancia en el correcto análisis de las motivaciones iniciales del proyecto y el análisis de las diferencias a las cuales se vio enfrentado este a lo largo del proceso de implementación y desarrollo.

## **CAPÍTULO 8: EVALUACIÓN ECONÓMICA DEL PROYECTO**

## **8.1 VARIABLES RELEVANTES**

## *8.1.1 Segmentación de Mercado*

Actualmente, Decapack, presta servicios a una gran variedad de clientes, entre los que se encuentran particulares, que generalmente requieren mudarse porque se van a vivir a otro país; altos ejecutivos de empresas, que generalmente son enviados por sus compañías como gerentes o jefes de áreas en otros países del mundo; mudanzas de oficina, que generalmente son dentro del país y son solicitadas cuando empresas cambian de lugar, debiendo llevar todos sus artículos de oficina de una locación a otra; obras de arte, que generalmente son solicitadas por museos o coleccionistas que desean llevar obras de una exposición a otra o simplemente hacer acopio con sus bienes.

Cabe destacar que cada uno de los tipos de clientes con los que se trabaja, elijen Decapack como empresa representante de sus bienes, los clientes son consientes que están optando por calidad, asumiendo en el precio la prolijidad en técnicas de embalaje y el uso de materiales de los más altos estándares a nivel nacional. Cuando un cliente contrata los servicios de la empresa, se asegura que será atendido por embaladores que en promedio tienen más de 10 años de experiencia en el mundo del relocation, sabiendo dar un trato integral al momento de lidiar con el estrés que surge en las familias al momento de cambiarse de hogar.

Cada segmento que es atendido por la empresa, se enmarca dentro de las 4 líneas de servicio que ofrece la empresa: exportaciones, importaciones, mudanzas nacionales y bodegajes.

#### *8.1.2 Características Generales de los Clientes*

Durante todos los años que la empresa lleva en el mercado se ha mostrado una tendencia en los tipos de clientes que llegan a solicitar los servicios, que corresponden, en su mayoría a personas acomodadas del sector oriente de la capital. La empresa, tiene dentro de sus procedimientos, realizar un filtro inicial cuando un cliente se contacta con Decapack, ya que según la experiencia acumulada a través de los años algunos cliente solicitan presupuestos para mudanzas sin siquiera saber el orden de magnitud de estas (1 a 8 millones aprox). Las ejecutivas comerciales analizan si el cliente tiene proyección en su servicio o no y en función de eso asignan recursos para tratar de conseguir su firma. Una vez que el cliente acepta el presupuesto este confía en la transparencia y calidad que ofrece la empresa, dejando muchas veces, abierta la intimidad del hogar para que la empresa efectúe sin inconvenientes el embalaje de los artículos de casa (u oficina u obras de artes según sea el caso).

#### *8.1.3 Características Generales de los Gestores del Proyecto*

Antes de este proyecto, la empresa no contaba con un equipo que se hiciera cargo de los proyectos que iban surgiendo, por lo que hubo muchas oportunidades que se dejaron en el camino por falta de personal que se hiciera cargo de ellas.

En la constante búsqueda de la empresa por mejorar su calidad, fue donde se creó la necesidad de contratar a un encargado de proyectos, que liderara de forma proactiva y se inmiscuyera en todos los procesos para tener una visión general de las necesidades y potencialidades de esta. Como patrocinador de los proyectos y sponsor se encuentra el Gerente General de la empresa, que valida y propone nuevas ideas, además de criticar de forma constructiva los avances de otros proyectos que tienen relación directa con el encargado de proyectos.

## **8.2 METODOLOGÍA DE EVALUACIÓN**

#### **8.2.1 Consideraciones Generales**

Durante el desarrollo de la proyección económica de éste trabajo, se utilizó el procedimiento que involucra al VAN y TIR, valor actual neto y tasa interna de retorno respectivamente. Este procedimiento permite calcular, en valor presente, la suma de flujos futuros de un periodo dado. El valor presente consiste en descontar, a través de una tasa de interés, los flujos de dinero que se producirán en el futuro, es decir, el método "convierte" la cantidad de flujo de dinero futuro, en una cantidad medible al día de hoy (cuando se calcula el VAN). Al valor resultante de la suma de flujos descontados según la tasa de interés se le debe restar el valor de la inversión, de esta forma se obtiene la siguiente fórmula:

$$
\text{VAN} = \sum_{t=1}^{n} \frac{F_t}{(1+r)^t} - I_0
$$

 $F_t$ : flujo de caja en el periodo t I<sub>0</sub>: valor de la inversión n: número de periodos del flujo r: tasa de interés

Dependiendo del valor del VAN, es la decisión que se tomará respecto a la ejecución del proyecto. Existen tres posibilidades:

VAN>0, el proyecto se acepta. VAN<0, el proyecto no se acepta. VAN=0, el proyecto no genera ni pérdidas ni ganancias.

La literatura da cuenta que el criterio mencionado anteriormente, es el más ampliamente usado, sin embargo y a pesar de su efectividad en términos monetarios, siempre se tienen que tener en cuanta variables no fácilmente medibles como gastos e ingresos, por ejemplo: reputación de marca, expansión de mercado, marketing viral, etc. Las variables anteriormente nombradas pueden ser determinantes al momento de tomar decisiones cuando el VAN es igual a 0.

Cuando el VAN es igual a 0, "r" pasa a llamarse TIR y es interpretada como la rentabilidad que el proyecto está proporcionando. La literatura y la experiencia dan cuenta que cuando existen proyectos de baja inversión inicial, con altos flujos, la TIR resulta muy elevada, lo que concluye con la no utilización de este criterio en esos casos.

#### **8.2.2 Estudio de Mercado**

#### *8.2.2.1 Oferta*

Decapack considera como clientes a toda persona u organización que desee trasladar bienes de un lado a otro. La empresa, según su posicionamiento estratégico se encuentra en diferenciación, por lo que entregar servicios de calidad con los más altos estándares de calidad en sus servicios y productos en lo primordial. Como se mencionó anteriormente, Decapack, se hace cargo de 4 líneas de negocio: Exportación, Importación, Mudanzas Nacionales y Bodegajes, entregando información transparente, clara y objetiva acerca de todos los servicios y responsabilidades que recaen en la empresa y el cliente al momento de contratar un servicio. Actualmente, dado el análisis del mercado internacional con partners a nivel mundial arrojó la posibilidad de entregar servicios integrales de Relocation, que abarcan desde conseguir trabajo y colegios para los hijos de los jefes de familia, hasta ayudar a adecuar a los transferidos al entorno en el que está su nuevo hogar. Lo anterior forma parte de las tendencias mundiales y existen muchas empresas a lo largo del mundo que ya están ofreciendo estos servicios integrales.

## *8.2.2.2 Demanda*

En la figura 50 se puede observar la cantidad de solicitudes correspondiente al mes de Enero del 2013 por línea de negocio.

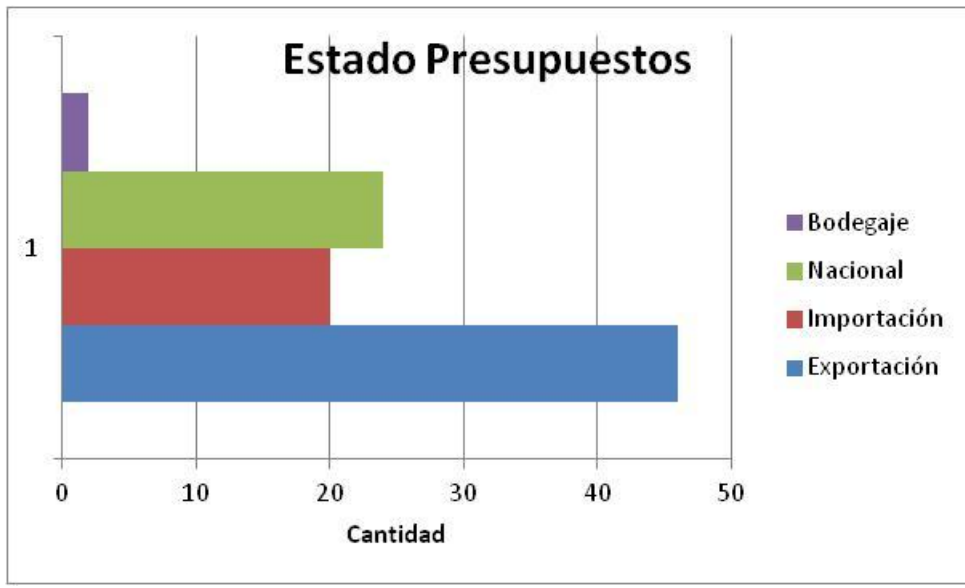

**Figura 50: Estado Presupuestos por línea de negocio**

De todos los servicios que los clientes solicitan a la empresa, son sólo algunos los que logran convertirse en "aceptados", dejando una gran parte de estos potenciales clientes a la competencia (principalmente Van Guard Lines y Unipack). En la figura 51 se puede observar la cantidad de presupuestos aceptados, pendientes y no aceptados correspondientes al mismo mes del gráfico anterior (Enero).

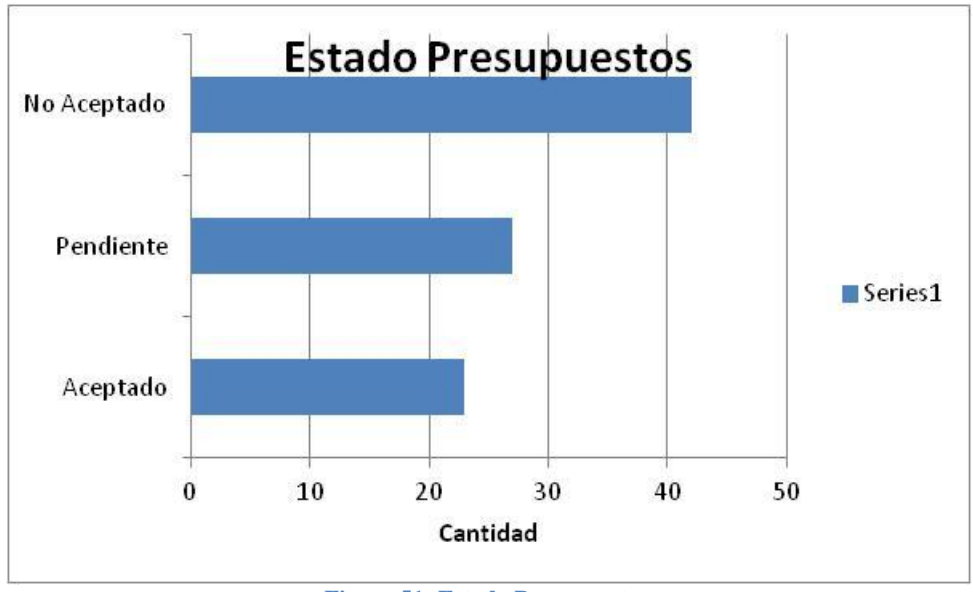

**Figura 51: Estado Presupuestos**

Se desprende de los gráficos anteriores que aproximadamente un 25% de las solicitudes que entran a la empresa es absorbida por Decapack, repartiéndose el 75% restante entre las empresas de la competencia.

## **8.2.3 Análisis FODA**

Fortalezas:

- Muchos años en el mercado (confiabilidad en la marca)
- Calidad en el embalaje
- Redes de contacto (proveedores) en todo el mundo

#### Oportunidades:

- Expansión de mercado
	- Servicios íntegros de Relocation
	- Expansión de mercado (empresas que ingresan y se van del país)
	- Contratos

#### Debilidades:

- Costos operacionales altos
- Nula estandarización en la gestión comercial
- Demora en la entrega de presupuestos
- No existe negociación inmediata

#### Amenazas:

- Ingreso de competencia al mercado (pocas barreras)
- Costos menores que ofrece la competencia

## **8.3 SIMULACIÓN**

Según datos proporcionados por la empresa, ésta procesa el 28% del total de solicitudes de exportaciones que llegan. Lo anterior se extrajo de un análisis de datos de una planilla Excel donde Decapack registra sus transacciones históricas. El análisis se hizo con datos entre enero del 2013 y abril del mismo.

Con el rediseño propuesto, se esperaba tener la posibilidad de captar clientes que rechazaban la cotización (probablemente porque esta tardaba demasiado), mediante la negociación en vivo de los precios (en el caso que los clientes pidieran una rebaja). Según estimaciones de la empresa, se lograría retener, en un escenario medio, a un 20% de los clientes que, en un principio, rechazarían la cotización.

La situación anterior se modeló en el software ARENA, con datos extraídos del Excel mencionado anteriormente. La distribución de llegada se modeló como constante de 1,3 solicitudes de exportación diarias, ya que el Excel sólo contenía la cantidad de solicitudes por mes, por lo que obtener una distribución diaria a partir de datos mensuales, se volvió complicado. El tiempo de procesamiento de la solicitud, se modeló con una distribución uniforme entre 0.1 y 1 día, que son los tiempos con el rediseño implementado. Finalmente las decisiones y sus chances fueron una combinación de análisis de datos concretos y experiencia de los vendedores, manteniendo como % de aceptación inicial un 28% y de clientes retenidos después de la negociación, de un 20%. El modelo fue el siguiente:

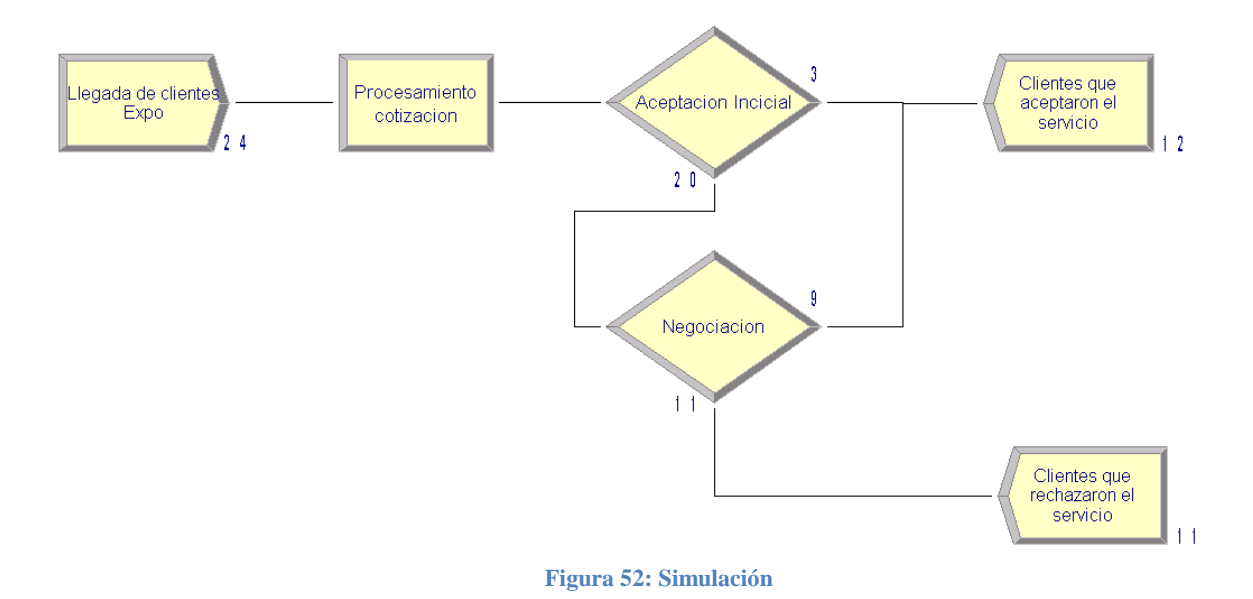

Se puede observar que haciendo una división entre el total de clientes que aceptaron el servicio y la cantidad total de solicitudes, se obtiene una cifra cercana al 50%, lo que es superior al 28% inicial que se mencionó.

Un aumento de un 22% es una cifra aproximada de los beneficios que traería implementar el rediseño. Se debe recalcar, para efectos del modelo, que el tiempo de procesamiento se modeló como una distribución uniforme entre 0,1 y 1 día, ya que el rediseño apunta a eso. Cabe destacar que no se modeló explícitamente el rediseño, sino que sus consecuencias, es decir, la cantidad de potenciales clientes que se podrían integrar a la familia Decapack.

## **8.4 FLUJO DE CAJA**

A continuación, se presentará el detalle económico del proyecto. Se presentarán los beneficios y costos en los cuales se incurre y se mostrará la metodología y supuestos que se usaron para el cálculo de estos. Toda la información utilizada y mostrada a continuación, es real. Todo se extrajo de informes de costos y ventas correspondientes a los meses comprendidos entre Enero y Abril del presente.

#### *8.4.1 Beneficios*

Dadas las características del proyecto se pueden identificar beneficios tangibles e intangibles, algunos más fáciles de medir que otros.

#### **Intangibles**

Aumento de percepción de calidad de la marca por parte de clientes.

#### **Tangibles**

- Aumento de ventas por retención de clientes (menor tiempo en entrega de presupuesto).
- Aumento de ventas por retención de clientes (negociación de precios).
- Reducción de H/H en carga administrativa de vendedores.
- Reducción de H/H en carga administrativa de jefe de operaciones.

Para efectos de la evaluación económica sólo se considerarán para el cálculo algunos de los beneficios tangibles. Los beneficios intangibles se dejarán de lado por su complejidad en la medición. Las reducciones de costos en términos de carga administrativa por parte del área de ventas y el jefe de operaciones también se omitirán. Sólo se trabajará con el aumento de ventas, ya que es la variable que influye más fuertemente en términos de magnitud en el cálculo del flujo de caja.

## *8.4.2 Costos*

En términos generales, los costos asociados a éste proyecto se hacen ver en la inversión inicial, que es equivalente al desarrollo del mismo. Se consideran aspectos cómo el desarrollador, el jefe de proyecto, inversión en hardware (tablets) y gastos asociados a mantención y comunicaciones menores. Cabe destacar que los costos más relevantes son los que se nombraron al comienzo: desarrollador, jefe de proyecto e inversión en hardware.

## *8.4.3 Otras Consideraciones*

## *8.4.3.1 Horizonte de Evaluación*

Para el cálculo del flujo de caja se consideró un horizonte de evaluación de dos años, ya que se estimó este tiempo para ser pioneros en el mercado con la implementación tecnológica desarrollada. Se estima que dos años es el tiempo necesario que tomaría la competencia en darse cuenta que Decapack integró esta nueva funcionalidad a su proceso de ventas y hacer los análisis necesarios para poder diseñar e implementar algo parecido. Luego que la competencia entre al mercado ya no se tendrá una ventaja competitiva sobre los demás, por lo que se volvería nuevamente al equilibrio.

## *8.4.3.2 Tasa de Descuento*

Actualmente la empresa no cuenta con una tasa de descuento que se use frecuentemente para evaluar proyectos, por lo que por recomendación del gerente de Administración y Finanzas, se usará una tasa parecida a la de un préstamo para la empresa. Este supuesto sienta sus bases en que el horizonte de evaluación es solamente dos años, razón por la cual es acertado usar una tasa similar a la de un préstamo bancario. La tasa a usar será de un 12% mensual.

## *8.4.4 Construcción del Flujo de Caja*

Durante la construcción del flujo de caja se hicieron los siguientes supuestos y se consideraron los siguientes datos:

 El 45% del valor promedio de una exportación internacional corresponde a costo nacional. De ese costo, se exige un 20% de margen. Dado lo anterior, se llega a un beneficio por mudanza de aproximadamente \$300.000.

- Se realizó una proyección aceptados/rechazados con los servicios que figuraban en estado "pendiente" por mes, lo que concluyó en una tasa de aproximadamente de 72% de rechazo y 28% de aceptación.
- Para el VAN del segundo año, se consideró un aumento de un 1% sobre la cantidad de clientes extras retenidos debido a la implementación del proyecto.
- Se consideró la compra de 4 Tablets, los cuales tienen un costo asociado de internet móvil.
- Se consideró un gasto en mantención de servidores donde se aloja la información. Este dato se consiguió del área de informática de la empresa y corresponde a un porcentaje del costo total que significa tener el servidor operativo.
- Se consideró un gasto trimestral correspondiente a actualizaciones y mejoras incorporadas al sistema por parte del desarrollador del mismo.
- Se consideró dentro del mes 0, tres meses de sueldo del jefe de proyecto por concepto de diseño del sistema.
- Se consideró a un desarrollador por un mes y medio, sin embargo al igual que el caso anterior sólo se reflejó en el mes 0 como inversión para la puesta en marcha del sistema.

Todos los detalles de los supuestos y la información usada anteriormente se pueden ver en detalle en el Flujo de caja, correspondiente al anexo 2.

## *8.4.5 Análisis de Sensibilidad*

El análisis de sensibilidad se basa en la variación porcentual de de los supuestos que determinaron la cantidad "extra" de cliente retenidos por mes. Para el cálculo anterior se uso la siguiente información de la siguiente forma:

- Existen dos razones por las cuales un cliente puede rechazar un servicio:
	- o El precio es muy elevado
	- o El presupuesto demoró mucho en ser entregado
- Para cada una de estas razones se evaluaron diversos escenarios:
- Muy Pesimista: considera una aceptación de presupuesto igual al 3%, lo que significa un aumento de potenciales clientes en un 2% (un cliente)
- Pesimista: considera una aceptación de presupuesto igual al 10%, lo que significa un aumento de potenciales clientes en un 7% (3 clientes)
- Medio: considera una aceptación de presupuesto igual al 28%, lo que significa un aumento de potenciales clientes en un 20% (8 clientes)
- Optimista: considera una aceptación de presupuesto igual al 35%, lo que significa un aumento de potenciales clientes en un 25% (10 clientes)

El escenario que se consideró como medio considera, como se mencionó anteriormente, una tasa de aceptación del 28% en cada alternativa de rechazo de servicio, ya que éste fue el número que por análisis estadístico refleja la cantidad de aceptaciones cada mes.

Como el cálculo del flujo de caja evidencia una fuerte tendencia a ser modificado por la cantidad de ventas mensuales, fue la única variable que se consideró al momento de realizar el análisis con los resultados que se muestran en la tabla resumen a continuación.

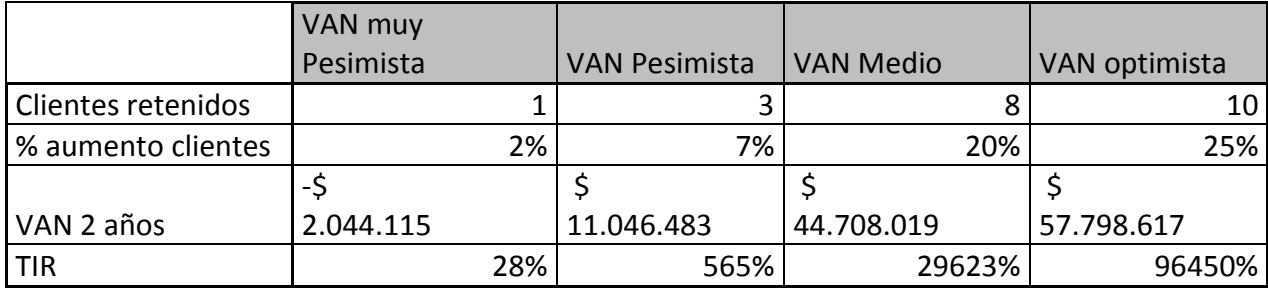

Se puede observar que solamente el escenario muy pesimista muestra un VAN negativo. El valor increíblemente alto para la TIR en cada uno de los escenarios se explica porque la inversión inicial es muy baja en comparación con los retornos futuros que tiene el proyecto.

#### **8.5 ANÁLISIS DE IMPACTO DEL PROYECTO**

Una vez realizado el proyecto y puesto en marcha, es posible hacer algunas proyecciones para determinar el impacto que este ha tenido en la empresa, tanto a nivel operacional como económico. Debido al poco tiempo que la aplicación lleva en uso, es posible hacer un análisis de impacto a nivel operacional, es decir, cuantificar la cantidad de H/H liberadas gracias a la aplicación de presupuesto automático. Como aún el proyecto no ha alcanzado a ver ciclos completos de mudanzas, no es posible determinar a ciencia cierta cuantos clientes se han retenido gracias a la fuerza de venta que potencia la aplicación, por lo que el impacto sólo se medirá en términos de H/H con información real, más una proyección conservadora de las potenciales ventas que se han generado gracias a la aplicación. Esto último se cuantificará en base a la percepción del gerente comercial y vendedores.

Para poder hacer una estimación proyectada de la reducción de H/H en la confección del presupuesto, es necesario saber cuántas visitas de estimación hace un vendedor al día. El promedio, sin el uso de la aplicación, es de 2 visitas, y se utilizaba el tiempo restante en procesos administrativos que tenían que ver con la recopilación de información para la confección misma del presupuesto. Actualmente, con el uso de la aplicación, se puede estimar una reducción de trabajo administrativo de 1 a 2 horas diarias, por lo que en términos de carga mensual, se puede hablar de un ahorro de entre 20 y 40 H/H. La hora del vendedor, sin comisiones ni bonos, se valoriza en \$3900, por lo que el ahorro sólo en términos de labor administrativa (tomando un promedio de ahorro diario entre 1 y 2 horas) es de \$117000 por vendedor. En la empresa trabajan 4 vendedores, por lo que el ahorro mensual asciende a \$468000. Como se dijo en un principio, los vendedores hacen 2 visitas diarias, por lo que se puede decir que gastan 120 horas mensuales en la residencia de los clientes (gastan 3 horas aprox. en cada visita).El aumento de 30 horas disponibles mensuales por vendedor para hacer visitas, abre la posibilidad de captar nuevos servicios. Como se dijo en un comienzo, como aún no se completa el ciclo de vida de mensual de la cantidad de clientes "extras" que ha tenido la empresa, no se puede cuantificar en términos económicos el aumento directo de beneficios. En términos prácticos, el proyecto, ha producido eficiencia operacional, es decir, producir más, con los mismos recursos que se contaban antes.

En términos de impacto, se puede calificar de positiva la inclusión del proyecto en la empresa, ya que además de la repercusión económica, en términos de reducción de costos, se produjo una redefinición de la manera de ver el negocio por parte de la alta directiva de la empresa, produciéndose un proyecto que tiene como base el rediseño de procesos de relación con el cliente: La creación de un centro de excelencia. La experiencia que se tuvo en el análisis y rediseño de la sección de relación con el cliente en la empresa, sentó las bases de la conciencia que "todo se puede hacer mejor", por lo que la inquietud del Gerente General y su buena relación con el programa del MBE, potenció la decisión. Actualmente, se está en etapa de evaluación, dónde, apoyados por una consultora externa, se trabajará en la Macro 2 y la redefinición y formalización del perfil estratégico de la organización. La conclusión es positiva, el autor de este trabajo continuará perteneciendo a la empresa, como Ingeniero de Procesos.

## **CAPÍTULO 9: GENERALIZACIÓN DE LA EXPERIENCIA**

## **9.1 FRAMEWORK GENERAL**

Una vez realizado el proyecto, surge con naturalidad la idea reutilizar parte del mismo en otros proyectos/ideas que vayan en la misma dirección. Como parte del diseño de patrones de negocios, ya se encuentra mencionado en este trabajo la arquitectura de Macroprocesos, que sienta las bases del rediseño y estructura a partir de la cual se desarrolló el trabajo. El desarrollo de patrones de negocios permite situar al rediseño de procesos dentro de un dominio particular, formalizando la estructura en la cual se trabaja. La principal virtud de definir el dominio en el cual se trabaja a partir de patrones de procesos de negocios, dependiendo del dominio particular para el cual se quiera aplicar, es desarrollar una metodología principal de trabajo aplicable a otros dominios que manejen lógicas de negocios y procesos similares a los cuales se desarrolló el proyecto modelo.

Es importante que las lógicas de negocios y los procesos que formaron parte del rediseño estén bien formulados y aplicados, ya que el desarrollo tecnológico asociados a estos se basa en las necesidades que el modelamiento matemático y las herramientas de business inteligence cubrieron.

Como parte de la generalización de la experiencia se encuentra el Framework que se puede definir como la estructura, el marco genérico que soportará el desarrollo de software que se haga en una empresa para un dominio particular. Es importante hace notar que este marco de trabajo, dependiendo del dominio en el cual se aplique, podrá resolver distintas necesidades y podrá tener distintos niveles de profundidad según las especificaciones de las soluciones del problema que se está resolviendo. Seguir el esquema de este marco de trabajo, permite concentrar los esfuerzos en el desarrollo tecnológico de las aplicaciones que sustentan la solución, ya que considera dentro de su definición la suficiente adaptabilidad para cumplir con especificaciones de dominios que tengan algún parecido con los procesos ahí definidos o lógicas que contemplen métodos analíticos avanzados, que precedan de estadística o inteligencia de negocios.

En el paper *Business Process Patterns and Frameworks: Reusing Knowledge in Process Innovation,* el profesor Barros menciona a los Business Objects Frameworks (BOF) que son la base de una estructura genérica de procesos y lógicas complejas. A través de estos objetos se propone presentar la estructura genérica de patrones por medio del dominio en que se desarrolló este proyecto

#### **9.2 DESARROLLO DEL FRAMEWORK**

Antes de construir y mostrar el Framework, es necesario discutir cuál o cuáles son los aspectos de este proyecto que pueden ser generalizados. No todos los aspectos que están contenidos dentro de un proyecto tienen la característica de ser replicados y menos extendidos a otros dominios. Como parte principal del desarrollo de este trabajo se profundizó en la arquitectura de Macroprocesos, en Administración y Relación con Proveedores, haciendo profundizaciones en los modelos que sustentan la elección de los proveedores adecuados para cada servicio que realiza la empresa. Dentro de esta elección, como se presentó en capítulos anteriores, se barajaron diversos modelos de regresiones, prevaleciendo sobre los demás, la regresión logística. Presentados estos antecedentes, y dado el gran campo de aplicación que tiene este tipo de modelos probabilísticos, se vuelve natural presentar, la elección de proveedores como eje principal de la generalización, pudiendo extender a otros dominios gran parte del desarrollo conceptual que hay detrás. Por otro lado, en el desarrollo de éste proyecto prevaleció la inclusión de diversas reglas de negocios que configuran los escenarios posibles de aplicación de tarifas a los distintos clientes que tiene la empresa, razón por la cual una generalización y construcción de un Framework que soporte esta arquitectura mediante un motor de reglas de negocios, también se vuelve posible. En términos generales se identifican dos grandes grupos de procesos que pueden ser generalizables y/o extensibles a otros dominios: métodos de elección de proveedores mediante regresión logística y determinación de reglas de negocio en base a un motor que contenga las principales características que definen a la empresa y sus procesos.

Una vez identificados los Frameworks que se construirán, es necesario identificar el tipo de organizaciones o empresas en las cuales se pueden aplicar, es decir, identificar los dominios de trabajo a los cuales aplica el Framework. Como se mencionó anteriormente los patrones se aplicarán sobre el modelo de elección de proveedores y sobre el motor de reglas de negocios debido a la alta aplicabilidad, por lo menos a nivel teórico, que estos tienen. En términos generales, la generación, mantención y ejecución del modelo de regresión puede ocuparse en otras empresas de mudanzas, tanto a nivel nacional como internacional. Dadas las buenas relaciones que tiene la empresa con otras lo largo del mundo, se sabe que no se usa ningún desarrollo tecnológico para automatizar el proceso de selección de proveedor internacional, menos aún, una aplicación que permita tomar la decisión automáticamente en base a la historia de elecciones pasadas y mostrársela al cliente. Particularmente en Decapack, los criterios que son utilizados para hacer que la regresión logística se ejecute, son los siguientes: reciprocidad, cantidad de reclamos, precio y percepción de calidad. Las variables anteriormente mencionadas marcan, de cierta forma, la tendencia que tiene el mercado a considerar como relevantes para la toma de decisión cosas que dicen cómo empresas extranjeras se han comportado con Decapack en los servicios internacionales que se les encargan.

Los antecedentes anteriores dan cuenta de la replicabilidad que tiene este modelo para empresas del rubro a nivel mundial. No sólo en el mundo de las mudanzas internacionales los ejecutivos se ven enfrentados a tomar de decisiones periódicas con cada producto o servicio que se produce en la empresa. Existen también, por nombrar algunas, otras empresas que deben tomar decisiones, como por ejemplo: empresas que ofrecen paquetes turísticos. Estas podrían basar su cartera de ofertas (que se traduce en la configuración de servicios de sus aliados estratégicos (líneas aéreas, hoteles, etc)) en base a los atributos que, durante un periodo de tiempo, sus clientes consideran relevantes, en base a variables como: cantidad de reclamos, percepción de la calidad de servicio, precios, entre otras; se podría decidir qué paquete turístico (con ciertas características) se podría ofrecer a qué tipo de clientes. El ejemplo anterior aumentaría la probabilidad de ofrecer al cliente un servicio turístico que se adecúe de forma más realista a lo que él necesita. En muchas ocasiones el cliente no sabe con certeza lo que necesita, por lo que encontrar pro actividad en el proceso de venta, transforma esta situación en oportunidades de concretar nuevos negocios. Otra industria donde el modelo de elección en base a regresión logística es aplicable son las corredoras de seguro. Algunas de ellas, al momento de mostrar la parrilla de ofertas que tienen para el cliente cuando este consulta, muestran todas las disponibles, es decir, todos los planes asociados a todas las compañías aseguradoras con las cuales trabajan. El modelo podría sofisticarse con la inclusión de variables que definan la parrilla de ofertas que se le hace al cliente al momento que este consulta por un producto, ofreciendo las que son potencialmente más relevantes para él. Lo anterior podría llevarse a cabo reuniendo las variables que toma en consideración el cliente al momento de tomar la decisión sobre qué póliza de seguro elegir, luego, aplicando el modelo de regresión logística en base al historial de decisiones y el tipo de cliente que se está tratando, se vuelve posible ofertar la mejor parrilla de servicios (la que contiene más posibilidades de servicios que podrían ser de agrado al cliente), aumentando la posibilidad para la empresa que el cliente contrate alguno de los servicios ofrecidos. Cabe destacar que si bien el uso de modelos matemáticos es importante a nivel conceptual en la generación de proyectos, se vuelve necesario incluir distintos tipos de reglas de negocio que complementen la correcta ejecución de los mismos. Es posible encontrar en todas las industrias distintos tipos de situaciones y decisiones que pueden ser incorporadas a sistemas con el fin de automatizar procesos.

Para mostrar la generalización a través de un Framework, se presenta la figura 53 que muestra el diagrama y la relación que siguen las distintas clases que conforman el modelo de elección de proveedor. A continuación se detallará cada una de las funcionalidades.

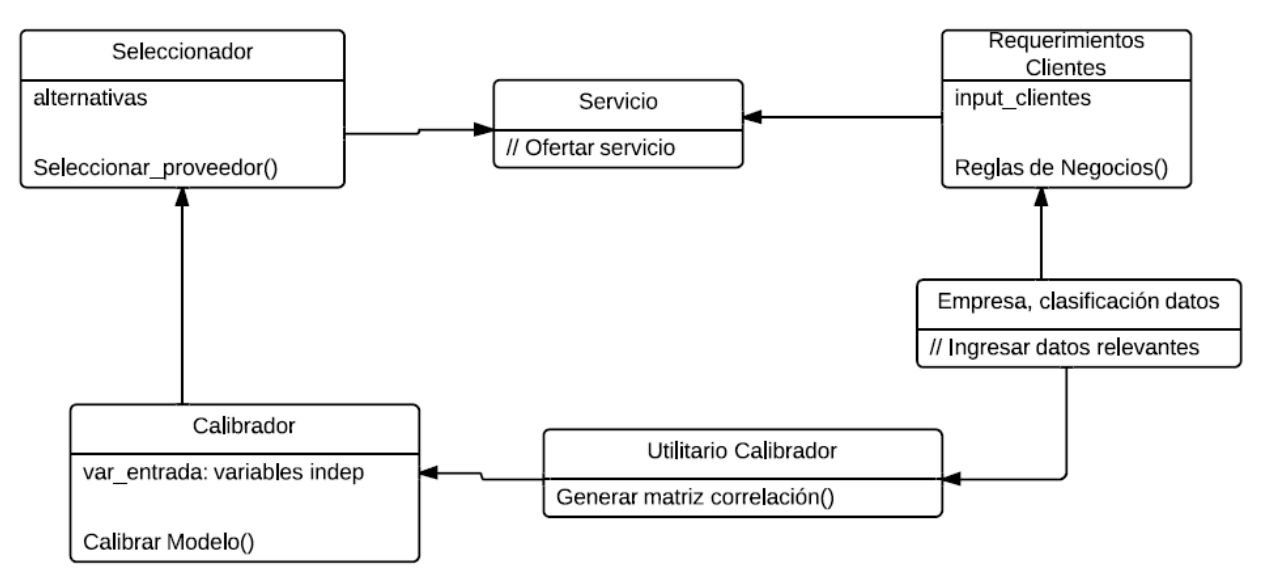

**Figura 53: Diagrama del Framework**

 Empresa, clasificación de datos: Se refiere a que se hace necesario que la empresa se encargue de la correcta inclusión de los datos dentro de algún sistema que soporte una posterior consulta. Es aquí donde la empresa debe decidir, a priori, qué variables

considera relevantes para el posterior uso en el sistema, en el caso de Decapack, se consideró el precio, percepción de calidad, cantidad de reclamos y reciprocidad.

- Utilitario Calibrador: Es necesario, una vez que los datos estén disponibles, hacer un análisis para saber si las variables que se están considerando en el modelo son relevantes en la confección del mismo. Dependiendo de los valores y los criterios que se utilicen en cada empresa se tomará la decisión de sacar o incluir otras variables independientes en el modelo.
- Calibrador: Se refiere a los ajustes del modelo, en la exclusión o inclusión misma de menos o más variables en la confección de los datos para posteriormente ejecutar el modelo.
- Seleccionador: En base al análisis y cálculo realizado por la regresión (estimación de betas) el sistema se encargará de seleccionar al mejor proveedor de servicios dependiendo de la importancia que han tenido sus variables independientes a lo largo de la historia de la empresa.
- Servicio: Se representa como el paquete de ofertas que se le harán al cliente con inclinación preferente a la que el sistema seleccionó como la mejor.
- Requerimientos Clientes: Como se mencionó en apartados anteriores, las reglas de negocio de hacen efectivas al momento de ofrecer servicios que incluyen personalizaciones a los clientes. Estas especificaciones se procesan dentro del mismo sistema y las alternativas de servicios ofrecidas a los clientes incluyen los costos adicionales en que se incurre por personalizar los servicios.

## **CONCLUSIONES**

Para poder llevar a cabo este proyecto, desde sus orígenes se debió establecer una línea de trabajo que tuviera como base la metodología de procesos, entendiéndolos como unidades funcionales que pueden ser descompuestos en unidades menores hasta llegar a objetos sin posibilidad de ser descompuestos, en muchas ocasiones, ejecutables. Esta visión general de procesos, fue desarrollada en la empresa, con lo que se pudieron enfrentar las distintas problemáticas desde éste punto de vista. La principal ventaja de usar esta metodología, es que, dada la visión transversal que se obtiene de la empresa una vez analizada la situación inicial, es factible aplicar ingeniería de negocios en las distintas aristas que conforman a la organización.

A pesar que durante el desarrollo de este trabajo se ha demostrado que la arquitectura empresarial se hace presente en la organización a través de sus procesos, esta, por si sola, no es suficiente. Se necesita de la interacción de diversas ramas de la ingeniería para poder desarrollar e implementar soluciones transversales en la organización, soluciones que integren dentro de su esencia a la inteligencia de negocios, bases de datos, software, hardware y todo lo referente del mundo de las tecnologías de información. Es fundamental entender que se está inmerso en un mundo que evoluciona rápidamente, que muchas de las soluciones que hoy se desarrollan, en un futuro no muy lejano estarán obsoletas, por lo que constantemente hay que estar investigando a cerca de nuevas tecnologías y formas de hacer las cosas. El rediseño de procesos invita a embarcarse en una experiencia de mejora continua, mostrando el camino a la maduración de los procesos a través del monitoreo y control de los mismos.

La ingeniería de negocios en conjunto con modelos matemáticos, se han potenciado y convertido en herramientas poderosas que cada vez se están usando más en la industria. Las empresas, en su afán por recopilar y guardar información relevante para sí mismas han decidido usar esta data para concluir y averiguar comportamientos en sus clientes y, a veces, incluso dentro de sus mismos trabajadores. Es posible, mediante software de minería de datos extraer comportamientos, tendencias, grupos e incluso predecir el comportamiento futuro de un cliente. Lo anterior permite mejorar la oferta que se le entrega, aumentando la posibilidad que este adquiera un producto y/o servicio, lo que trae como consecuencia el aumento de beneficios para la empresa.

La tendencia mundial, este último tiempo, ha incluido dentro de sus líneas a los smartphones, tablets y distintos dispositivos móviles bajo los más variados sistemas operativos, siendo los más populares Android, IOS y Windows Mobile. Como todo dispositivo que cuenta con sistema operativo, se volvió necesario aprovechar el hardware que éstos traen mediante aplicaciones, piezas de software, que se ejecutan en el mismo aparato, generando interacción de forma dinámica y en tiempo real con el usuario. Estas aplicaciones no sólo han revolucionado el sector de la entretención y el ocio, sino que también se han convertido en un aporte al sector empresarial debido a la cercanía que generan con los colaboradores de la empresa en términos de accesibilidad y conectividad con los correos electrónicos y material de la empresa en general. La conectividad y el fácil acceso que se tiene a internet mediante estos dispositivos han potenciado su uso comercial, llevando al mercado a desarrollar aplicaciones específicas que han ayudado a las empresas a ofrecer sus productos de forma más directa y rápida al cliente.

Decapack, consciente de las tendencias de mercado y la tecnología, ha puesto sus esfuerzos en la innovación, desarrollando a través del programa del MBE un proyecto que se enfocó en la fidelización de clientes mediante una oferta expedita de los servicios de mudanzas internacionales con la asistencia de dispositivos móviles y aplicaciones (desarrolladas específicamente para Android y en una segunda etapa, en PHP para ser ejecutadas en cualquier tipo de dispositivo).

Desafío, fue la palabra que siempre estuvo presente durante la planificación, desarrollo, ejecución y puesta en marcha del proyecto de presupuesto automático. A pesar que se contaba con el apoyo del Gerente General, hubo que crear disposición entre los demás clientes del proyecto, con el fin de alinear todos los objetivos específicos de cada trabajador en función del proyecto. El líder del proyecto, se vio enfrentado a solucionar conflictos, articular funciones y expectativas, a desarrollar y poner en marcha todas las funcionalidades del software que sustenta el rediseño de procesos. Fue, sin dudas, una experiencia donde se combinó de forma sustancial el enfoque teórico visto en la Universidad (pregrado) y la visión práctica expuesta en posgrado (MBE). Además, fue una excelente oportunidad de enfrentar directamente responsabilidades laborales que tenían repercusiones inmediatas en el trabajo diario. En términos generales, la inclusión del proyecto en la realidad de una empresa, hace que la memoria de título se convierta no sólo en un desafío académico personal, sino, que en un desafío colectivo empresarial.

Muchas empresas, a veces, de larga tradición familiar no le toman el peso ni consideran dentro de sus líneas de expansión y crecimiento, el uso de la matemática como ayuda a la mejora de sus procesos. No se dan cuenta que gran parte de la historia e información valiosa de sus actividades puede ser extraída desde allí. Elementos que diferencian a las empresas se hacen cada vez más presentes cuando hay vacíos de éste tipo. Ventajas competitivas son factibles de observar cuando alguna empresa toma ventaja en el campo anteriormente nombrado. Los antecedentes anteriores fueron los que Decapack consideró para, en primer lugar, convencerse que era necesario hacer esta innovación y en segundo lugar, juntar a las personas necesarias para que le proyecto se pudiera llevar acabo. La combinación de intereses: ganas de innovar, usar la información histórica de la empresa y la reunión de los cargos adecuados, formaron parte de la elección de la empresa por conformar un equipo con alumnos del MBE, cercanos a la metodología de procesos y las tecnologías de información.

El trabajo que se realizó, en términos generales, fue una grata y fructífera experiencia. Se tuvo que poner en práctica el conocimiento adquirido durante los años de formación en la escuela, desde cursos de estadística y gestión, diseño de procesos de negocios, hasta comportamiento organizacional (recursos humanos). Aptitudes como liderazgo, capacidad de gestión, trabajo grupal, organización, entre otras, fueron preponderantes al momento de tomar decisiones y alinear objetivos para facilitar el desarrollo del proyecto. Sin duda, la capacidad de aprender desarrollada durante años en la escuela de Ingeniería, facilitó el enfrentamiento a situaciones desconocidas, en la cuales, dada la inexperiencia laboral, no se tenía conocimiento ni experiencia previa. La experiencia generada en el desarrollo y puesta en marcha de éste proyecto marca un precedente importante en la vida del autor de este trabajo: sentirse capaz de realizar diagnósticos de situaciones iniciales, detectar problemas y oportunidades de mejora, proponer soluciones en la línea del rediseño de procesos, data mining y tecnologías de información, para finalmente poner en marcha dichas soluciones. La ingeniería de negocios tomó un rol preponderante en la manera de pensar del autor y la visión que ahora este tiene de las empresas y sus arquitecturas. Una visión crítica de los procesos combinada con el conocimiento sobre tecnologías completan la visión general necesaria para hacer cambios reales en las organizaciones en las que se participe.

Hay que entender a los procesos y mejoras, como algo dinámico, algo que se debe ir adaptando en razón de las necesidades de la industria y de la empresa. Dado lo anterior, es que muchos de los proyectos que se llevan a cabo, casi nunca terminan como fueron ideados en un comienzo, lo importante es tener la madurez para enfrentarlo, con todas las consecuencias laborales que eso podría traer. A pesar que el proyecto quedó implementado en base a pruebas piloto, inmediatamente finalizada la etapa anterior se comenzó a trabajar en la aplicación 2.0, como parte del proceso natural de maduración y mejora del proyecto. Actualmente se está en fase de desarrollo. El objetivo principal de esta actualización es lograr que la aplicación de cubicación funcione bajo todos los sistemas operativos que manejan los dispositivos móviles: Android, IOS y Windows Mobile.

# **BIBLIOGRAFÍA**

Barros O. 2004. *Business Process Patterns and Frameworks: Reusing Knowledge in Process Innovation*. DII, Universidad de Chile.

Gujarati. 2010. *Econometría*. Mc Graw Hill.

Barros O. 2011. *Libro Ingeniería de Negocios*, 4° versión.

Harmon, P. 2007. *Business Process Change, a guide for Business Managers and BPM and Six Sigma Professionals*, Segunda edición.

Hax, A. C. y D. L. Wilde II. 2001. *The Delta Proyect*. Palgrave.

Sharp, A. 2009. *Workflow Modeling, Tools for Process Improvement and Application Development.*

Wooldrije, J. 2006. *Introducción a la Econometría*. Editorial Thomsom.

**ANEXOS**
**ANEXO 1: Reglas de Negocio (Pseudo código)**

### **Variables utilizadas provenientes de Android:**

- \$V = Volumen Estimado
- \$TE = Tipo Servicio {FCL (Loose), FCL (Cased), LCL, Air Cajon, Air Triwall}
- \$A5 = Cantidad Contenedores 1x20 FCL (Loose)
- \$A6 = Cantidad Contenedores 1x40 FCL (Loose)
- \$A7 = Cantidad Contenedores 1x40 HC FCL (Loose)
- \$B1 = Cantidad Contenedores 1x20 FCL (Cased)
- \$B2 = Cantidad Contenedores 1x40 FCL (Cased)
- \$B3 = Cantidad Contenedores 1x40 HC FCL (Cased)
- \$B4 = Cantidad Cajones Americanos para contenedor 1x20 FCL (Cased)
- \$B5 = Cantidad Cajones Americanos para contenedor 1x40 FCL (Cased)
- \$B7 = Cantidad Cajones Chicos para contenedor 1x20 FCL (Cased)
- \$B8 = Cantidad Cajones Chicos para contenedor 1x40 FCL (Cased)
- \$C1 = Cantidad Cajones Americanos LCL
- \$C3 = Cantidad Cajón Chico LCL
- \$D1 = Cantidad Cajones Air
- \$D2 = Cantidad Triwalls Americanos (0,4 m3) Air
- \$D3 = Cantidad Triwalls Chicos Air
- \$F = Trasiego con Camioneta (SI=1/NO=0)
- \$H = Acarreo más de 30 metros (SI=1/NO=0)
- \$I = Cantidad de Pianos de Cola
- \$J = Cantidad de Pianos Verticales
- \$K = Cantidad Jaba Chica
- \$L = Cantidad Jaba Mediana
- \$M = Cantidad Jaba Grande
- \$N = Cantidad Cuadros a Museo
- \$Q = Carguío Provisorio (SI=1/NO=0)
- \$R = Cantidad de Autos para Fijación en Bodega
- \$S = Cantidad de Autos para Fijación en Casa del Cliente
- $T = T$ arima (SI=1/NO=0)
- \$X = Cantidad de Items entre 50 y 100 kilos
- \$Y = Cantidad de Items por Escalera
- \$Y1 = Cantidad de Pisos a Subir Items por Escalera
- \$Z = Cantidad de Handyman
- \$Z1 = Volumen a Fumigar
- $$P = Adicional 1$
- \$O = Adicional 2

### **Parámetros Operaciones**

- \$parametros['A1'] = Costo Retiro o Devolución Contenedor 1x20
- \$parametros['A2'] = Costo Envío a Puerto Contenedor 1x20
- \$parametros['B1'] = Costo Retiro o Devolución Contenedor 1x40
- \$parametros['B2'] = Costo Envío a Puerto Contenedor 1x40
- \$parametros['C1'] = Costo Retiro o Devolución Contenedor 1x40HC
- \$parametros['C2'] = Costo Envío a Puerto Contenedor 1x40 HC
- \$parametros['D'] = Costo Flete Cajón Madera Aéreo
- \$parametros['E'] = Costo Flete Triwall
- \$parametros['F'] = Costo Flete Cajón Madera Marítimo
- \$parametros['L'] = Costo Mano de Obra Embalaje
- \$parametros['M'] = Costo Mano de Obra Carguío
- \$parametros['N'] = Costo Jaba Chica: 70x70x4cms
- \$parametros['O'] = Costo Jaba Mediana: 140x140x4cms
- \$parametros['P'] = Costo Jaba Grande: 120x200x4cms
- \$parametros['Q'] = Costo Fijación de Auto
- \$parametros['S1'] = Costo Traslado Piano de Cola
- \$parametros['S2'] = Costo Confección Cajón para Piano de Cola
- \$parametros['T1'] = Costo Traslado Piano Vertical
- \$parametros['T2'] = Costo Confección Cajón para Piano Vertical
- \$parametros['U1'] = Costo Envío de Cuadro a Museo
- \$parametros['U2'] = Costo Mano de Obra Envío cuadros Museo
- \$parametros['V'] = Volumen Máximo por Triwall Americano
- \$parametros['W'] = Rendimiento Embalaje pp m3
- \$parametros['X'] = Rendimiento carguío pp m3
- \$parametros['Y'] = Costo por m3 de material
- \$parametros['Z'] = Costo por Entrega o Retiro de Material
- \$parametros['AC'] = N° Entregas de Material en Domicilio
- \$parametros['AD'] = N° Retiros de Material en Domicilio
- \$parametros['AE'] = Costo Carga/Descarga en Bodega por m3
- \$parametros['AF'] = Costo Grúa por Auto
- \$parametros['K'] = Costo Trasiego con Camioneta por m3
- \$parametros['AH'] = Volumen Mínimo Trasiego con Camioneta y Acarreo de Material
- \$parametros['AI'] = Costo Acarreo por más de 30 mts por m3
- \$parametros['AJ'] = Capacidad CRT 20' por m3
- \$parametros['AK'] = Capacidad CRT 40' por m3
- \$parametros['AL'] = Capacidad CRT 40'HC por m3
- \$parametros['AM'] = Capacidad LiftVan Americano m3
- \$parametros['AN'] = Aumento Volumen LiftVan Americano
- \$parametros['AO'] = Aumento Volumen Cajón 0.5-3 m3
- \$parametros['AP'] = Aumento Volumen Cajón 3-9 m3
- \$parametros['AQ'] = Capacidad CRT 1x20 Cajones m3
- \$parametros['AR'] = Capacidad CRT 1x40 Cajones m3
- \$parametros['AS'] = Capacidad CRT 1x20 y 1x40 Cajones m3

\$parametros['AT'] = Capacidad CRT 2x40 Cajones m3

\$parametros['AU'] = Material Tarima

\$parametros['AV'] = Costo Subir Item por Escalera por Piso

\$parametros['AW'] = Costo Handyman

\$parametros['AX'] = Costo por m3 Fumigación

\$parametros['AY'] = Costo Flete Ida y Vuelta Fumigación

\$parametros['AZ'] = Costo Certificación Cuadro

\$parametros['AZ1'] = Aumento Volumen por Triwall por m3

\$parametros['Hm'] = Lista m3 Cajón Madera Aéreo y Marítimo

\$parametros['Hp'] = Lista Precios Cajón Madera Aéreo y Marítimo

\$parametros['Im'] = Lista m3 Triwall

\$parametros['Ip'] = Lista Precios Triwall

\$parametros['AAm'] = Lista Precios Retiro de Carga

\$parametros['AAp'] = Lista Precios Retiro de Carga

## **Funciones Utilizadas:**

valorTabla: función utilizada para buscar precios en tablas según m3 que se necesitan. Se utiliza para extraer los precios de la tabla de valores de cajones, de triwalls y de retiro de contenedor.

calcularMaterial: retorna el costo de operaciones asociado al material.

calcularMaterial(\$TE, \$V, \$B4, \$B5, \$C1, \$D1, \$D2, \$I, \$J, \$K, \$L, \$M, \$R, \$T, \$S, \$parametros){

$$
if ($TE == 'FCL (Case d)'){}
$$

 $$material =$ 

 $\text{5this} \rightarrow \text{valor} \text{Table}(5 \text{parameters} \text{K} / \text{AM} \text{K}$  $+$  \$parametros['AN'], \$parametros['Hm'], \$parametros['Hp'])  $\ast$  (\$B4 + \$B5) +

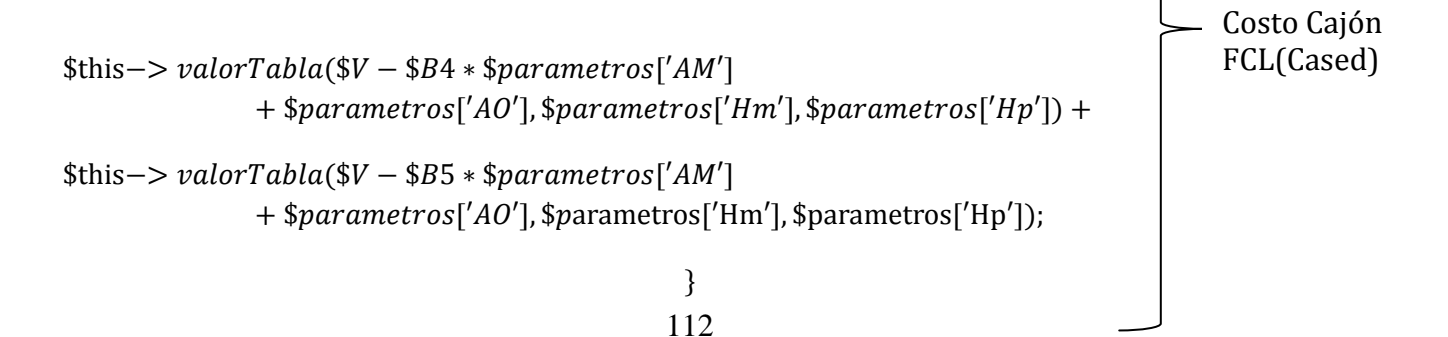

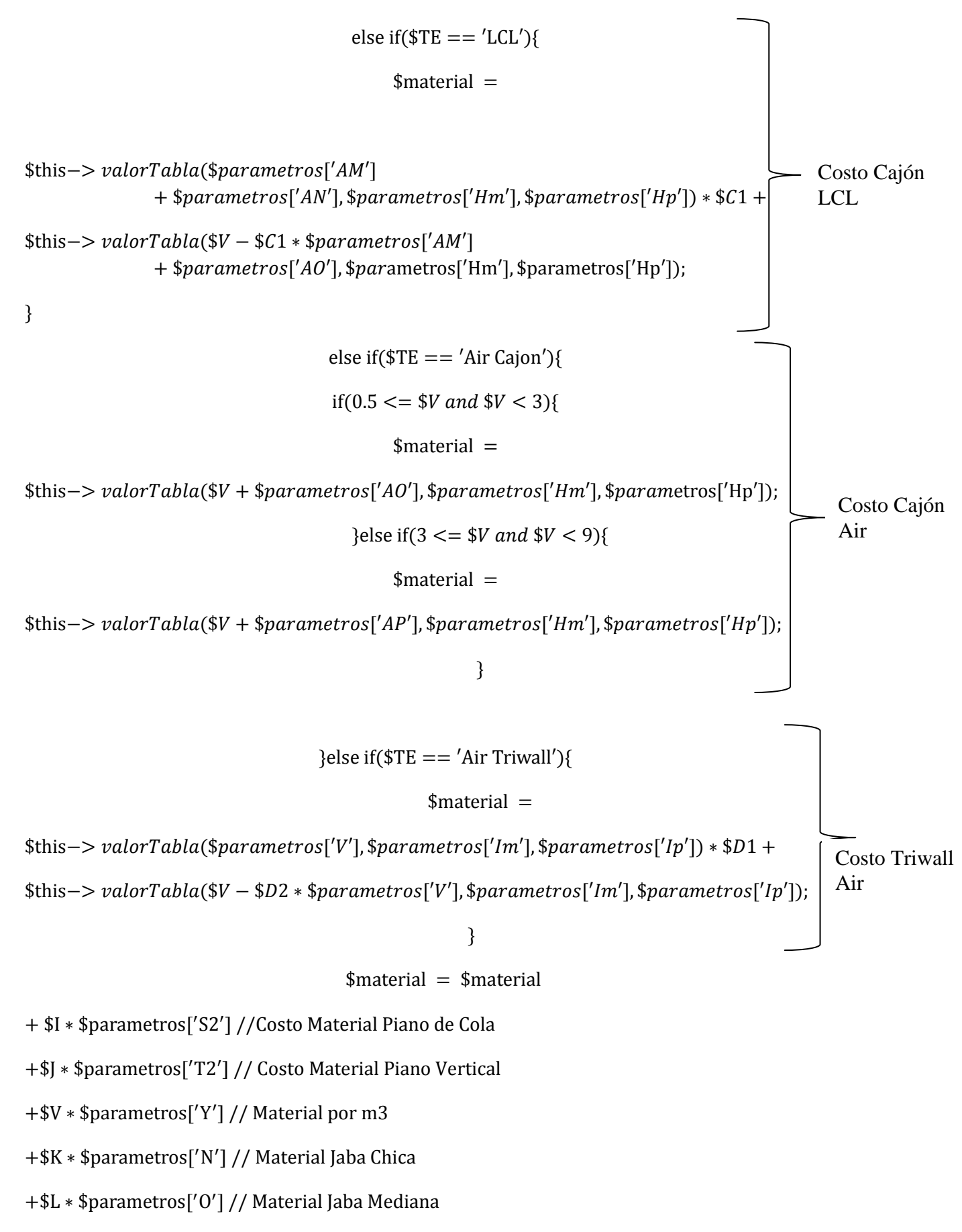

+M \* \$parametros['P'] // Material Jaba Grande

+\$R \* \$parametros['Q'] // Material Fijación Auto Bodega

+\$T \* \$parametros['AU'] // Material Tarima Estándar

+\$S \* \$parametros['Q']; // Material Fijación Auto en casa Cliente

return \$material; }

: retorna el costo de operaciones asociado al embalaje.

calcular0braEmbalaje(\$V, \$R, \$S, \$T, \$N, \$parametros){

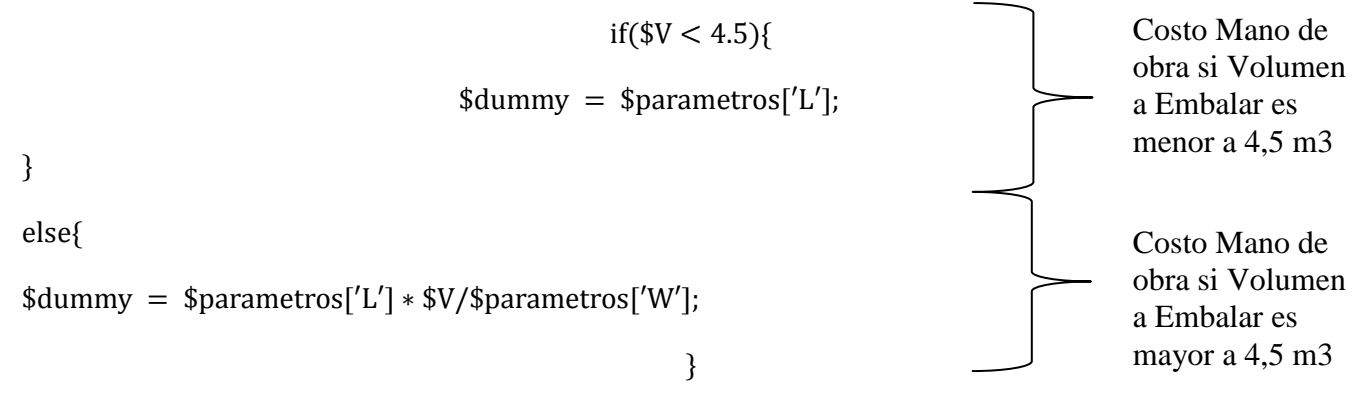

# $$embalaje = $dummy$

 $+$  (\$R + \$S +  $(\frac{2}{5})$  $\binom{55}{2}$  + \$T)  $*$  \$parametros['L'] // Costo por mano de Obra: Fijación auto en bodega, fijación auto en casa de cliente, adicional fijación auto en casa de cliente, construcción tarima

+N \* \$parametros['U2']; // Mano de Obra Cuadro a Museo

return \$embalaje;

 $\mathcal{E}$ 

calcularObraCarguio: retorna el costo de operaciones asociado al carguío.

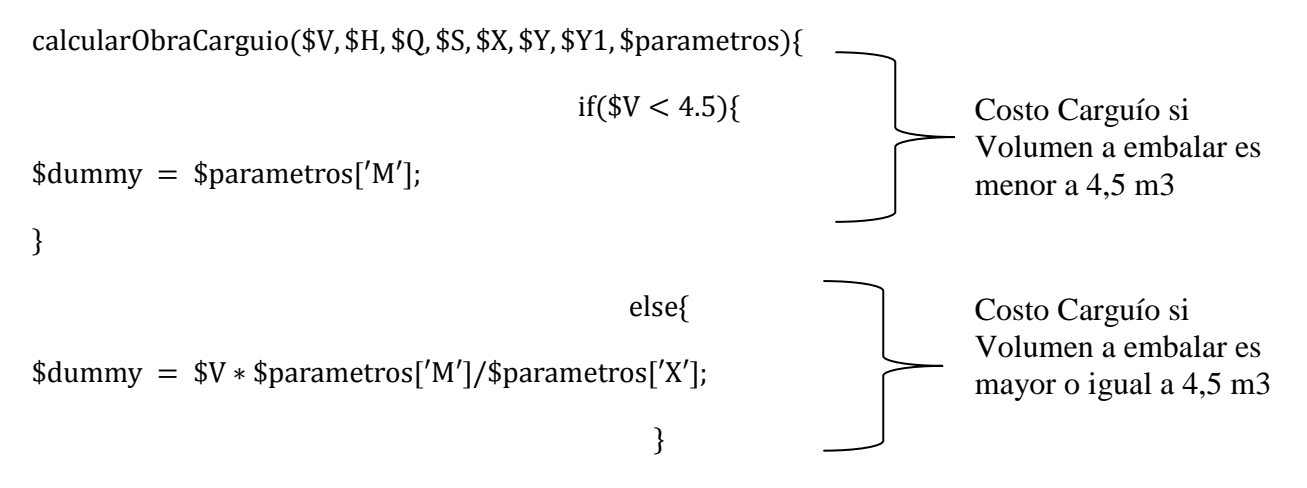

114

### $\text{Scarguio} = \text{S} \text{dummy}$

+ \$H \* max(\$V \* \$parametros['AI'], \$parametros['AI'] \* \$parametros['AH']) // Costo Carguío por más de 30 mts. No se cobra menos de \$parametros['AI'] \* \$parametros['AH']

+ max(30000, \$V \* 2 \* \$parametros['AE']) \* \$Q // Costo Carguío Provisorio

+ \$S \* \$parametros['AF'] // Grúa Auto (carga a bodega)

+\$X \* 2 \* \$parametros['M'] // Costo Carguío ítem entre 50 y 100 kilos

+\$Y \* \$Y1 \* \$parametros['AV']; // Costo Carguío por escalera

return \$carguio; }

calcularFlete: retorna el costo de operaciones asociado al flete.

calcularFlete(\$TE, \$V, \$A5, \$A6, \$A7, \$B1, \$B2, \$B3, \$C1, \$C3, \$D1, \$D2, \$D3, \$F, \$N, \$I, \$J, \$parametros){

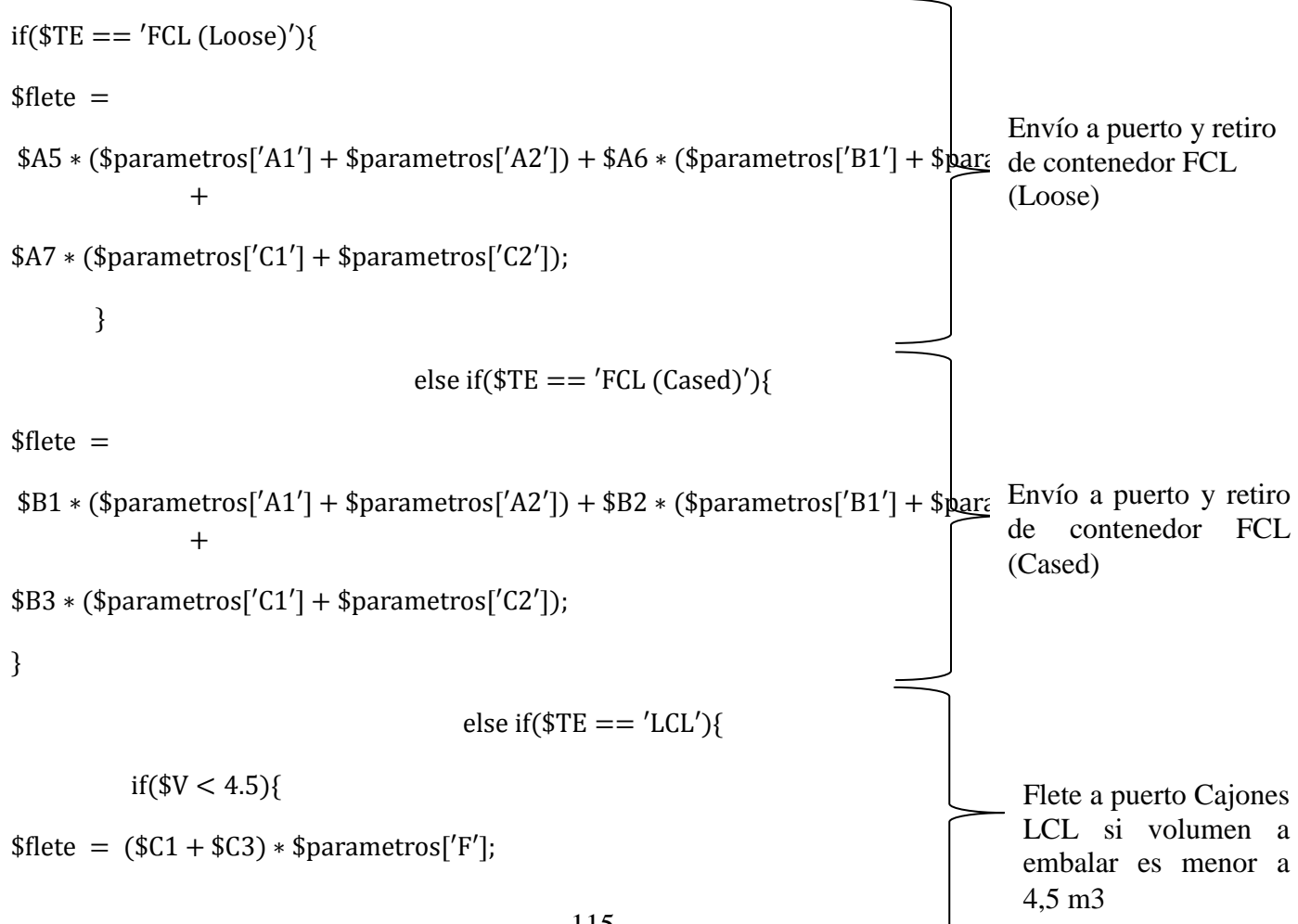

else{  $$flete = 2 * ($C1 + $C3) * $parametros['F']$ ;  $\mathcal{E}$  $\}$ else if( $TE = \frac{7}{10}$  / Air Cajon'){  $if ($V < 4.5)$ {  $$flete = $D1 * $parametros['D']$ ;  $\}$ else{  $$flete = 2 * $D1 * $parametros['D']$ ; }} else if( $T = \frac{1}{2}$ 'Air Triwall'){  $if ($V < 4.5)$ {  $$flete = ($D2 + $D3) * $parametros['E']$ ;  $\mathcal{E}$ else{  $$flete = 2 * ($D2 + $D3) * $parametros['E']$ ;  $\}$  $\}$ else if( $T =$  =  $T =$   $T =$  $$flete = 0;$  $\mathcal{E}$ Flete a puerto Cajones LCL si volumen a embalar es mayor o igual a 4,5 m3 Flete a puerto Cajones Madera Aéreo si volumen a embalar es menor a 4,5 m3 Flete a puerto Cajones Madera Aéreo si volumen a embalar es mayor o igual a 4,5 m3 Flete a puerto Triwalls Aéreo si volumen a embalar es menor a 4,5 m3 Flete a puerto Triwalls Aéreo si volumen a embalar es mayor o igual a 4,5 m3 Terrestre no tiene flete a puerto

 $$flete = $flete$ 

 $\}$ 

+ \$F \* \$parametros['K'] \* max(\$V, \$parametros['AH']) // Costo flete Trasiego con Camioneta, mínimo se cobra (\$parametros['K'] \* (\$parametros['AH'])

+\$parametros['Z'] \* \$parametros['AC'] // Costo Flete entrega de Material

+\$this → valorTabla(\$V, \$parametros['AAm'], \$parametros['AAp'] // Costo flete retiro de carga (se extrae de tabla de precios de retiro de carga por m3)

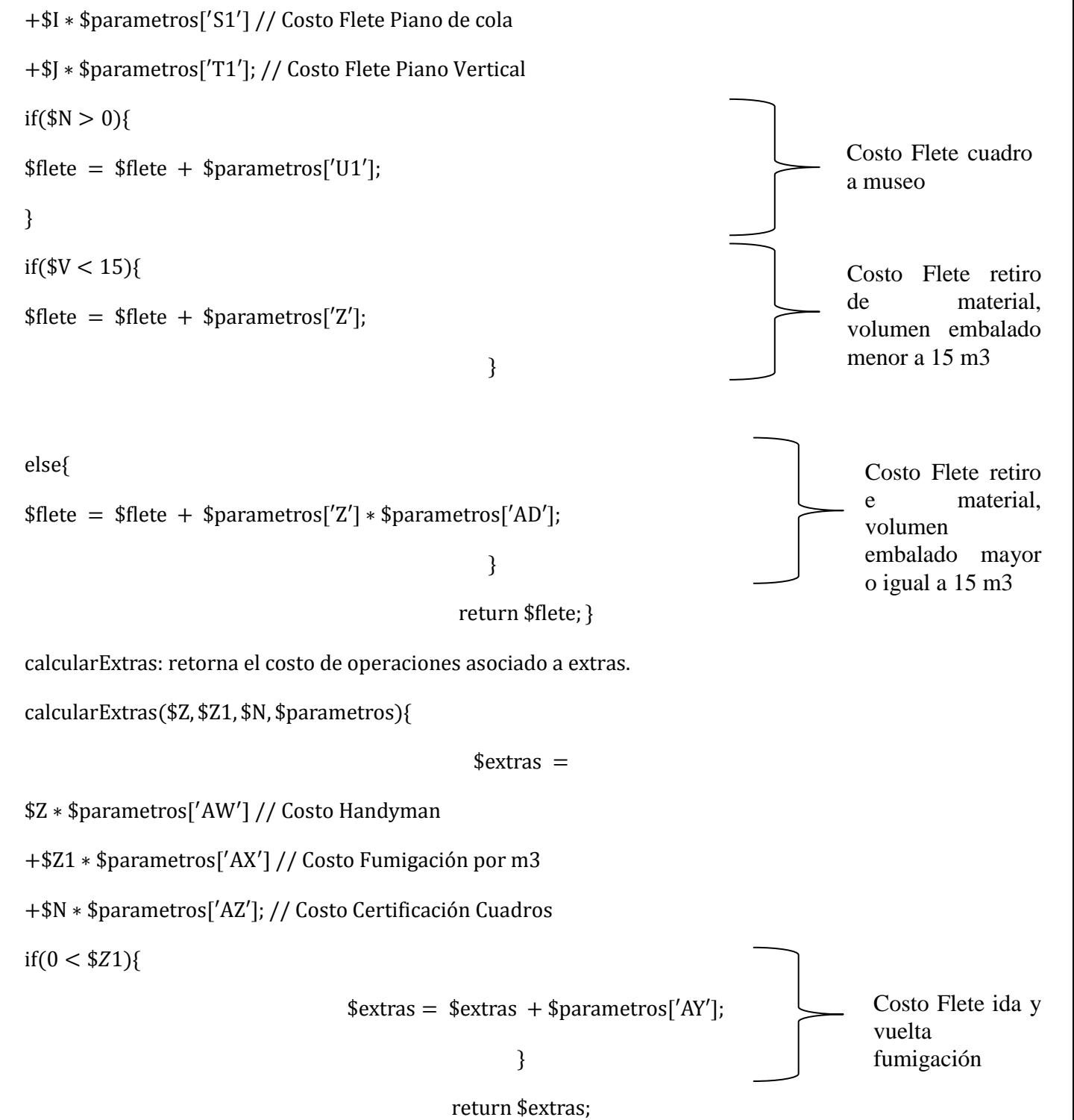

117

Calcular Subtotal Operaciones: Entrega el total correspondiente a los costos de operaciones.

**Calcular Subtotal Operaciones** 

 $=$  \$material + \$embalaje + \$carguio + \$flete + \$extras + \$adicionales

**Anexo 2: Flujo de Caja**

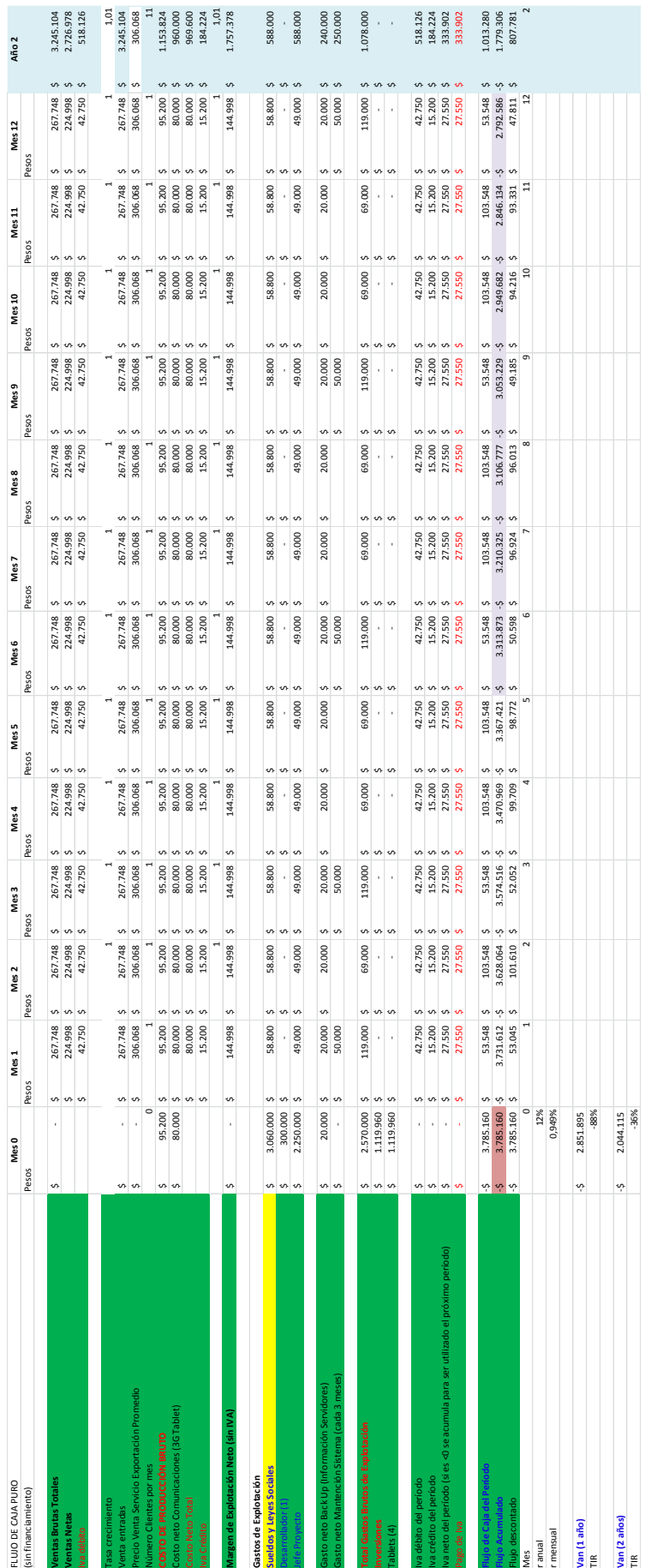

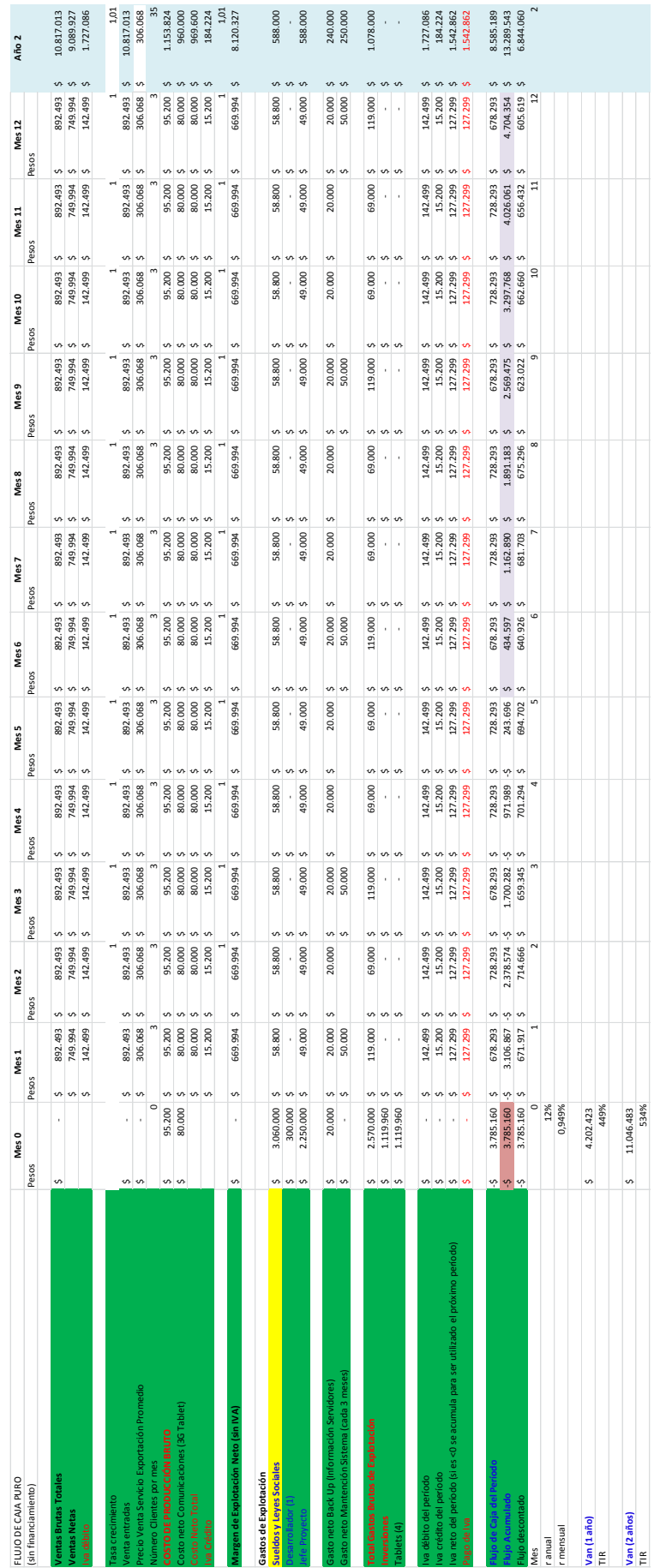

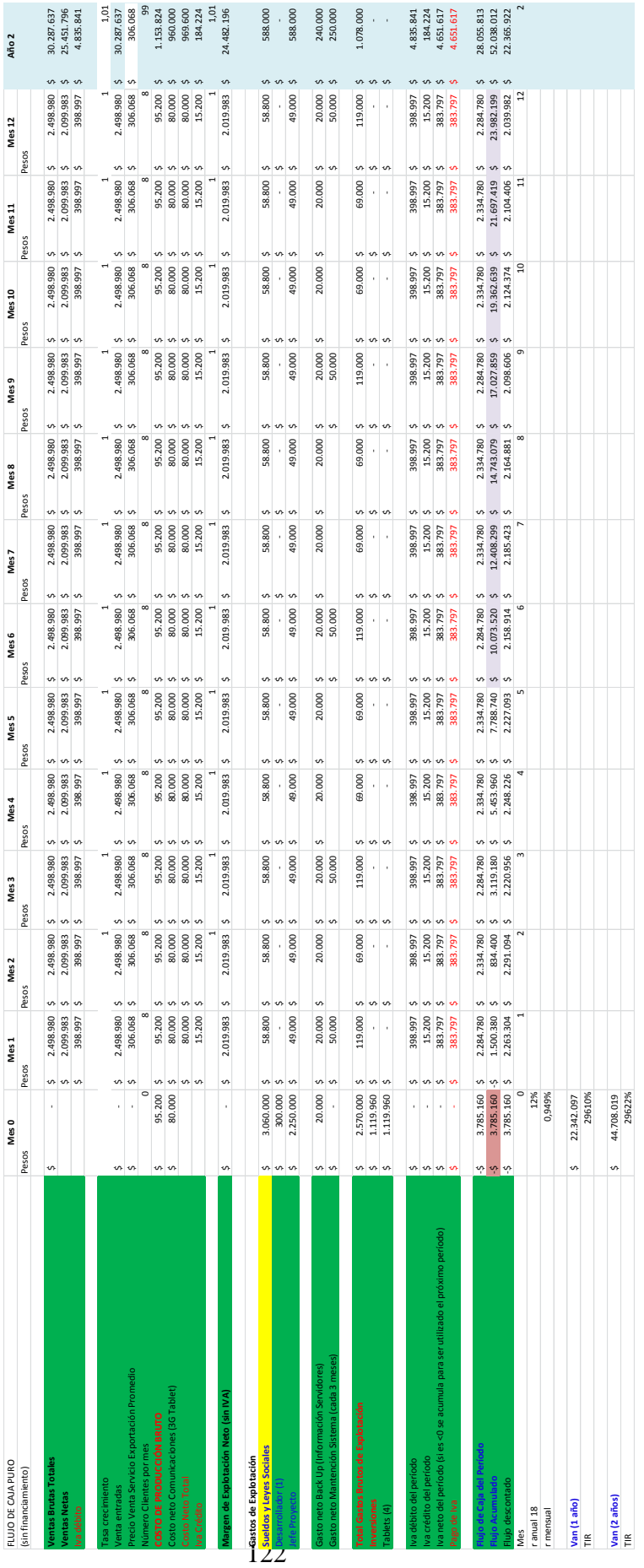

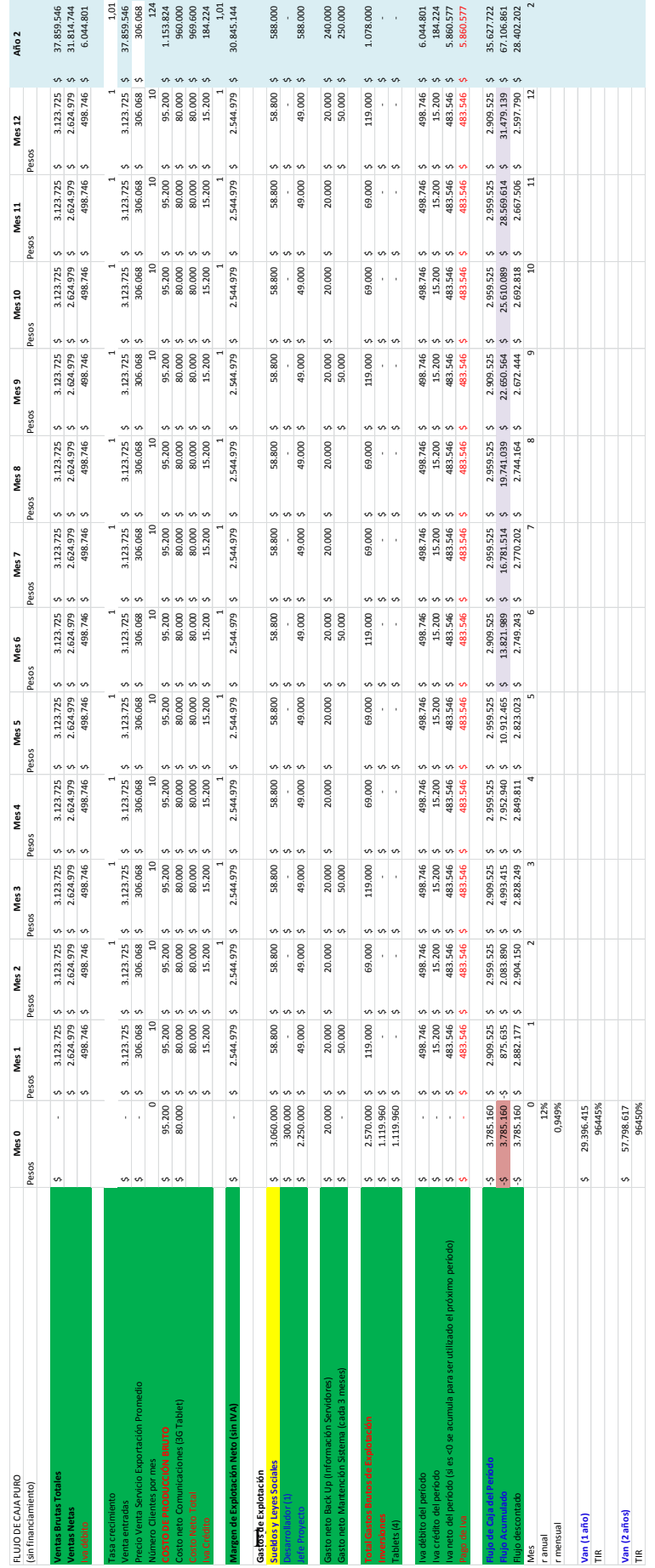